# II Colóquio de Matemática do Centro Oeste 07-11/11/2011

# Solução Numérica de Equações Diferenciais Parciais via o Método das Diferenças Finitas

Laís Corrêa & Giseli Ap. Braz de Lima & Valdemir Garcia Ferreira lacorrea@icmc.usp.br, giabl@icmc.usp.br, pvgf@icmc.usp.br

# Sumário

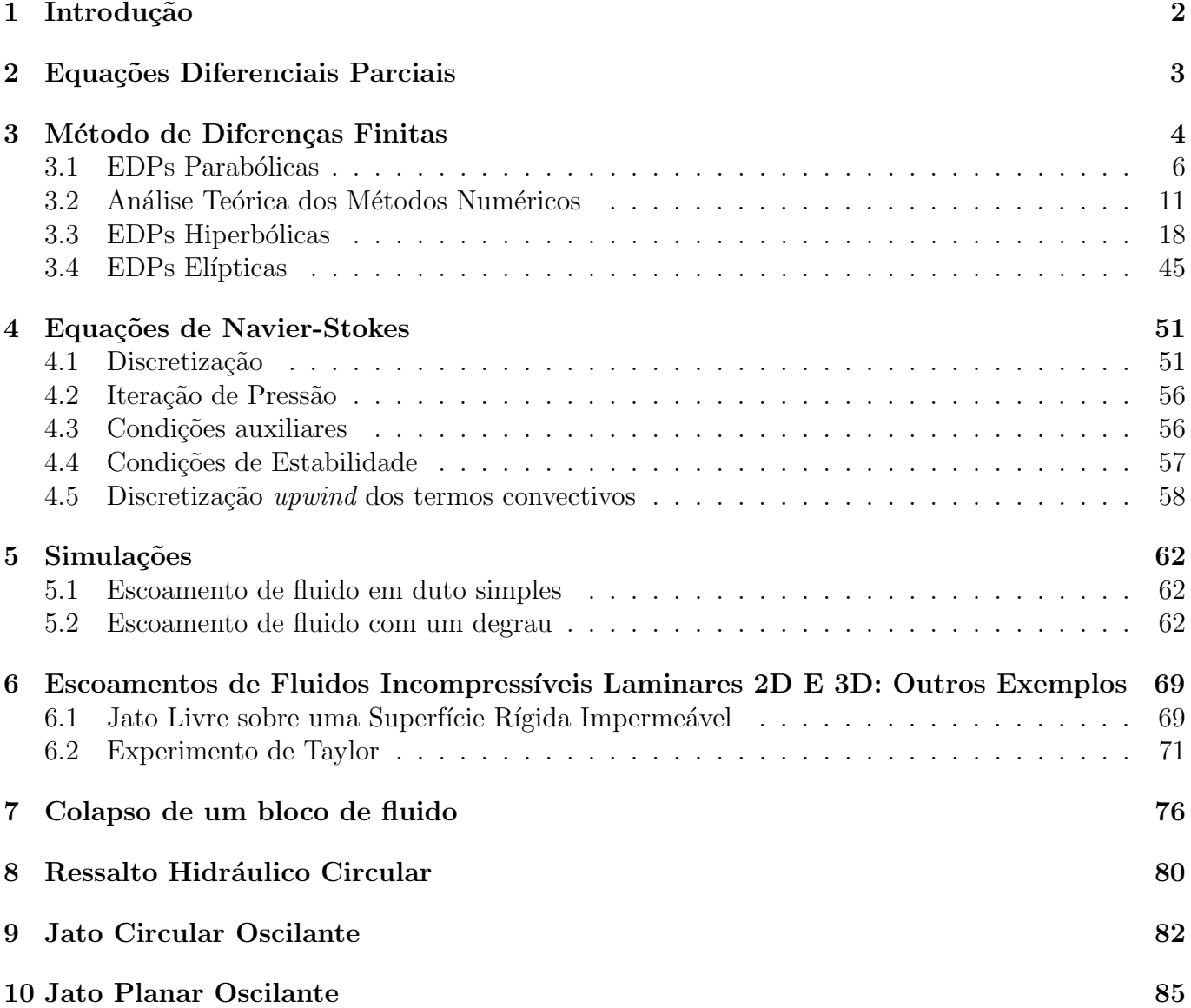

Resumo: O presente minicurso é direcionado, principalmente, a alunos de graduação que tenham alguma familiaridade com cálculo avançado, cálculo numérico e física elementar. Seu objetivo principal é mostrar ao aluno como resolver, no contexto do método das diferenças finitas, as equações de Navier-Stokes para problemas envolvendo o movimento dos fluidos. A principal justificativa do minicurso é a dificuldade em se aproximar corretamente (com sentido físico) os termos não lineares nessas equações. Outra justificativa é dispor de uma metodologia numérica para simular computacionalmente EDPs complexas. A introdução ao tema será feita gradativamente por meio da apresentação do método das diferenças finitas e da resolução numérica de equações modelos, tais como equação de condução do calor (parabólica), equação de advecção de escalares (hiperbólica) e equação de Poisson (elíptica). A ênfase do minicurso é mostrar ao aluno que, em geral, EDPs não lineares que modelam fenômenos físicos em dinâmica dos fluidos podem ser resolvidas pelo método das diferenças finitas. Por fim, uma variedade de simulações numéricas de escoamentos práticos modelados pelas equações de Navier-Stokes será apresentada.

# Capítulo 1

# Introdução

Uma variedade de problemas em física e engenharia podem ser modelados matematicamente. Diversos escoamentos de fluidos podem ser observados em nosso dia-a-dia: o fluxo sanguíneo, o ar que é respirado para dentro dos pulmões, a água dos rios escoando em direção ao mar, a fumaça que sai dos escapamentos dos veículos, as correntes marítimas, o deslocamento da asa de um avião através da força do ar, entre outros.

Através da modelagem matemática, é possível a representação dos conceitos e processos envolvidos nesses tipos de escoamentos, o que leva ao entendimento completo do fenômeno físico modelado. Nesse contexto, a modelagem matemática nada mais é do que um conjunto de equações que devem ser resolvidas computacionalmente, com o objetivo de simular numericamente o problema em questão.

O avanço computacional nos últimos anos foi decisivo para o destaque da simulação numérica no estudo do movimento de fluidos. Essa área de conhecimento foi então denominada dinâmica dos fluidos computacional (DFC), a qual está em grande crescimento e desenvolvimento, sendo muito utilizada em outras áreas, principalmente em engenharia, medicina, meteorologia e mecânica. Em geral, um pesquisador na área de DFC busca soluções para velocidade, pressão e temperatura do escoamento, o que pode ajudar, por exemplo, um engenheiro, a otimizar o projeto de uma obra, diminuindo custos e ganhando eficiência.

Três diferentes formas de abordagens podem ser utilizadas para resolver esses tipos de problemas: a computacional, a experimental e a analítica. No entanto, sabe-se que a abordagem analítica considera simplificações teóricas com o objetivo de poder encontrar uma solução fechada para o problema, o que nem sempre é possível. A abordagem experimental é capaz de obter as soluções mais realísticas possíveis, contudo tem custo altamente elevado. Já a abordagem computacional, além da ausência de limitações de ordem dimensional, física e espacial (fato que compromete a eficiência da abordagem experimental), um número reduzido de simplificações é adotado. Além disso, tem-se o cuidado de incorporar técnicas de estabilidade e de convergência no processo de solução. E é essa ausência de limitações que faz da abordagem computacional a mais atrativa.

Com essas motivações, apresenta-se neste minicurso uma abordagem geral da simulação numérica de algumas aplicações de escoamentos de fluidos modeladas pelas equações de Navier-Stokes. Primeiramente, faz-se uma breve introdução sobre o método das diferenças finitas, explicitando sua ideia central e as aproximações obtidas das diferenças finitas. Em seguida, apresenta-se a resolução numérica, utilizando o método das diferenças finitas, de equações parabólicas 1D (equação do calor), de equações hiperbólicas 1D (advecção de escalares) e de equações elípticas (equação de Poisson). E finalmente, como aplicação, são apresentadas diversas simulações numéricas das equações de Navier-Stokes para a resolução de vários fenômenos complexos, como por exemplo, o fenômeno do salto hidráulico circular, da quebra de barragem (*broken-dam*) e as oscilações físicas em jatos oscilantes (jet buckling).

# Capítulo 2

# Equações Diferenciais Parciais

Considere uma equação diferencial parcial (EDP) dada por

$$
a\frac{\partial^2 \phi}{\partial x^2} + b\frac{\partial^2 \phi}{\partial x \partial y} + c\frac{\partial^2 \phi}{\partial y^2} + d\frac{\partial \phi}{\partial x} + e\frac{\partial \phi}{\partial y} + f\phi + g = 0
$$
\n(0.1)

em que  $a, b, c, d, e, f$  e g podem ser funções das variáveis independentes  $x e y e$  da variável dependente  $\phi$ , a qual é definida dentro de alguma região R do plano xy.

Definindo, a partir da Eq.  $(0.1)$ ,  $\Delta = b^2 - 4ac$ , a EDP acima pode ser classificada de três diferentes formas:

- se  $\Delta$  < 0, a equação é denominada elíptica;
- se  $\Delta = 0$ , a equação é denominada parabólica;
- se  $\Delta > 0$ , a equação é denominada hiperbólica.

Como mencionado anteriormente, neste trabalho será considerado apenas um modelo de cada um dos três tipos de EDPs definidos acima. São eles:

• Equação de Poisson/Laplace (EDP elíptica):

$$
\frac{\partial^2 u}{\partial x^2} + \frac{\partial^2 u}{\partial y^2} = k, \quad k \text{ constant};
$$
\n(0.2)

• Equação do calor (EDP parabólica):

$$
\frac{\partial u}{\partial t} + k \frac{\partial^2 u}{\partial x^2} = 0;\tag{0.3}
$$

• Equação da onda (EDP hiperbólica):

$$
\frac{\partial u}{\partial t} = a \frac{\partial u}{\partial x}.\tag{0.4}
$$

Ainda, é muito importante considerar que, para resolver numericamente um problema modelado por uma EDP, este deve ser bem posto, ou seja, a solução deve existir, ser única e depender continuamente das condições auxiliares (de contorno e iniciais). Para problemas modelados por EDPs, três tipos de condições de contorno são utilizadas frequentemente, sendo  $u$  a solução do problema e g uma função conhecida:

• condição de Dirichlet:  $u = g$ ;

• condição de Neumann: 
$$
\frac{\partial u}{\partial n} = g;
$$

• condição de Robin:  $\alpha u + \beta \frac{\partial u}{\partial \beta}$  $\frac{\partial \alpha}{\partial n} = g$ , com  $\alpha \in \beta$  constantes.

# Capítulo 3 Método de Diferenças Finitas

Em busca de resolver numericamente as EDPs, é necessário, primeiramente, expressá-las na forma de operações aritméticas para que o computador possa resolvê-las. Para isso, basta representá-las por expressões algébricas, ou seja, discretizá-las em função dos pontos de malha, o que é denominado de aproximação por diferenças finitas. A equação de diferenças finitas deve representar a solução exata da EDP em cada ponto da região discretizada em que se deseja obter a solução do problema.

O primeiro passo de qualquer método numérico na resolução de EDPs é discretizar a região onde se procura a solução (chamado de passo de discretização do domínio). Para isso defini-se uma malha, que é um conjunto finito de pontos, os quais são denominados nós da malha.

Seja u uma função de variáveis independentes x e t. Considere o plano  $x \perp t$  subdividido em retângulos iguais de lados  $\delta x = h$ ,  $\delta t = k$ , conforme ilustrado na Figura 3.1. Considere também a coordenada  $(x,t)$  do ponto de malha P. Assim,  $(x,t) = (x_i, t_j) = (ih, jk)$ . Os índices  $i \in j$  são inteiros e os valores  $h \text{ e } k$  são, respectivamente, os espaçamentos da malha nas direções  $x \text{ e } t$ . Se  $h \text{ e } k$  são iguais, então a malha computacional é denominada malha uniforme. Portanto, o valor de  $u$  no ponto P é denotado por

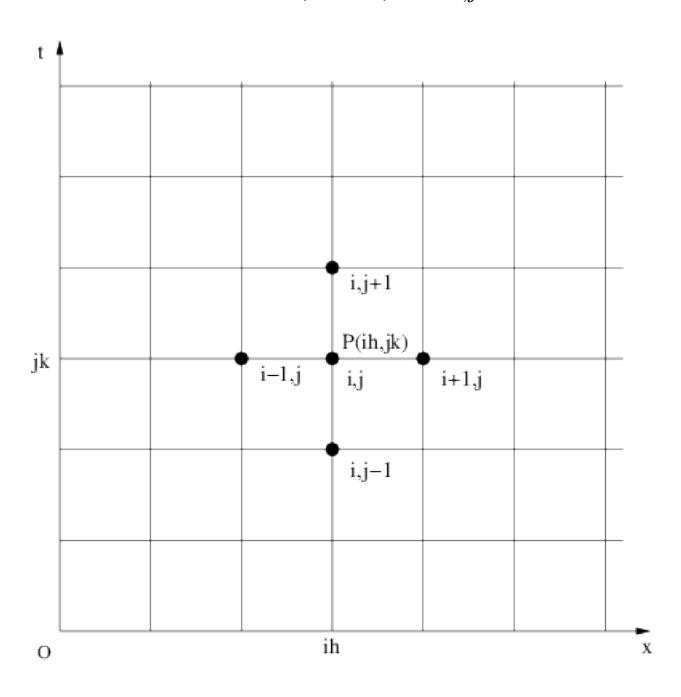

$$
u_P = u(ih, jk) = u_{i,j}.\tag{0.1}
$$

Figura 3.1: malha computacional.

Considere uma função  $u = u(x)$  contínua e de derivadas contínuas. Assim, é possível expandir u em série de Taylor da seguinte forma:

$$
u(x+h) = u(x) + hu'(x) + \frac{1}{2}h^2u''(x) + \frac{1}{6}h^3u'''(x) + \cdots,
$$
\n(0.2)

ou

$$
u(x-h) = u(x) - hu'(x) + \frac{1}{2}h^2u''(x) - \frac{1}{6}h^3u'''(x) + \cdots
$$
 (0.3)

Desprezando-se o termo  $\frac{1}{2}h^2u''(x) + \frac{1}{6}h^3u'''(x) + \cdots$  na equação (0.2), obtém-se:

$$
u(x+h) \approx u(x) + hu'(x),\tag{0.4}
$$

que pode ser reescrita por

$$
u'(x) \approx \frac{u(x+h) - u(x)}{h},\tag{0.5}
$$

a qual é denominada aproximação progressiva (ou avançada) para a primeira derivada.

O Erro de Truncamento (ET) dessa aproximação é dado por

$$
ET = \frac{h}{2}u''(x) + \frac{h^2}{6}u'''(x) + \dots = O(h).
$$
 (0.6)

Considerando-se  $u''(x)$ ,  $u'''(x)$ , ... limitadas e  $h \to 0$ , então  $ET \to 0$ . Nesse contexto, tem-se:

**Definição 3.0.1.** Uma função  $f = f(h)$  é da ordem de magnitude de uma função  $g = g(h)$ , quando  $h \rightarrow 0$ , se

$$
\lim_{h \to 0} \frac{f(h)}{g(h)} = \text{constant}.
$$
\n(0.7)

Notação:  $f(h) = O(q(h))$ .

Para a aproximação progressiva, tem-se que ela é de primeira ordem, ou seja,  $O(h)$ . Analogamente, desprezando-se os termos  $O(h^2)$  em diante na equação (0.3), obtém-se:

$$
u(x-h) \approx u(x) - hu'(x),\tag{0.8}
$$

em que, ao isolar o termo  $u'(x)$ , define-se

$$
u'(x) \approx \frac{u(x) - u(x - h)}{h},\tag{0.9}
$$

a qual é chamada aproximação regressiva (ou atrasada) para a primeira derivada, cuja ordem também  $\acute{\text{e}}$  um, ou seja,  $O(h)$ .

Ainda, uma outra aproximação é obtida subtraindo-se a equação  $(0.2)$  da equação  $(0.3)$ , o que resulta em

$$
u'(x) \approx \frac{u(x+h) - u(x-h)}{2h}.\tag{0.10}
$$

Essa aproximação é chamada de diferença central para a primeira derivada e seu erro de truncamento é dado por

$$
ET = \frac{h^2}{6} u'''(x) + \frac{h^4}{120} u^{v}(x) + \cdots = O(h^2).
$$
 (0.11)

É possível ainda, de maneira análoga, obter aproximações para as derivadas de ordem superiores. Uma forma é, por exemplo, somar as expressões  $(0.2)$  e  $(0.3)$ , o que leva a:

$$
u(x+h) + u(x-h) = 2u(x) + h^2 u''(x) + \frac{h^4}{12} u^{(iv)}(x) + \cdots,
$$
\n(0.12)

em que desprezando-se os termos  $\frac{h^4}{12}u^{(iv)}(x) + \cdots$ , obtém-se:

$$
u''(x) \approx \frac{u(x+h) - 2u(x) + u(x-h)}{h^2},
$$
\n(0.13)

a qual é denominada diferença central para a segunda derivada.

O erro de truncamento dessa aproximação é dado por

$$
ET = \frac{h^2}{12} u^{(iv)}(x) + \dots = O(h^2).
$$
\n(0.14)

De maneira análoga, as aproximações acima são utilizadas para funções de várias variáveis. Segue a notação para esses casos.

Seja  $(x_0, y_0) = (0, 0)$  e o valor de u no ponto de malha  $P(ih, jk)$  dado por  $(0.1)$ , a aproximação por diferenças centradas para  $\frac{\partial^2 u}{\partial x^2}$  no ponto  $P$  é dada por

$$
\frac{\partial^2 u}{\partial x^2}\Big|_P = \frac{\partial^2 u}{\partial x^2}\Big|_{i,j} \simeq \frac{u((i+1),jk) - 2u(ih,jk) + u((i-1)h,jk)}{h^2},
$$

ou ainda, numa notação simplificada,

$$
\frac{\partial^2 u}{\partial x^2} \simeq \frac{u_{i+1,j} - 2u_{i,j} + u_{i-1,j}}{h^2},
$$

cujo erro local induzido é da ordem de  $h^2$ . De maneira análoga, tem-se que

$$
\frac{\partial^2 u}{\partial t^2} \simeq \frac{u_{i,j+1} - 2u_{i,j} + u_{i,j-1}}{k^2},
$$

cujo erro local induzido é da ordem de  $k^2$ .

Fazendo-se o uso desta mesma notação, a aproximação por diferenças progressivas para  $\frac{\partial u}{\partial t}$ em  $P$  $é$  dada por

$$
\frac{\partial u}{\partial t} \simeq \frac{u_{i,j+1} - u_{i,j}}{k},
$$

com um erro local induzido de ordem  $O(k)$ .

Para mais detalhes sobre a aproximação de derivadas, pode-se consultar o livro de Anderson et al. [3].

## 3.1 EDPs Parabólicas

Conforme mencionado anteriormente, neste trabalho será considerada a equação do calor 1D para representar as EDPs parabólicas, a qual é dada por

$$
\frac{\partial u}{\partial t} = \frac{\partial^2 u}{\partial x^2}.\tag{1.15}
$$

Essa EDP fornece a distribuição da temperatura u ao longo de uma barra de comprimento  $L$  e de espessura  $\delta$ , com  $\delta \ll L$ . As condições auxiliares para a solução desta equação são

– Condição inicial: em  $t = 0$ ,  $u$  é especificada ao longo da barra;

– Condições de contorno: considera-se neste trabalho a condição de contorno de Dirichlet (a temperatura é especificada nos extremos da barra).

#### Método Explícito

Nesta seção, através de um método explícito, aproxima-se as derivadas temporal e espacial da equação (1.15) por diferenças avançada e central, respectivamente, da forma

$$
\frac{\partial u}{\partial t} = \frac{u_{i,j+1} - u_{i,j}}{k} \tag{1.16}
$$

$$
\frac{\partial^2 u}{\partial x^2} = \frac{u_{i+1,j} - 2u_{i,j} + u_{i-1,j}}{h^2}.
$$
\n(1.17)

Substituindo as aproximações acima na equação (1.15), obtém-se

$$
\frac{u_{i,j+1} - u_{i,j}}{k} = \frac{u_{i+1,j} - 2u_{i,j} + u_{i-1,j}}{h^2},\tag{1.18}
$$

a qual pode ser reescrita da forma

$$
u_{i,j+1} = u_{i,j} + \frac{k}{h^2} \left( u_{i+1,j} - 2u_{i,j} + u_{i-1,j} \right). \tag{1.19}
$$

Denotando  $r = \frac{k}{h^2}$  a relação entre os espaçamentos da malha e considerando (1.19), obtém-se

$$
u_{i,j+1} = ru_{i+1,j} + (1 - 2r)u_{i,j} + ru_{i-1,j}.
$$
\n(1.20)

Considerando que, para obter o método numérico acima, utilizou-se as equações  $(1.16)$  e  $(1.17)$ , facilmente observa-se que a ordem final do método é  $(k + h^2)$ .

Com o objetivo de verificar o desempenho do método explicito (1.20), resolve-se numericamente a equação do calor (1.15), definida no intervalo  $[0, 1]$  e suplementada com as seguintes condições auxiliares:

– Condi¸c˜ao inicial:

$$
u(x,t=0) = \begin{cases} 2x, & 0 \le x \le 0.5, \\ 2(1-x), & 0.5 \le x \le 1. \end{cases}
$$
 (1.21)

– Condi¸c˜ao de contorno (Dirichlet):

$$
u(x = 0, t) = 0 \quad e \quad u(x = 1, t) = 0. \tag{1.22}
$$

A solução analítica para este problema é dada por

$$
U(x,t) = \frac{8}{\pi^2} \sum_{n=1}^{N} \frac{1}{n^2} \text{sen}\left(\frac{1}{2}n\pi x\right) \text{exp}\left(-n^2 \pi^2 t\right),\tag{1.23}
$$

em que N é dado por  $N = L/h$ .

Busca-se, com isso, resolver numericamente a equação (1.15) por meio do método explícito definido por  $(1.20)$  e comparar os resultados obtidos com a solução analítica dada por  $(1.23)$ . Nesse sentido, surge o seguinte questionamento: as soluções numéricas obtidas pelo método (1.20) estão suficientemente próximas da solução analítica definida por  $(1.23)$  para quaisquer valores do parâmetro r?

Para responder a essa pergunta, considera-se três diferentes valores de  $r$  (propositalmente escolhidos), a saber:  $r = 0.1$ ,  $r = 0.5$  e  $r = 0.512$ .

• Caso 1:  $r = 0.1$ 

Neste caso, considera-se  $h = \frac{1}{10}$  e  $k = \frac{1}{1000}$  (logo,  $r = 0.1$ ). Com esses dados a equação (1.20) torna-se igual a

 $u_{i,j+1} = 0.1u_{i+1,j} + 0.8u_{i,j} + 0.1u_{i-1,j}.$  (1.24)

A Figura 3.2 apresenta uma comparação qualitativa entre as soluções analítica e numérica. Notase que o resultado obtido pelo método numérico está em boa concordância com a solução analítica.

## • Caso 2:  $r = 0.5$

Neste caso, adota-se  $h = \frac{1}{10}$  e  $k = \frac{1}{200}$  (logo,  $r = \frac{5}{10}$ ). Com isso, o método explícito torna-se

Figura 3.2: comparação entre as soluções numérica e analítica nos tempos  $t = 0.01$ ,  $t = 0.02$  e  $t = 0.03$  para  $r = 0.1$ .

Figura 3.3: comparação entre as soluções analítica e numérica nos tempos  $t = 0.01, t = 0.02$  e  $t = 0.03$  para  $r = 0.5$ .

$$
u_{i,j+1} = 0.5u_{i+1,j} + 0.5u_{i-1,j}.
$$
\n
$$
(1.25)
$$

A Figura 3.3 ilustra as soluções numérica e analítica obtidas neste caso. Novamente, o resultado obtido pelo método numérico é bastante consistente com a solução analítica.

#### • Caso 3:  $r = 0.5128$

Neste caso, utiliza-se  $h = \frac{1}{10}$  e  $k = \frac{1}{195}$  (logo,  $r = 0.512$ ). Assim, o método explícito fica definido por

$$
u_{i,j+1} = 0.512u_{i+1,j} - 0.024u_{i,j} + 0.512u_{i-1,j}.
$$
\n(1.26)

A Figura 3.4 apresenta uma comparação entre as soluções numérica e analítica obtidas. Como pode ser observado neste caso, a solução numérica apresenta um comportamento oscilatório, não sendo uma boa aproximação da solução analítica.

Simulações com valores de  $r$  maior que 0.512 foram feitas, as quais mostraram que conforme o valor deste parâmetro vai sendo aumentado, a amplitude das oscilações cresce.

Figura 3.4: comparação entre as soluções analítica e numérica nos tempos  $t = 0.01, t = 0.02$  e  $t = 0.03$  para  $r = 0.512$ .

Os três casos acima investigados mostram claramente que o valor do parâmetro  $r$  é extremamente importante na utilização desses tipos de métodos. Na subseção 3.2 é mostrado que o método explícito definido pela equação (1.20) é válido somente para  $0 \le r \le \frac{1}{2}$  $\frac{1}{2}$ .

## Método Implícito de Crank-Nicolson

Apesar de o método explícito ser simples computacionalmente, ele apresenta uma considerável desvantagem: o passo temporal  $\delta t = k$  deve ser muito pequeno para que ele seja convergente, uma vez que o método é válido somente para  $0 \leq r = \frac{k}{h^2} \leq \frac{1}{2}$  $\frac{1}{2}$ , isto é,  $k \leq \frac{1}{2}$  $\frac{1}{2}h^2$ .

Nesse sentido, apresenta-se aqui o método implícito de Crank-Nicolson como uma outra alternativa para resolver a equação (1.15). Suas vantagens encontram-se no fato de reduzir o volume total de cálculos e de ser válido (consistente e estável) para todo valor finito de r. No entanto, como todo método implícito, requer a solução de um sistema linear a cada nível de tempo (o que pode trazer complicações dependendo do condicionamento da matriz).

O método consiste em avaliar a EDP no ponto  $P(ih, (j + \frac{1}{2})$  $(\frac{1}{2})k$  (ver Figura 3.5), aproximando a derivada temporal por diferença central e a derivada espacial pela média das diferenças centrais nos níveis de tempo  $j \in j + 1$ , da seguinte forma:

$$
u_t|_{(i,j+\frac{1}{2})} = u_{xx}|_{(i,j+\frac{1}{2})}
$$
\n(1.27)

$$
\frac{u_{i,j+1} - u_{i,j}}{k} = \frac{(u_{xx}|_{i,j+1} + u_{xx}|_{i,j})}{2}.
$$
\n(1.28)

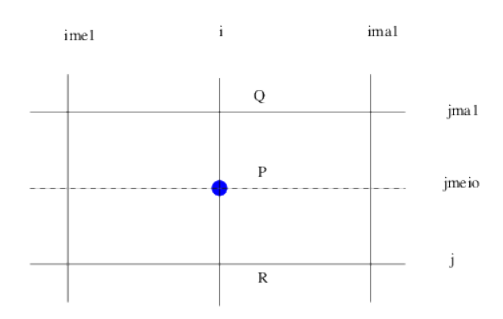

Figura 3.5: diagrama esquemático para derivação do método de Crank-Nicolson.

Sabendo que

$$
u_{xx}|_{i,j+1} = \frac{u_{i+1,j+1} - 2u_{i,j+1} + u_{i-1,j+1}}{h^2}
$$
 (1.29)

$$
u_{xx}|_{i,j} = \frac{u_{i+1,j} - 2u_{i,j} + u_{i-1,j}}{h^2} \tag{1.30}
$$

e substituindo (1.29) e (1.30) em (1.28), considerando novamente  $r = k/h^2$ , obtém-se o método implícito de Crank-Nicolson:

$$
-ru_{i-1,j+1} + 2(1+r)u_{i,j+1} - ru_{i+1,j+1} = ru_{i-1,j} + 2(1-r)u_{i,j} + ru_{i+1,j},
$$
\n(1.31)

Vantagens do método de Crank-Nicolson:

- A ordem do ET é  $O(h^2, k^2);$
- É teoricamente válido (consistente e estável) para todo  $r$ .

Desvantagens do método de Crank-Nicolson:

 $-$  Resolve-se um sistema linear para cada nível de tempo j;

– Problemas na resolu¸c˜ao do sistema linear caso a matriz seja mal condicionada (ver Quarteroni et al. [31]);

 $-$  Apresenta comportamento oscilatório nas vizinhanças das descontinuidades.

Com o objetido de verificar este método implícito, considera-se aqui o mesmo exemplo utilizado no método explícito para três diferentes casos, como segue:

• Caso 1:  $r=\frac{1}{2}$ 2

Neste caso, considera-se  $h = \frac{1}{10}$  e  $k = \frac{1}{200}$  (logo,  $r = \frac{1}{2}$ )  $\frac{1}{2}$ ). Os resultados obtidos neste teste são apresentados na Figura 3.6, a partir da qual pode-se inferir que a solução numérica aproximou satisfatoriamente a solução analítica.

Figura 3.6: comparação entre as soluções analítica e numérica obtida pelo método de Crank-Nicolson nos tempos  $t = 0.01$ ,  $t = 0.02$  e  $t = 0.03$  para  $r = 0.5$ .

• Caso 2:  $r=1$ 

Considera-se aqui  $h = \frac{1}{10}$  e  $k = \frac{1}{100}$  (logo,  $r = 1$ ). A Figura 3.7 apresenta uma comparação entre as soluções numérica e analítica, deixando evidente que a solução numérica está bastante consistente com a solução analítica.

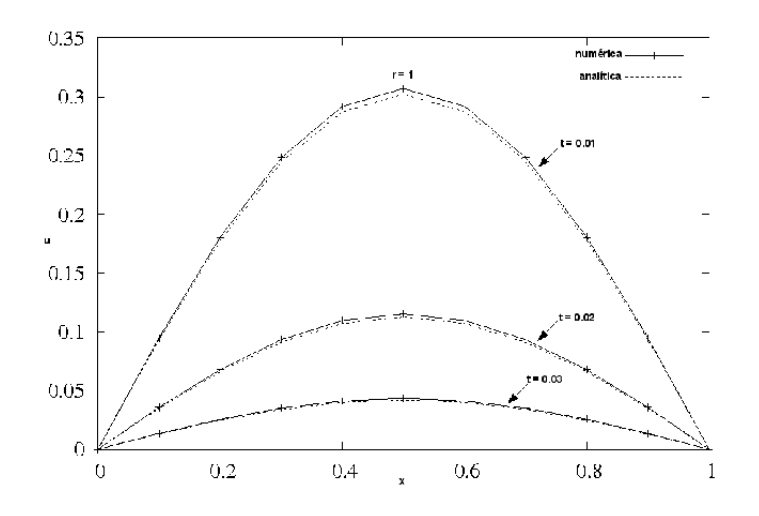

Figura 3.7: comparação entre as soluções analítica e numérica obtida pelo método de Crank-Nicolson nos tempos  $t = 0.01$ ,  $t = 0.02$  e  $t = 0.03$  para  $r = 1.0$ .

## • Caso 3:  $r = 10$

Neste caso, considera-se  $h = \frac{1}{10}$  e  $k = \frac{1}{10}$  (logo,  $r = 10$ ). Os resultados obtidos são apresentados na Figura 3.8, a partir da qual pode-se observar que a solução numérica obtida apresenta um comportamento fortemente oscilatório nas vizinhanças da descontinuidade, não aproximando, dessa forma, a solução analítica.

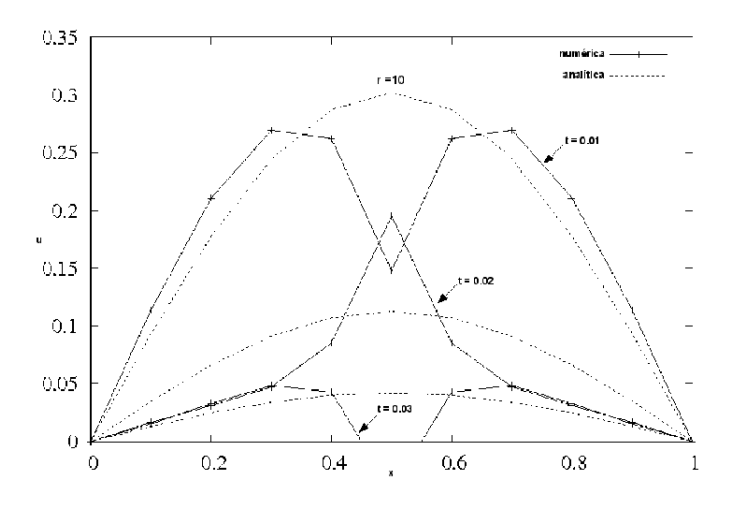

Figura 3.8: comparação entre as soluções analítica e numérica obtida pelo método de Crank-Nicolson nos tempos  $t = 0.01$ ,  $t = 0.02$  e  $t = 0.03$  para  $r = 10$ .

Outras simulações foram feitas considerando-se valores ainda maiores do que  $r = 10$ , em que observou-se que a amplitude das oscilações vai se tornando cada vez maior conforme aumenta-se o valor do parâmetro  $r$ .

## 3.2 Análise Teórica dos Métodos Numéricos

Ao se resolver numericamente uma EDP, um dos primeiros questionamentos que fazemos é se a solução numérica calculada se aproxima da solução analítica da EDP. Esse conceito de quão próximo está relacionado matematicamente com o conceito de convergência, pois se a solução numérica converge para a solução exata, a análise da descrição do fenômeno estará mais próxima da realidade.

A seguir são relatados os conceitos básicos relacionados à convergência da solução da equação de diferenças finitas para a solução de uma EDP, a saber, consistência, estabilidade e o Teorema de Lax.

## Consistência

Um esquema numérico é dito ser consistente com a EDP se quando a equação discretizada aproxima-se, no limite quando h e k tendem a zero, da equação original. Seja  $F_{i,j}(u) = 0$  a equação que aproxima a solução exata  $(U)$  por diferenças finitas no ponto  $(i, j)$ . Dessa forma, o erro de truncamento local (ETL)  $T_{i,j}$  no ponto  $(i,j)$  é definido por

$$
T_{i,j} = F_{i,j}(U). \t\t(2.32)
$$

Definição 3.2.1. Nesse sentido, diz-se que uma equação de diferenças finitas é consistente com uma EDP se

$$
T_{i,j} \longrightarrow 0 \quad quando \quad h \longrightarrow 0 \quad e \quad k \longrightarrow 0. \tag{2.33}
$$

Analisando-se o método explícito  $(1.20)$  e admitindo-se que as derivadas presentes na equação  $(1.15)$  existem e são limitadas, então

$$
\lim_{h,k \to 0} T_{i,j} = 0. \tag{2.34}
$$

Com isso, tem-se que o método explícito é consistente com a EDP (1.15). Segue a análise dessa afirmação.

Para o método explícito, dado pela equação (1.20), define-se  $T_{i,j}$  da forma

$$
T_{i,j} = \frac{U_{i,j+1} - U_{i,j}}{k} - \frac{U_{i+1,j} - 2U_{i,j} + U_{i-1,j}}{h^2} = 0.
$$
\n(2.35)

Utilizando-se o desenvolvimento em série de Taylor, pode-se obter a ordem do erro local cometido.

Exemplo 3.2.1. Verifique a consistência do método explícito definido na equação (1.20).

Resolução: Utilizando a fórmula do ETL dada por (2.35), através da série de Taylor obtém-se

$$
T_{i,j} = \frac{1}{k} \left( U + kU_t + \frac{k^2}{2!} U_{tt} + \frac{k^3}{3!} U_{ttt} + \dots - u \right) \Big|_{i,j} - \dots
$$
  

$$
- \frac{1}{h^2} \left\{ \left( U + hU_x + \frac{h^2}{2!} U_{xx} + \frac{h^3}{3!} U_{xxx} + \dots \right) \Big|_{i,j} - \dots
$$
  

$$
-2U + \left( U - hU_x + \frac{h^2}{2!} U_{xx} - \frac{h^3}{3!} U_{xxx} + \dots \right) \Big|_{i,j} \right\}
$$
(2.36)

$$
T_{i,j}(U) = U_t + \frac{k}{2}U_{tt} + \frac{k^2}{6}U_{ttt} - U_{xx} - \frac{h^2}{12}U_{xxxx} + O(h^4, k^3).
$$
 (2.37)

A partir da equação (1.15),  $U_t - U_{xx} = 0$ ,  $T_{i,j}$  torna-se

$$
T_{i,j} = \frac{k}{2}U_{tt} + \frac{k^2}{6}U_{ttt} - \frac{h^2}{12}U_{xxxx} + O(h^4, k^3) = O(h^2, k). \tag{2.38}
$$

Note que este método possui baixa ordem na discretização temporal. Ainda, tem-se que a parte principal de  $T_{i,j}$  é

$$
\frac{k}{2}U_{tt} - \frac{h^2}{12}U_{xxxx}.
$$
\n(2.39)

Conforme visto anteriormente, para que um esquema de diferenças finitas seja consistente com uma EDP, ele deve satisfazer a condição

 $T_{i,j} \to 0$ , quando  $h \to 0$  e  $k \to 0$ .

A partir da equação (2.38), admitindo-se que as derivadas existem e são limitadas, observa-se claramente que o método explícito é consistente com a equação do calor definida em (1.15)  $\Box$ .

Exemplo 3.2.2. Considere a equação

$$
\frac{\partial U}{\partial t} - \frac{\partial^2 U}{\partial x^2} = 0,\tag{2.40}
$$

a qual é aproximada no ponto  $(i, j)$  pelo seguinte esquema de diferenças finitas:

$$
\frac{u_{i,j+1} - u_{i,j-1}}{2k} - \frac{u_{i+1,j} - 2[\theta u_{i,j+1} + (1 - \theta)u_{i,j-1}] + u_{i-1,j}}{h^2} = 0,
$$
\n(2.41)

em que  $\theta$  é um parâmetro pertencente ao intervalo  $[0, 1]$ . Analise a consistência desse esquema. Resolução:

$$
T_{i,j} = F_{i,j}(U) = \frac{U_{i,j+1} - U_{i,j-1}}{2k} - \frac{U_{i+1,j} - 2[\theta U_{i,j+1} + (1-\theta)U_{i,j-1}] + U_{i-1,j}}{h^2} = 0.
$$

Utilizando a expansão em série de Taylor, obtém-se:

$$
T_{i,j} = \frac{1}{2k} \left( U + kU_t + \frac{k^2}{2!} U_{tt} + \frac{k^3}{3!} U_{ttt} + O(k^4) - U + kU_t - \frac{k^2}{2!} U_{tt} + \frac{k^3}{3!} U_{ttt} - O(k^4) \right)_{i,j}
$$
  
\n
$$
- \frac{1}{h^2} \left\{ U + hU_x + \frac{h^2}{2!} U_{xx} + \frac{h^3}{3!} U_{xxx} + O(h^4) - 2\theta \left( U + kU_t + \frac{k^2}{2!} U_{tt} + \frac{k^3}{3!} U_{ttt} + O(k^4) \right) +
$$
  
\n
$$
-2(1 - \theta) \left( U + kU_t + \frac{k^2}{2!} U_{tt} + \frac{k^3}{3!} U_{ttt} + O(k^4) \right) + U - hU_x \frac{h^2}{2!} U_{xx} - \frac{h^3}{3!} U_{xxx} + O(h^4) \right\}_{i,j}
$$
  
\n
$$
= \frac{1}{2k} \left( 2kU_t + \frac{k^3}{3} U_{ttt} + \frac{2k^5}{5!} U_{ttttt} + O(k^7) \right)_{i,j} - \frac{1}{h^2} \left\{ h^2 U_{xx} + \frac{2h^4}{4!} U_{xxxx} + O(h^6) \right\}
$$
  
\n
$$
- (4\theta - 2) kU_t - k^2 U_{tt} - (4\theta - 2) \frac{k^3}{6} U_{ttt} - \frac{2}{4!} k^4 U_{tttt} + O(k^5) \right\}
$$
  
\n
$$
= U_t - U_{xx} + \frac{1}{h^2} (4\theta - 2) kU_t + \frac{k^2}{h^2} U_{tt} + \frac{1}{6} \left( k^2 - (4\theta - 2) \frac{k^3}{h^2} \right) U_{tt} + \frac{h^2}{12} U_{xxxx} + \frac{k^4}{12h^2} U_{tttt} + \frac{k^4}{5!} U_{tttt} + O\left(\frac{k^3}{h^2}, k^4, h^4\right)
$$
  
\n
$$
= U_t - U_{xx} + \frac{k^2}{6} U_{ttt} - \frac{h^2}{12} U_{xxxx} + \frac{2k}{
$$

No entanto, há dois casos para serem analisados: quando  $k = rh$  e quando  $k = rh^2$ .

• Caso 1:  $k = rh$ 

Neste caso,

$$
T_{i,j} = U_t - U_{xx} + \frac{r^2 h^2}{6} U_{ttt} - \frac{h^2}{12} U_{xxxx} + \frac{2r}{h} (2\theta - 1) U_t + r^2 U_{tt} + O(rh, r^4 h^4, h^4).
$$
 (2.43)

Para  $h \to 0$  e  $k \to 0$ , tem-se:

$$
T_{i,j} = U_t - U_{xx} + \frac{2r}{h}(2\theta - 1)U_t + r^2 U_{tt}
$$
\n(2.44)

Se  $\theta \neq \frac{1}{2}$ 2 , o terceiro termo tende ao infinito, e se  $\theta =$ 1 2 , ent˜ao

$$
T_{i,j} = \frac{r^2 h^2}{6} U_{ttt} + r^2 U_{tt}
$$
\n(2.45)

e, portanto,

$$
T_{i,j} \to r^2 U_{tt}.\tag{2.46}
$$

Assim, o esquema numérico (2.40) é inconsistente com a EDP (2.41) para  $k = rh$ .

• Caso 2:  $k = rh^2$ 

Nesse caso,

.

$$
T_{i,j} = U_t - U_{xx} + \frac{r^2 h^4}{6} U_{ttt} - \frac{h^2}{12} U_{xxxx} + 2r(2\theta - 1)U_t + r^2 h^2 U_{tt} + O(r^3 h^4, r^4 h^4, h^4). \tag{2.47}
$$

Para  $h \to 0$  e  $k \to 0$ , tem-se:

$$
T_{i,j} = U_t - U_{xx} + 2r(2\theta - 1)U_t.
$$
\n(2.48)

Se  $\theta =$ 1 2 , ent˜ao  $T_{i,j} \to 0$  (2.49)

e o esquema  $(2.41)$  é consistente com a equação  $(2.40)$ . Caso contrário,

$$
T_{i,j} = U_t - U_{xx} + 2r(2\theta - 1)U_t
$$
\n(2.50)

e o esquema  $(2.41)$  não é consistente com a equação  $(2.40)$ , mas sim com a equação:

$$
U_t - U_{xx} + 2r(2\theta - 1)U_t = 0
$$

Nesse caso, o esquema numérico (2.40) não é consistente com a equação (2.41).  $\Box$ 

## Estabilidade pelo Critério de Von Neumann

Diz-se que um método numérico é estável se quaisquer erros ou perturbações na solução não são amplificados sem limite (ver Fortuna [17]). Se essas amplificações existem, o erro cresce a cada passo de tempo e a solução geralmente "explode".

Para verificar a estabilidade de um esquema numérico, as ferramentas matemáticas mais conhecidas são os critérios da matriz e de Von Neumann. Neste minicurso apresenta-se apenas o critério de

Von Neumann, o qual mostra-se como um critério simples e bastante utilizado na determinação da estabilidade de um esquema numérico. Com esse critério obtém-se condições necessárias e suficientes para a estabilidade do esquema de diferenças.

O critério de Von Neumann é baseado no princípio de superposição, isto é, o erro global é a soma de erros mais simples, também conhecidos por harmônicos. Esse método expressa os valores iniciais nos pontos da malha ao longo de  $t = 0$  em termos de uma série finita de Fourier, e então considera o crescimento do erro global de uma função que se reduz para essa série em  $t = 0$ , por um método de separação de variáveis idêntico aos normalmente utilizados para resolver EDPs. A série de Fourier pode ser expressa em termos de senos e cossenos e também em termos de exponencial complexa, o que facilita os cálculos. Assim,  $\sum a_n \cos(n\pi x/l)$  ou  $\sum b_n \sin(n\pi x/l)$  são substituídos equivalentemente por  $\sum A_n e^{in\pi x/l}$ , onde  $i = \sqrt{-1}$  é a unidade imaginária e l é o intervalo em x em que a função é definida. Convenientemente, a notação usual  $u_{i,j}$  deve ser substituída por  $u_{p,q} = u(ph, qk)$ . Em termos dessa notação,

$$
\sum A_n e^{in\pi x/l} = \sum A_n e^{in\pi p h/Nh} = \sum A_n e^{i\beta_n p h},\tag{2.51}
$$

em que  $\beta_n = n\pi/Nh$  e  $Nl = h$ .

Os valores inciais nos pontos da malha ao longo de  $t = 0$  são definidos como

$$
u_{p,0} = u(ph,0) = \sum^{N} Ane^{i\beta_n ph}, \quad p = 0, 1, \cdots, N.
$$
 (2.52)

Esta equação constitui um sistema de  $N+1$  equações lineares a  $N+1$  incógnitas  $A_0, A_1, \cdots, A_N$ cuja matriz dos coeficientes ´e do tipo Vandermonde (Quarteroni et al. [31]) e, portanto, n˜ao singular. Isso mostra que os valores iniciais podem, de fato, ser expressos na forma da equação (2.52). Desta forma, é possível investigar a propagação de um único valor inicial (ou um único harmônico) do tipo  $e^{i\beta_n ph}$ . Para investigar a propagação desses termos, quando t aumenta, faz-se:

$$
u_{p,q} = e^{i\beta x} e^{\alpha t} = e^{i\beta p h} e^{\alpha q k} = e^{i\beta p h} (e^{\alpha k})^q.
$$
\n(2.53)

Definindo  $\xi = e^{\alpha k}$ , tem-se

$$
u_{p,q} = e^{i\beta p h} \xi^q, \tag{2.54}
$$

em que  $\xi$  é denominado fator de amplificação,  $i =$ √  $\overline{-1}, \beta = \pi/Nh$  e  $N$  é o número de espaçamentos  $h$  da malha computacional. De maneira sucinta, o critério de Von Neumann expressa os pontos da malha  $u_{p,q} = u(ph, qk)$  em termos de uma série finita de Fourier por (2.54).

**Definição 3.2.2.** Pela definição de Lax e Ritchmyer (ver Smith [36]), a equação de diferença é estável se  $|u_{p,q}|$  permanece limitado  $\forall q \leq J$  quando h,  $k \to 0$ , em que J é o número de espaçamentos k da malha computacional. Desta forma, a condição para a estabilidade é  $|\xi| \leq 1$ .

Exemplo 3.2.3. Investigue a estabilidade do sequinte método numérico:

$$
\frac{(u_{p,q+1} - u_{p,q})}{k} = \frac{(u_{p-1,q+1} - 2u_{p,q+1} + u_{p+1,q+1})}{h^2}.
$$
\n(2.55)

**Resolução:** Substituindo  $u_{p,q} = e^{i\beta p h} \xi^q$  na equação (2.55), tem-se

$$
\frac{(e^{i\beta ph}\xi^{q+1} - e^{i\beta ph}\xi^q)}{k} = \frac{(e^{i\beta(p-1)h}\xi^{q+1} - 2e^{i\beta ph}\xi^{q+1} + e^{i\beta(p+1)h}\xi^{q+1})}{h^2}
$$
\n
$$
(e^{i\beta ph}\xi^q)\frac{(\xi - 1)}{k} = (e^{i\beta ph}\xi^q)\frac{(e^{-i\beta h}\xi - 2\xi + e^{i\beta h}\xi)}{h^2}
$$
\n
$$
\xi - 1 = r\xi(e^{-i\beta h} - 2 + e^{i\beta h}),
$$
\n(2.56)

onde  $r = k/h^2$ .

Considere a relação trigonométrica dada por

$$
\cos(\beta h) = \frac{e^{-i\beta h} + e^{i\beta h}}{2}.\tag{2.57}
$$

Substituindo-a em  $(2.56)$ , obtém-se

$$
\xi - 1 = r\xi(2\cos(\beta h) - 2) = 2r\xi(\cos(\beta h) - 1). \tag{2.58}
$$

Sabendo que  $cos(\beta h) - 1 = -2sen^2(\beta h/2)$ , tem-se

$$
\xi - 1 = -2r\xi \left( 2sen^2 \left( \frac{\beta h}{2} \right) \right),\tag{2.59}
$$

a qual pode ser reescrita por

$$
\xi = \frac{1}{1 + 4r \sin^2(\frac{\beta h}{2})} \le 1.
$$
\n(2.60)

Sendo assim, conclui-se que o método numérico dado por  $(2.55)$  é incondicionalmente estável. $\Box$ 

## Convergência

Diz-se que um esquema numérico é convergente com a EDP original se o erro de discretização tende a zero conforme  $h \longrightarrow 0$  e  $k \longrightarrow 0$ . Apesar de o conceito de convergência ser extremamente importante, ele é difícil de ser demonstrado, pois a expressão final do erro de discretização é usualmente conhecida em função de derivadas incógnitas, para as quais nenhum limitante pode ser estimado. No entanto, para o caso linear, tem-se o teorema de equivalência de Lax, o qual garante a convergência do método.

Teorema 3.2.1. Teorema da equivalência de Lax. Para um problema linear de valor inicial e de contorno, e um esquema de diferenças finitas que satisfaz a condição de consistência, uma condição necessária e suficiente para a convergência é a estabilidade numérica.

## $Convergência = Consistência + Estabilidade$

## Exercícios

**Exercício 3.2.1.** Implementar o método explícito para resolver a equação do calor  $U_t = U_{xx}$  sujeita  $\dot{a}$ s seguintes condições iniciais e de contorno

$$
U = 2x, \quad 0 \le x \le 0.5, \quad t = 0
$$
  

$$
U = 2(1 - x), \quad 0.5 \le x \le 1, \quad t = 0
$$
  

$$
U = 0, \quad x = 0, \quad t > 0
$$
  

$$
U = 0, \quad x = 1, \quad t > 0
$$

usando:

- $r = 0.01$ ;
- $r = 0.1$ :
- $r = 0.5$ ;
- $\bullet r=1;$

 $e$  comparar com a solução analítica dada pela equação (1.23).

**Exercício 3.2.2.** Implementar o método de Crank-Nicolson, aplicando-o à equação do calor  $U_t = U_{xx}$ sujeita às seguintes condições iniciais e de contorno

$$
U = 2x, \quad 0 \le x \le 0.5, \quad t = 0
$$
  

$$
U = 2(1 - x), \quad 0.5 \le x \le 1, \quad t = 0
$$
  

$$
U = 0, \quad x = 0, \quad t > 0
$$
  

$$
U = 0, \quad x = 1, \quad t > 0
$$

usando:

- $r = 0.1$ ;
- $r = 0.5;$
- $\bullet$   $r=1$ ;
- $r = 10$ ;

 $e$  compare com a solução analítica dada pela equação (1.23).

**Exercício 3.2.3.** Resolva a equação  $\frac{\partial U}{\partial \mu}$  $\frac{\partial}{\partial t}$  =  $\partial^2 U$  $\frac{\partial^2}{\partial x^2}$  satisfazendo as seguintes condições iniciais e de contorno:

$$
U = 1, \quad 0 \le x \le 1, \quad t = 0 \tag{2.61}
$$

$$
\frac{dU}{dx} = U, \quad x = 0, \quad t > 0 \tag{2.62}
$$

$$
\frac{dU}{dx} = -U, \quad x = 1, \quad t > 0 \tag{2.63}
$$

usando um método explícito e empregando diferenças centrais para as condições de contorno. Considere:

- $r = 0.25$ ;
- $r = 0.5$ :

Exercício 3.2.4. A equação  $U_t - U_{xx} = 0$  é aproximada no ponto (ih, jk) pela equação de diferença:

$$
\theta\left(\frac{u_{i,j+1} - u_{i,j-1}}{2k}\right) + (1 - \theta)\left(\frac{u_{i,j} - u_{i,j-1}}{k}\right) - \frac{1}{h^2}\delta_x^2 u_{i,j} = 0
$$

, onde  $\delta_x^2 = u_{i+1,j} - 2u_{i,j} + u_{i-1,j}$ . Mostre que o erro de truncamento local neste ponto é dado por

$$
T_{i,j} = -\frac{1}{2}k(1-\theta)U_{tt} - \frac{1}{12}h^2U_{xxxx} + O(k, h^2)
$$

e encontre o valor de  $\theta$  que reduz esse erro para  $O(k^2, h^4)$ .

Exercício 3.2.5. Mostre que o erro de truncamento local no ponto  $(ih, jk)$  da aproximação de Crank-Nicolson para  $U_t = U_{xx} \in O(h^2, k^2)$ .

Exercício 3.2.6. A equação  $\alpha U_t + U_x - f(x, t) = 0$ ,  $\alpha$  constante, é aproximada no ponto (ih, jk) no  $plano \; xt \; pelo \; esquema \; de \; diferencias \; finitas:$ 

$$
\frac{\alpha}{k} \left[ u_{i,j+1} - \frac{u_{i+1,j} + u_{i-1,j}}{2} \right] + \left( \frac{u_{i+1,j} - u_{i-1,j}}{2h} \right) - f_{i,j} = 0
$$

. Investigue a consistência desse esquema para:

- $k = rh$ :
- $\bullet \ \ k=rh^2;$

 $com r > 0$  constante.

Exercício 3.2.7. A equação  $U_t = aU_{xx} - \beta U$ ,  $0 < x < 1$ ,  $t > 0$ , onde  $\alpha e \beta s$ ão constantes reais positivas, é aproximada no ponto  $(ih, jk)$  pelo esquema de diferenças explícito

$$
\frac{1}{k}\Delta_t u_{i,j} = \frac{a}{h^2}\delta_x^2 - \beta u_{i,j}
$$

. Dado que U tem valores iniciais contínuos ao longo do intervalo  $0 \le x \le 1$ , para  $t = 0$ , valores de contorno conhecidos em  $x = 0$  e  $x = 1$  e que  $Nh = 1$ , encontre um limitante de estabilidade para  $r=\frac{k}{h^2}$  $\frac{k}{h^2}$ .

**Exercício 3.2.8.** A equação  $U_t = aU_{xx}$ ,  $0 < x < 1$ ,  $t > 0$ , onde a  $> 0$ , é aproximada no ponto  $(ih, jk)$  pelo esquema de diferenças regressivas completamente implícito (backward Euler):

$$
u_{i,j+1} - u_{i,j} = ra(u_{i-1,j+1} - 2u_{i,j+1} + u_{i+1,j+1})
$$

, onde  $r = \frac{k}{h^2} e Nh = 1$ . Assumindo que os valores iniciais e de contorno são conhecidos, prove que:

- $\bullet$  o esquema é incondicionalmente estável:
- o erro de truncamento local é  $O(k, h^2)$ .

**Exercício 3.2.9.** A equação  $U_t = U_{xx}$ ,  $0 < x < 1$ ,  $t > 0$ , é aproximada no ponto (ih, jk) pelo esquema

$$
u_{i,j+1} - u_{i,j} = r[\theta(u_{i-1,j+1} - 2u_{i,j+1} + u_{i+1,j+1}) + (1-\theta)(u_{i-1,j} - 2u_{i,j} + u_{i+1,j})
$$

, onde  $r = \frac{k}{h^2}$  $\frac{k}{h^2}$ ,  $0 \le \theta \le 1$  e Nh = 1. Assumindo que os valores iniciais e de contorno são conhecidos, prove que:

- o esquema é incondicionalmente estável no sentido de Lax-Ritchmyer para  $0.5 \le \theta \le 1$  e estável para  $0 \le \theta \le 0.5$  quando  $r \le \frac{1}{2(1-\theta)}$  $2(1-2\theta)$ ;
- o método de Von Neumann fornece o mesmo resultado.

Exercício 3.2.10. Use o método de série de Fourier para provar que:

 $\bullet$  A aproximação progressiva explícita

$$
u_{p,q+1} - u_{p,q} = r(u_{p-1,q} - 2u_{pq} + u_{p+1,q})
$$

para a equação  $U_t = U_{xx}$  é estável para  $r \leq \frac{1}{2}$ 2 ;

• A aproximação central explícita (Método de Richardson)

$$
u_{p,q+1} - u_{p,q-1} = 2r(u_{p-1,q} - 2u_{pq} + u_{p+1,q})
$$

para a equação  $U_t = U_{xx}$  é instável para  $r \geq 0$ ;

 $\bullet$  A aproximação implícita

$$
u_{p,q+1} - 2u_{pq} + u_{p,q+1} = \frac{1}{2}r^2[(u_{p-1,q} - 2u_{pq} + u_{p+1,q}) + (u_{p-1,q-1} - 2u_{p,q-1} + u_{p+1,q-1})]
$$

para a equação hiperbólica  $U_{tt} = U_{xx}$  é estável para  $r \geq 0$ ,  $r = \frac{k}{b}$  $\frac{k}{h}$ .

**Exercício 3.2.11.** A equação  $U_t = U_{xx} + \frac{1}{x}$  $\frac{1}{x}U_x$ ,  $0 < x < 1$ ,  $t > 0$  é aproximada no ponto  $(ph, qk)$ pela equação de diferenças

$$
\frac{1}{k}\Delta_t u_{p,q} = \frac{1}{h^2} \delta_x^2 u_{p,q} + \frac{1}{2xh} (\Delta_x u_{p,q} \nabla_x u_{p,q})
$$

use o método de Von Neumann para mostrar que as equações de diferenças são estáveis para  $x > 0$ quando

$$
\frac{k}{h^2} \le \frac{2}{4+p^{-1}}
$$

Em  $x = 0$ , avalie esta equação dado que  $U_x = 0$  em  $x = 0$ ,  $t > 0$  e U é constante em  $x = 1$ .

## 3.3 EDPs Hiperbólicas

Neste trabalho, a equação representante desse tipo de EDP será a equação linear de advecção, conforme mencionado anteriormente. Essa equação modela o transporte de escalares e é dada por

$$
\frac{\partial u}{\partial t} = a \frac{\partial u}{\partial x},\tag{3.64}
$$

em que  $a > 0$  é uma constante (velocidade de convecção). As condições auxiliares para a solução desta equação são

 $-$  Condição inicial:

$$
u(x,0) = u_0(x) \tag{3.65}
$$

– Condição de contorno:

$$
u(x_L, t) = 0, \qquad u(x_R, t) = 0,\tag{3.66}
$$

com  $x \in [x_L, x_R], t$  o tempo e  $u = u(x, t)$  a variável transportada.

A solução exata para este problema linear é dada por

$$
u(x,t) = u_0(x - at).
$$
\n(3.67)

A equação (3.67) mostra que a solução para este problema é obtida a partir de translações (advecções) uniformes da condição inicial com velocidade constante a (para a direita se  $a > 0$  e para a esquerda se  $a < 0$ ). Isso se deve ao fato de que suas curvas características são dadas por  $x - at$ , ou seja, são semi-retas paralelas. Neste trabalho considera-se  $a = 1$ .

Para a discretização de EDPs hiperbólicas pelo método das diferenças finitas, um cuidado maior do que para o caso parabólico deve ser tomado. O exemplo a seguir ilustra claramente essa afirmação.

## Exemplo 3.3.1. Aproximação instável para EDPs hiperbólicas.

Discretizando a derivada temporal de  $(3.64)$  por diferenças para frente e a derivada espacial por diferenças centrais no ponto  $(i, j)$ , obtém-se

$$
\left. \frac{\partial u}{\partial t} \right|_{i,j} + \left. \frac{\partial u}{\partial x} \right|_{i,j} \iff \frac{(u_{i,j+1} - u_{i,j})}{k} + \frac{(u_{i+1,j} - u_{i-1,j})}{2h} = 0. \tag{3.68}
$$

Na forma explícita, escreve-se:

$$
u_{i,j+1} = u_{i,j} - \frac{1}{2} \frac{k}{h} \left( u_{i+1,j} - u_{i-1,j} \right). \tag{3.69}
$$

Substituindo  $r = \frac{k}{b}$  $\frac{k}{h}$ , obtém-se

$$
u_{i,j+1} = u_{i,j} + \frac{1}{2}r(u_{i+1,j} - u_{i-1,j}).
$$
\n(3.70)

Através do critério de estabilidade de Von Neumann, verifica-se a estabilidade do método (3.69). Para isso, considera-se

$$
u_{p,q} = e^{i\beta p h} \xi^q. \tag{3.71}
$$

Substituindo (3.71) em (3.69), tem-se

$$
\xi = 1 - \frac{1}{2}r(e^{i\beta h} - 1)
$$
  
= 
$$
1 - \frac{1}{2}r(\cos\beta h + i\sin\beta h - 1)
$$
  
= 
$$
\left(1 + \frac{1}{2}r(1 - \cos\beta h)\right) - \frac{1}{2}r i\sin\beta h.
$$

Assim,

$$
|\xi|^2 = \left[1 + \frac{1}{2}r(1 - \cos\beta h)\right]^2 + \left[\frac{1}{2}r\sin\beta h\right]^2
$$
  
=  $1 + \left(\frac{1}{2}r\right)^2 (1 - \cos\beta h)^2 + r(1 - \cos\beta h) + \left(\frac{1}{2}r\right)^2 \sin^2\beta h$   
=  $1 + \left(\frac{1}{2}r\right)^2 2 (1 - \cos\beta h) + r (1 - \cos\beta h) + \left(\frac{1}{2}r\right)^2$   
=  $1 + 2 \left(\frac{1 - \cos\beta h}{2}\right) \left(\frac{1}{2}r^2 + r\right).$ 

Sabendo-se que sen<sup>2</sup> $\theta = \frac{1-\cos(2\theta)}{2}$  $\frac{\log(2\theta)}{2}$ , tem-se

$$
|\xi|^2 = 1 + 2r \operatorname{sen}^2 \frac{\beta h}{2} \left( \frac{1}{2} r + 1 \right) > 1.
$$

Portanto  $|\xi|^2 > 1$ . Logo, este esquema é instável.  $\Box$ 

Exemplo 3.3.2. Aproximação condicionalmente estável para EDPs hiperbólicas.

Considerando um valor qualquer de  $a$  em  $(3.64)$ , uma outra forma de discretização é obtida. Utilizando-se diferenças para frente para as derivadas temporal e espacial, obtém-se

$$
\frac{1}{k} (u_{i,j+1} - u_{i,j}) = -\frac{a}{h} (u_{i,j} - u_{i-1,j}).
$$
\n(3.72)

Ainda, sendo  $r = a\frac{k}{r}$  $\frac{k}{r}$ , tem-se

$$
u_{i,j+1} = u_{i,j} - r(u_{i,j} - u_{i-1,j}).
$$
\n(3.73)

Analisando a estabilidade por Von Neumann, tem-se:

$$
\xi = (1 - r) + r e^{-i\beta h} \tag{3.74}
$$

$$
= (1 - r) + (\cos\beta h - i\sin\beta h)r.
$$
\n(3.75)

$$
|\xi|^2 = (1-r)^2 + (r^2 \cos^2 \beta h) + 2(1-r)r \cos \beta h + (r)^2 \sin^2 \beta h \tag{3.76}
$$

$$
= 2r\cos\beta h - 2r^2\cos\beta h + r + (1 - r)^2 \tag{3.77}
$$

$$
= 1 + 2r^2 \left(\frac{1 - \cos\beta h}{2}\right) - 2r \left(\frac{1 - \cos\beta h}{2}\right) \tag{3.78}
$$

$$
= 1 + 4r \sin^2 \frac{\beta h}{2} (r - 1).
$$
 (3.79)

Finalmente,

$$
r \le 1 \Longrightarrow \delta t \le \frac{\delta x}{a}.
$$

Nota-se que esse esquema é condicionalmente estável. Este tipo de discretização possui primeira ordem no tempo e no espaço. Nas próximas sessões são apresentados outros exemplo de aproximação para as EDPs hiperbólicas que são estáveis e, no entanto, possuem ordem  $\leq 1$ .  $\Box$ 

## Método Explícito de Lax-Wendroff

Este método é derivado com base na fórmula de Taylor e pode ser usado para aproximar (3.64) por uma equação de diferenças explícita com segunda ordem de precisão. A seguir, apresenta-se a sua derivação.

Por expansão em série de Taylor, tem -se

$$
u_{i,j+1} = u(i,j+k) = u_{i,j} + k \left(\frac{\partial u}{\partial t}\right)_{i,j} + \frac{1}{2}k^2 \left(\frac{\partial^2 u}{\partial t^2}\right)_{i,j} + \cdots
$$

A equação  $(3.64)$  pode ser utilizada para eliminar as derivadas de t:

$$
\frac{\partial^2 u}{\partial t^2} = u_{tt} = (-au_x)_t = -a(u_t)_x = -a(-au_x)_x = a^2 u_{xx} = a^2 \frac{\partial^2 u}{\partial x^2}.
$$

Assim,

$$
u_{i,j+1} = u_{i,j} - ka\left(\frac{\partial u}{\partial x}\right)_{i,j} + \frac{1}{2}k^2 a^2 \left(\frac{\partial^2 u}{\partial x^2}\right)_{i,j} + \cdots
$$

Substituindo-se as derivadas de  $x$  por aproximações de diferenças centrais, tem-se

$$
(u_x)_{i,j} = \frac{u_{i+1,j} - u_{i,j}}{2h} \quad e \quad (u_{xx})_{i,j} = \frac{u_{i+1,j} - 2u_{i,j} + ui - 1, j}{h^2}.
$$

Então, tem-se o seguinte esquema de diferenças explícito:

$$
u_{i,j+1} = u_{i,j} - \frac{ka}{2h}(u_{i+1,j} - u_{i-1,j}) + \frac{k^2 a^2}{2h^2}(u_{i+1,j} - 2u_{i,j} + u_{i-1,j}),
$$
\n(3.80)

ou ainda,

$$
u_{i,j+1} = \frac{ar}{2}(1+ar)u_{i-1,j} + (1-a^2p^2)u_{i,j} - \frac{ar}{2}(1-ar)u_{i+1,j},
$$
\n(3.81)

em que  $r = \frac{k}{h}$  $\frac{k}{h}$ .

Substituindo  $u_{p,q} = e^{i\beta h} \xi^q$  em (3.81), obtém-se

$$
\xi = 1 - 2a^2 r^2 \operatorname{sen}^2\left(\frac{1}{2}\beta h\right) - 2i\operatorname{arsen}\left(\frac{1}{2}\beta h\right) \cos\left(\frac{1}{2}\beta h\right). \tag{3.82}
$$

Logo,

$$
|\xi|^2 = 1 - 4a^2r^2(1 - a^2r^2)\text{sen}^4(\beta h). \tag{3.83}
$$

Para que os erros não cresçam exponencialmente com j,  $|\xi|^2 \leq 1$ , isto é,

$$
0 \le 4a^2r^2(1 - a^2r^2) \le 1.
$$

Portanto,  $0 \leq ar \leq 1$ . Ainda, pode ser mostrado que o erro de truncamento local é de

$$
T_{i,j} = \frac{k^2}{6} U_{ttt} + \frac{ah^2}{6} U_{xxx} + \cdots
$$

Dessa forma, conclui-se que o método explícito de Lax-Wendroff é convergente pelo Teorema de Lax.

## Termos convectivos e Dificuldades Numéricas

Nos últimos anos, esforço considerável tem sido feito para se obter soluções numéricas de boa qualidade para problemas gerais em dinâmica dos fluidos computacional, as quais são significativamente afetadas pela escolha do esquema de discretização para os termos convectivos (em geral não lineares). A principal dificuldade é controlar o fenômeno da difusão numérica, o qual se desenvolve devido à discretização imprecisa das derivadas convectivas contidas nas equações que transportam propriedades físicas.

A difus˜ao num´erica pode ser de duas formas (ver Figura 3.9 (a) e (b)): dissipativa e dispersiva. A Figura 3.9 (a) ilustra o efeito dissipativo (suavização de gradientes) de esquemas de primeira ordem (por exemplo, o esquema FOU [10]), e a Figura 3.9 (b) mostra o efeito dispersivo (surgimento de oscila¸c˜oes n˜ao f´ısicas) de esquemas de alta ordem (por exemplo, o m´etodo de Lax-Wendroff [22]). De fato, esses inconvenientes estão contemplados no teorema de Godunov [35], o qual afirma que nenhum esquema de alta ordem linear pode ser monotônico. Neste contexto surge a motivação pela busca de esquemas convectivos *upwind* de alta ordem não lineares, como aquele apresentado na Figura 3.9 (c), os quais ajustam a ordem de precisão de acordo com a solução local de modo a manter comportamento limitado da solução.

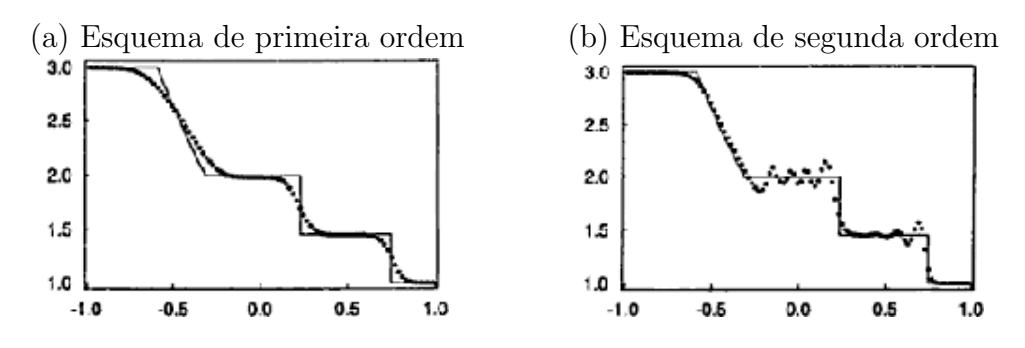

Uma aproximação para os termos convectivos, a qual vem sendo muito utilizada, é obtida utilizando-se a estratégia *upwind*. Nessa estratégia, o termo convectivo é aproximado de acordo

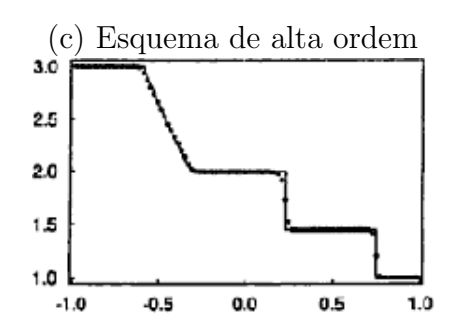

Figura 3.9: efeitos de difusão numérica: comparação entre o perfil característico de esquemas de primeira, segunda e alta ordem de precisão.

com o sinal da velocidade de convecção local. Para isso, consideram-se três nós computacionais adjacentes ao ponto de discretização, isto é, o a jusante  $\mathbf{D}$  (*Downstream*), o a montante  $\mathbf{U}$  (*Upstream*) e o mais a montante  $\mathbf{R}$  (Remote-upstream). A Figura 3.10 ilustra esta estratégia, onde pode-se observar que as posições de D, U e R são adotadas de acordo com o sinal da velocidade local  $V_f$ , na face f, de uma variável convectada  $\phi_f$ .

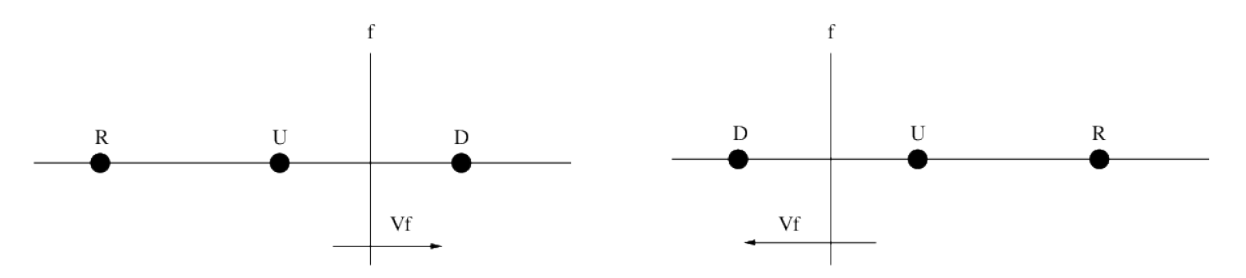

Figura 3.10: posição dos nós computacionais  $D$ ,  $U e R$ .

Nesse contexto, utilizando-se os três nós computacionais  $D, U \in \mathbb{R}$ , é possível escrever um esquema de convecção upwind dependente destes três pontos para avaliar  $\phi_f$ , através da seguinte relação:

$$
\phi_f = \phi_f(\phi_D, \phi_U, \phi_R). \tag{3.84}
$$

## Estratégia Upwind

Apresenta-se aqui a estratégia *upwind* para aproximar os termos convectivos e em seguida alguns esquemas *upwind* presentes na literatura, os quais serão utilizados em exemplos numéricos ao longo deste trabalho. Nas aproximações upwind, as diferenças espaciais são aproximadas no sentido upwind, ou seja, no mesmo sentido do fluxo.

Para exemplificar esta estratégia, considera-se a equação de Burgers 1D (ver [5]) adimensional definida por:

$$
\frac{\partial u}{\partial t} + u \frac{\partial u}{\partial x} = \frac{1}{\frac{Re}{dx} \frac{\partial^2 u}{\partial x^2}},
$$
\n(3.85) *termo temporal termo convection termo diffusion*

em que  $Re$  é o número de Reynolds  $^1$  e  $u$  é considerado, daqui em diante, a componente da velocidade do fluido na direção do eixo  $x$ .

Considerando o ponto  $P = (i, j)$  da malha computacional (ver Figura 3.1), aproxima-se o termo temporal por diferença avançada, o termo difusivo por diferença central e para o termo convectivo

 ${}^{1}Re = \frac{u_0 L}{\nu}$ , em que L o tamanho do domínio computacional,  $u_0$  a amplitude da velocidade e  $\nu$  é a viscosidade do fluido em unidades do S.I. Este número adimensional fornece a razão entre as forças inerciais e as forças viscosas ou difusivas.

aplica-se a estratégia  $upwind$ , como segue:

– Diferen¸ca avan¸cada para o termo temporal:

$$
\frac{\partial u}{\partial t} = \frac{u_{i,j+1} - u_{i,j}}{k}.\tag{3.86}
$$

– Diferen¸ca central para o termo difusivo (viscoso):

$$
\frac{\partial^2 u}{\partial x^2} = \frac{u_{i+1,j} - 2u_{i,j} + u_{i-1,j}}{h^2}.
$$
\n(3.87)

– Estratégia upwind para o termo convectivo: inicialmente aplica-se diferença central utilizando os pontos  $(i+\frac{1}{2})$  $(\frac{1}{2}, j)$  e  $(i - \frac{1}{2})$  $\frac{1}{2}, j)$ 

$$
\mathbf{CONV}(u) = u \frac{\partial u}{\partial x}\Big|_{(i,j)} = \frac{\partial \left(\frac{1}{2}uu\right)}{\partial x}\Big|_{(i,j)}
$$
(3.88)

$$
= \frac{1}{2} \left( \frac{\overline{u}u}{\left( \frac{1}{(i+\frac{1}{2},j)} - \overline{u}u \right)_{(i-\frac{1}{2},j)}}{h} \right) \tag{3.89}
$$

$$
= \frac{1}{2} \left( \frac{\overline{u}_{i+\frac{1}{2},j} u_{i+\frac{1}{2},j} - \overline{u}_{i-\frac{1}{2},j} u_{i-\frac{1}{2},j}}{h} \right).
$$
 (3.90)

As variáveis  $\overline{u}_{i+\frac{1}{2},j}$  e  $\overline{u}_{i-\frac{1}{2},j}$  são calculadas por:

$$
\overline{u}_{i+\frac{1}{2},j} = \frac{1}{2}(u_{i+1,j} + u_{i,j}),
$$
\n(3.91)

$$
\overline{u}_{i-\frac{1}{2},j} = \frac{1}{2}(u_{i,j} + u_{i-1,j}).
$$
\n(3.92)

Aplicação do esquema FOU para aproximar  $u_{i+\frac{1}{2},j}$  e  $u_{i-\frac{1}{2},j}$ :

• Se  $\overline{u}_{i+\frac{1}{2},j} > 0$  e  $\hat{\phi}_U = \frac{\phi_U - \phi_R}{\phi_D - \phi_R}$  $\frac{\phi_U - \phi_R}{\phi_D - \phi_R} = \hat{u}_{i,j} = \frac{u_{i,j} - u_{i-1,j}}{u_{i+1,j} - u_{i-1}}$  $\frac{u_{i,j}-u_{i-1,j}}{u_{i+1,j}-u_{i-1,j}},$  então

$$
u_{i+\frac{1}{2},j}=u_{i,j}.
$$

• Se  $\overline{u}_{i+\frac{1}{2},j} \leq 0$  e  $\hat{u}_{i+1,j} = \frac{u_{i+1,j}-u_{i+2,j}}{u_{i,j}-u_{i+2,j}}$  $\frac{i+1,j-u_{i+2,j}}{u_{i,j}-u_{i+2,j}},$  então

$$
u_{i+\frac{1}{2},j} = u_{i+1,j}.
$$

• Se  $\overline{u}_{i-\frac{1}{2},j} > 0$  e  $\hat{u}_{i-1,j} = \frac{u_{i-1,j} - u_{i-2,j}}{u_{i,j} - u_{i-2,j}}$  $\frac{i-1,j-u_{i-2,j}}{u_{i,j}-u_{i-2,j}},$  então

$$
u_{i-\frac{1}{2},j} = u_{i-1,j}.
$$

• Se  $\overline{u}_{i-\frac{1}{2},j} \leq 0$  e  $\hat{u}_{i,j} = \frac{u_{i,j}-u_{i+1,j}}{u_{i-1,j}-u_{i+1}}$  $\frac{u_{i,j}-u_{i+1,j}}{u_{i-1,j}-u_{i+1,j}},$  então

$$
u_{i-\frac{1}{2},j} = u_{i,j}.
$$

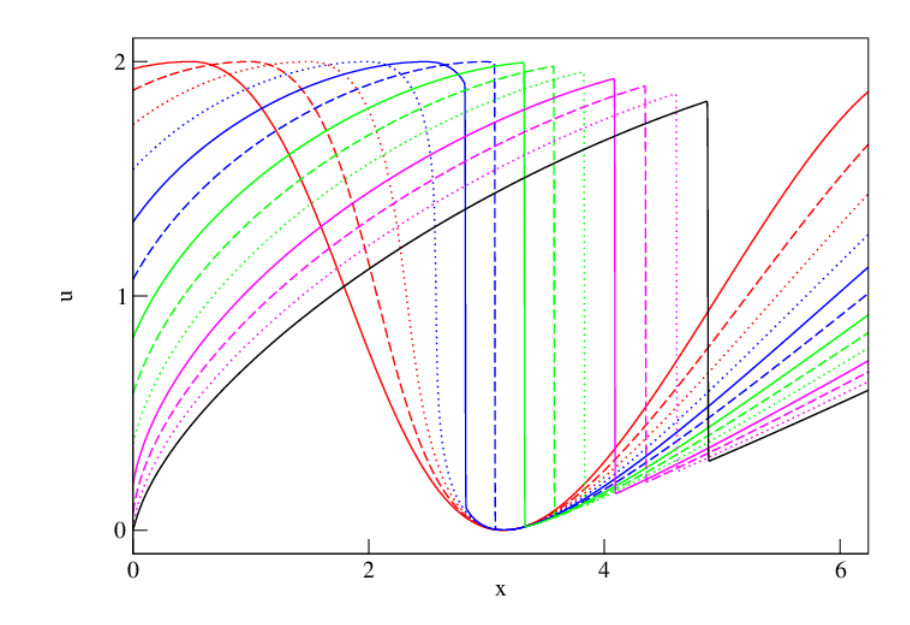

Figura 3.11: solução numérica obtida pelo esquema convectivo FOU.

Utilizando as discretizações definidas nas equações  $(3.86)$ ,  $(3.87)$  e  $(3.90)$ , é possível determinar um método numérico explícito para resolver a equação de Burgers 1D, da forma

$$
u_{i,j+1} = -kCONV(u) + \frac{r}{Re}u_{i+1,j} + \left(\frac{Re - 2r}{Re}\right)u_{i,j} + \frac{r}{Re}u_{i-1,j},
$$
\n(3.93)

em que  $r = k/h^2$  e  $\text{CONV}(u)$  é definido na equação (3.90).

A Figura 3.11 ilustra a solução numérica obtida com o método definido em (3.93), utilizando o esquema FOU para o termo  $\text{CONV}(u)$ . Percebe-se que o FOU capturou o choque (descontinuidade) sem apresentar oscilações. Nessa simulação numérica foi adotada uma malha com 1000 células computacionais,  $Re = 1000$ ,  $h = 0.00628$  e  $k = 0.00314$ . As condições auxiliares consideradas foram:

– Condi¸c˜ao inicial:

$$
u(x, t = 0) = 1 + \cos(x). \tag{3.94}
$$

– Condi¸c˜ao de contorno:

$$
u(0,t) = 1 + \cos(t) \quad u(1,t) = \cos(t) + \cos(2\pi). \tag{3.95}
$$

Os resultados numéricos foram gerados em intervalos de tempo de 0.25, com tempo final de simulação  $t = 3.25$ 

Além do esquema de primeira ordem FOU, existem importantes esquemas de alta ordem na literatura. Como exemplos, podem-se citar os esquemas descritos abaixo (em todos os casos considera-se  $\phi_f = \phi_f(\phi_D, \phi_U, \phi_R)$  ):

– ADBQUICKEST: Derivado por Ferreira et al. [15] e dado por

$$
\hat{\phi}_f = \begin{cases}\n(2 - |\theta|)\hat{\phi}_U, & 0 < \hat{\phi}_U < a, \\
\hat{\phi}_U + \frac{1}{2}(1 - |\theta|)(1 - \hat{\phi}_U) - \frac{1}{6}(1 - \theta^2)(1 - \hat{\phi}_U), & a \le \hat{\phi}_U \le b, \\
1 - |\theta| + |\theta|\hat{\phi}_U, & b < \hat{\phi}_U < 1, \\
\hat{\phi}_U, & \hat{\phi}_U \notin [0, 1],\n\end{cases}
$$
\n(3.96)

com

$$
a = \frac{2 - 3|\theta| + \theta^2}{7 - 9|\theta| + 2\theta^2} \quad e \quad b = \frac{-4 + 3|\theta| + \theta^2}{-5 + 3|\theta| + 2\theta^2},
$$

em que  $\theta$  é o número de Courant;

– TOPUS: Derivado por Queiroz et al. [32] e dado por

$$
\hat{\phi}_f = \begin{cases}\n\alpha \hat{\phi}_U^4 + (-2\alpha + 1)\hat{\phi}_U^3 + \left(\frac{5\alpha - 10}{4}\right)\hat{\phi}_U^2 + \left(\frac{-\alpha + 10}{4}\right)\hat{\phi}_U, & 0 \le \phi_U \le 1, \\
\hat{\phi}_U, & \hat{\phi}_U \notin [0, 1].\n\end{cases} (3.97)
$$

em que  $\alpha \in [0, 2]$ . Em todo esse texto emprega-se  $\alpha = 2$  (ver Queiroz [32]).

– CUBISTA: Derivado por Alves et al. [1] e dado por

$$
\hat{\phi}_f = \begin{cases} \frac{7}{4}\hat{\phi}_U, & 0 \le \hat{\phi}_U < \frac{3}{8}, \\ \frac{1}{8}(3 + 6\hat{\phi}_U), & \frac{3}{8} \le \hat{\phi}_U < \frac{3}{4}, \\ \frac{1}{4}(3 + \hat{\phi}_U), & \frac{3}{4} \le \hat{\phi}_U \le 1, \\ \hat{\phi}_U, & \hat{\phi}_U, \notin [0, 1]. \end{cases}
$$
\n(3.98)

– SUPERBEE: Derivado por Arora et al. [4] e dado por

$$
\hat{\phi}_f = \begin{cases}\n2\hat{\phi}_U, & 0 \le \hat{\phi}_U < \frac{1}{3}, \\
\frac{1}{2}(1+\hat{\phi}_U), & \frac{1}{3} \le \hat{\phi}_U \le \frac{1}{2}, \\
\frac{3}{2}\hat{\phi}_U, & \frac{1}{2} \le \hat{\phi}_U < \frac{2}{3}, \\
1, & \frac{2}{3} \le \hat{\phi}_U \le 1, \\
\hat{\phi}_U, & \hat{\phi}_U \notin [0,1].\n\end{cases} \tag{3.99}
$$

– FDPUS-C1: Derivado por Lima [25] e dado por

$$
\phi_f = \begin{cases} \phi_R + (\phi_D - \phi_R) \left[ -4\hat{\phi}_U^5 + 14\hat{\phi}_U^4 - 16\hat{\phi}_U^3 + 6\hat{\phi}_U^2 + \hat{\phi}_U \right], & \hat{\phi}_U \in [0, 1], \\ \phi_U, & \hat{\phi}_U \notin [0, 1]. \end{cases}
$$
(3.100)

– SDPUS-C1: Derivado por Lima [25] e dado por

$$
\phi_f = \begin{cases}\n\phi_R + (\phi_D - \phi_R) \Big[ (-24 + 4\gamma) \hat{\phi}_U^6 + (68 - 12\gamma) \hat{\phi}_U^5 + (-64 + 13\gamma) \hat{\phi}_U^4 \\
-(20 - 6\gamma) \hat{\phi}_U^3 + \gamma \hat{\phi}_U^2 + \hat{\phi}_U \Big], & \hat{\phi}_U \in [0, 1], \\
\phi_U, & \hat{\phi}_U \notin [0, 1].\n\end{cases}
$$
\n(3.101)

– EPUS: Derivado por Corrêa $[9]$ e dado por

$$
\phi_f = \begin{cases}\n\phi_R + (\phi_D - \phi_R) \Big[ -4(\lambda - 24)\hat{\phi}_U^8 + 16(\lambda - 23)\hat{\phi}_U^7 + (528 - 25\lambda)\hat{\phi}_U^6 + \\
+ (19\lambda - 336)\hat{\phi}_U^5 + (80 - 7\lambda)\hat{\phi}_U^4 + \lambda\hat{\phi}_U^3 + \hat{\phi}_U \Big], & \hat{\phi}_U \in [0, 1], \\
\phi_U, & \hat{\phi}_U \notin [0, 1].\n\end{cases}
$$
\n(3.102)

No caso da equação de Burgers, a variável  $\phi$  representa a velocidade u. Assim, a variável normalizada é dada por

$$
\hat{u}_U = \frac{u_U - u_R}{u_D - u_R}.
$$

Por simplicidade e sem perda de generalidade, apresenta-se aqui apenas a discretização do esquema ADBQUICKEST para aproximar o termo convectivo dado em (3.90), a qual é dada por

• Se 
$$
\bar{u}_{i+\frac{1}{2},j} > 0
$$
 e  $\hat{u}_{i,j} = \frac{u_{i,j} - u_{i-1,j}}{u_{i+1,j} - u_{i-1,j}}$ , então

$$
u_{i+\frac{1}{2},j} = \begin{cases} (2-C)u_{i,j} - (1-C)u_{i-1,j}, & \hat{u}_{i,j} \in (0,a), \\ \alpha_D u_{i+1,j} + \alpha_U u_{i,j} - \alpha_R u_{i-1,j}, & \hat{u}_{i,j} \in [a,b], \\ (1-C)u_{i+1,j} + Cu_{i,j} & \hat{u}_{i,j} \in (b,1). \\ u_{i,j}, & \hat{u}_{i,j} \notin [0,1], \end{cases}
$$

• Se 
$$
\bar{u}_{i+\frac{1}{2},j} \leq 0
$$
 e  $\hat{u}_{i+1,j} = \frac{u_{i+1,j} - u_{i+2,j}}{u_{i,j} - u_{i+2,j}}$ , então

$$
u_{i+\frac{1}{2},j} = \begin{cases} (2-C)u_{i+1,j} - (1-C)u_{i+2,j}, & \hat{u}_{i+1,j} \in (0,a), \\ \alpha_D u_{i,j} + \alpha_U u_{i+1,j} - \alpha_R u_{i+2,j}, & \hat{u}_{i+1,j} \in [a,b], \\ (1-C)u_{i,j} + Cu_{i+1,j} & \hat{u}_{i+1,j} \in (b,1), \\ u_{i+1,j}, & \hat{u}_{i+1,j} \notin [0,1], \end{cases}
$$

• Se 
$$
\bar{u}_{i-\frac{1}{2},j} > 0
$$
 e  $\hat{u}_{i-1,j} = \frac{u_{i-1,j} - u_{i-2,j}}{u_{i,j} - u_{i-2,j}}$ , então

$$
u_{i-\frac{1}{2},j} = \begin{cases} (2-C)u_{i-1,j} - (1-C)u_{i-2,j}, & \hat{u}_{i-1,j} \in (0,a), \\ \alpha_D u_{i,j} + \alpha_U u_{i-1,j} - \alpha_R u_{i-2,j}, & \hat{u}_{i-1,j} \in [a,b], \\ (1-C)u_{i,j} + Cu_{i-1,j}, & \hat{u}_{i-1,j} \in (b,1), \\ u_{i-1,j}, & \hat{u}_{i-1,j} \notin [0,1], \end{cases}
$$

• Se 
$$
\bar{u}_{i-\frac{1}{2},j} \leq 0
$$
 e  $\hat{u}_{i,j} = \frac{u_{i,j} - u_{i+1,j}}{u_{i-1,j} - u_{i+1,j}}$ , então

$$
u_{i-\frac{1}{2},j} = \begin{cases} (2-C)u_{i,j} - (1-C)u_{i+1,j}, & \hat{u}_{i,j} \in (0,a), \\ \alpha_D u_{i-1,j} + \alpha_U u_{i,j} - \alpha_R u_{i+1,j}, & \hat{u}_{i,j} \in [a,b], \\ (1-C)u_{i-1,j} + Cu_{i,j}, & \hat{u}_{i,j} \in (b,1). \\ u_{i,j}, & \hat{u}_{i,j} \notin [0,1], \end{cases}
$$

## Exercícios

Exercício 3.3.1. A função U satisfaz a equação  $U_t + U_x = 0$ ,  $0 < x < \infty$ ,  $t > 0$  com condições de fronteira e iniciais dadas por:

$$
U(0, t) = 2t, \quad t > 0
$$
  

$$
U(x, 0) = x(x - 2), \quad 0 \le x \le 2
$$
  

$$
U(x, 0) = 2(x - 2), \quad x \ge 2
$$

Calcule:

- $\bullet$  uma solução analítica.
- uma solução numérica usando o esquema explícito de Lax–Wendroff.
- Use o método de Von Neumann para mostrar que o método de Lax–Wendroff é estável para  $0 < ap < 1.$
- Mostre que a parte principal do erro de truncamento local é  $T_{i,j} = \frac{k^2}{c}$  $\frac{c}{6}U_{ttt} +$  $ah^2$  $\frac{1}{6}U_{xxx}$  $\Bigg\vert_{i,j}$
- Prove que a solução de  $U_t = aU_x$ , com a constante, é a solução da aproximação de Lax– Wendroff quando  $\frac{k}{h} = \frac{1}{a}$  $\frac{1}{a}$ .

## II Colóquio de Matemática do Centro Oeste, 07-11/11/2011

.

## Leis de Conservação 1D: Outros Exemplos

Muitos problemas em ciência e engenharia envolvem quantidades que se conservam e que conduzem a certos tipos de EDPs denominadas leis de conservação hiperbólicas. Essas leis são geralmente não lineares e dependentes do tempo. No caso 1D são definidas por

$$
\frac{\partial \phi}{\partial t} + \frac{\partial F(\phi)}{\partial x} = 0, \tag{3.103}
$$

em que  $\phi = \phi(x, t) : \mathbb{R} \times \mathbb{R} \to \mathbb{R}^m$  é um vetor m-dimensional de quantidades conservadas e  $F(\phi)$  $F(\phi(x,t)) : \mathbb{R}^m \to \mathbb{R}^m$  é denominada função fluxo. Nesta seção são apresentados casos particulares das leis (3.103), a saber: equação de advecção de escalares (ou simplesmente equação de advecção); equações não lineares de Burgers (com ou sem viscosidade), Bucley-Leverett, águas rasas e Euler. Essas leis são definidas em domínios fechados ( $x \in [x_L, x_R]$ ) e suplementadas com condições iniciais e de contorno.

Assim como já mencionado nesse trabalho, problemas numéricos podem ser encontrados de acordo com a escolha do esquema para aproximação dos termos convectivos. Nas leis de conservação, o termo convectivo é representado por  $\frac{\partial F(\phi)}{\partial x}$ . As leis de conservação 1D são aproximadas, no contexto do método de diferenças finitas (aplicando diferença avançada no tempo e centradas no espaço), pelo método numérico

$$
\phi_{i,j+1} = \phi_{i,j} - \frac{\delta_t}{\delta_x} \left( F(\phi)_{i + \frac{1}{2},j} - F(\phi)_{i - \frac{1}{2},j} \right),\tag{3.104}
$$

em que  $\phi_{i,j} = \phi(i\delta_x, j\delta_t)$  é a solução numérica no ponto de malha  $(i, j) \equiv (i\delta_x, j\delta_t)$ , sendo  $\delta_x$  e  $\delta_t$ os espaçamentos da malha (uniforme) nas direções  $x \in t$ , respectivamente. Os termos  $F(\phi)_{i+\frac{1}{2},j}$  e  $F(\phi)_{i-\frac{1}{2},j}$  são os fluxos numéricos nas interfaces  $f=i+\frac{1}{2}$  e  $g=i-\frac{1}{2}$  das células computacionais.  $\frac{1}{2}$  e  $g = i - \frac{1}{2}$  $\frac{1}{2}$  das células computacionais. Esses fluxos numéricos são estimados (interpolados) por esquemas upwind (neste trabalho, considera-se os de alta resolução).

## • Equação de Advecção

A equação linear de advecção é o representante mais simples das leis  $(3.103)$  (veja, por exemplo, LeVeque[24]). Porém, apresenta dificuldades semelhantes àquelas encontradas em sistemas mais complexos. Nesse contexto, o modelo é formulado por  $(3.103)$ , em que os vetores das variáveis conservadas e da função fluxo são dados, respectivamente, por

$$
\phi = u \tag{3.105}
$$

e

$$
F(u) = au.\t\t(3.106)
$$

O fluxo é aproximado no ponto  $(i, j)$  da malha pela combinação  $F(\phi)_{i+\frac{1}{2}, j} - F(\phi)_{i-\frac{1}{2}, j}$ , que é dada por

$$
F(\phi)_{i+\frac{1}{2},j} - F(\phi)_{i-\frac{1}{2},j} = (au)|_{i+\frac{1}{2},j} - (au)|_{i-\frac{1}{2},j} = a_{i+\frac{1}{2},j} \cdot u_{i+\frac{1}{2},j} - a_{i-\frac{1}{2},j} \cdot u_{i-\frac{1}{2},j}, \tag{3.107}
$$

em que a velocidade convectiva  $a$  (aqui considerada igual a 1) é constante para todo ponto do domínio e a variável convectada  $u$  é aproximada nas faces  $f$   $(u_{i+\frac{1}{2},j} = u_f)$  e  $g$   $(u_{i-\frac{1}{2},j} = u_g)$  pelos esquemas upwind de alta resolução. A estabilidade do método numérico explícito  $(3.104)$  -  $(3.107)$  é regida pela condição CFL (Courant-Friedrichs-Lewy), isto é, a marcha no tempo é selecionada de tal modo que CFL  $=\theta = \frac{a\delta_t}{\delta}$  $\frac{a\delta_t}{\delta_x} \leq 1.$ 

## Exemplo 3.3.3. Forma W-shape.

Neste caso é apresentado o problema proposto por Wei e Gu [46] (a famosa forma  $W\text{-}shape$ ) que corresponde à equação de advecção, suplementada com as seguintes condição adicionais:

 $-$  Condição inicial:

$$
u(x,t=0) = \begin{cases} 1, & 0 \le x \le 0.2, \\ 4x - \frac{3}{5}, & 0.2 < x \le 0.4, \\ -4x + \frac{13}{5}, & 0.4 < x \le 0.6, \\ 1, & 0.6 < x \le 0.8, \\ 0, & \text{caso contrário.} \end{cases}
$$
(3.108)

– Condição de contorno: tipo Dirichlet homogênea, ou seja,

$$
u(x = 0, t) = u(x = 1, t) = 0.
$$
\n(3.109)

A solução deste problema apresenta descontinuidades severas que são difíceis de resolver (ver Toro [43], Wei e Gu [46]). Para a simulação são considerados uma malha uniforme com 400 células computacionais,  $\theta = 0.3$  e  $t = 0.1$ . Na Figura 3.12 estão apresentadas as soluções exata e numéricas obtidas com os esquemas ADBQUICKEST, TOPUS, CUBISTA, FDPUS-C1 e SDPUS-C1. Pode ser observado por esta figura que os dados numéricos gerados por esses esquemas apresentam boa concordância com a solução exata, uma vez que os vales e os picos são capturados satisfatoriamente e livres de oscilações.

## Exemplo 3.3.4. Ordem de convergência.

Este caso tem como propósito verificar a precisão dos esquemas ADBQUICKEST, TOPUS, WA-CEB, CUBISTA, SDPUS-C1 ( $\gamma = 12$ ) e EPUS ( $\lambda = 16$ ) em regiões suaves. Para tanto, considera-se a equação de advecção definida no domínio  $[-\pi, \pi]$  e suplementada com as condições adicionais:

– Condi¸c˜ao inicial:

$$
u(x, t = 0) = \text{sen}(x). \tag{3.110}
$$

– Condi¸c˜ao de contorno: Dirichlet homogˆenea no contorno, ou seja,

$$
u(x = -\pi, t) = u(x = \pi, t) = 0.
$$
\n(3.111)

Por meio dos resultados numéricos obtidos para este problema, são determinados, para cada método, os erros relativos (entre as soluções exata e numérica) e uma estimativa para a ordem de convergência. Os erros relativos  $E_h$  entre as soluções exata e numérica (ambas geradas em uma malha de espaçamento h), nas normas  $L_1$ ,  $L_2$  e  $L_{\infty}$ , são definidos, respectivamente por

$$
||E_h||_1 = \frac{\sum_{i=1}^{N} |u_{i,\text{exata}} - u_{i,\text{numérica}}|}{\sum_{i=1}^{N} |u_{i,\text{exata}}|},
$$
\n(3.112)

$$
||E_h||_2 = \sqrt{\frac{\sum_{i=1}^{N} (u_{i,\text{exata}} - u_{i,\text{numérica}})^2}{\sum_{i=1}^{N} (u_{i,\text{exata}})^2}},
$$
\n(3.113)

$$
||E_h||_{\infty} = \frac{\max_{1 \le i \le N} |u_{i,\text{exact}} - u_{i,\text{numerical}}|}{\max_{1 \le i \le N} |u_{i,\text{exact}}|}.
$$
\n(3.114)

Uma estimativa para o erro  $||E_h||_k$ , com  $k = 1, 2, \infty$ , para as aproximações numéricas é dada da seguinte forma (ver Thomas [25])

$$
||E_h||_k \approx Ch^p,\tag{3.115}
$$

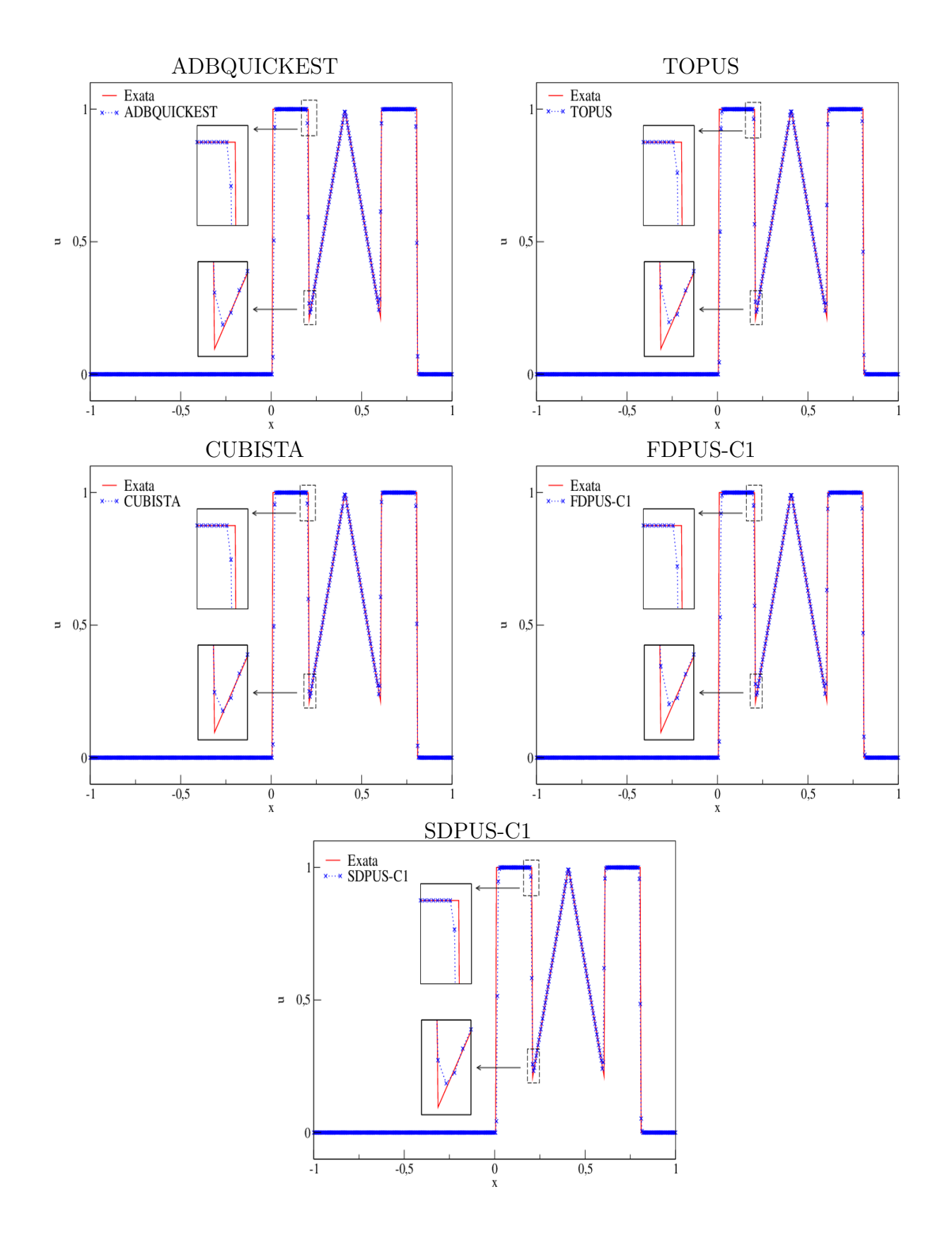

Figura 3.12: comparação entre a solução exata e os esquemas ADBQUICKEST, TOPUS, CUBISTA, FDPUS-C1 e SDPUS-C1 para a equação de advecção, com condições adicionais (3.108) e (3.111).

em que  $C$  é uma constante dependente dos dados do problema e  $p$  é uma estimativa para ordem de convergência.

Para o cálculo de  $p,$ estima-se o erro relativo  $||E_{\frac{h}{2}}||_k$ da forma

$$
||E_{\frac{h}{2}}||_{k} \approx C\left(\frac{h}{2}\right)^{p}.\tag{3.116}
$$

Em seguida, divide-se (3.115) por (3.116), obtendo-se

$$
\frac{||E_h||_k}{||E_{\frac{h}{2}}||_k} \approx \frac{h^p}{\left(\frac{h}{2}\right)^p} = 2^p \tag{3.117}
$$

e aplica-se log em ambos os membros de (3.117) obtendo-se, assim,

$$
p \approx \left(\log \frac{||E_h||_k}{||E_{\frac{h}{2}}||_k}\right) / \log 2. \tag{3.118}
$$

Considera-se neste teste duas aproximações temporais diferentes, a saber, Euler explícito e Runge-Kutta TVD de terceira ordem. Também considera-se malhas com  $N = 20, 40, 80, 160$  e 320 células computacionais, número de Courant  $\theta = 0.3$  e tempo final de simulação  $t = 1.0$ . Os resultados obtidos para este teste seguem na Tabela 3.1, a qual compara o esquema EPUS com os demais esquemas de alta resolução. A partir de uma análise desta tabela infere-se que o esquema EPUS mostra-se competitivo com os demais métodos, apresentando maior ordem de convergência quando combinado com Runge-Kutta para a marcha temporal, assim como para os demais esquemas.

Neste mesmo teste, faz-se uma outra an´alise quantitativa, em que se calcula o tempo de CPU utilizado pelos esquemas para resolver o problema aqui proposto. Nesta simulação considera-se uma malha com  $N = 400$  células computacionais, número de Courant  $\theta = 0.3$  e 0.5, tempos finais de simulação  $t = 10.0$  e 20.0, no domínio  $x \in [-\pi, \pi]$  ( $\delta x = 0.01571$ ). Os resultados obtidos para este teste seguem apresentados na Tabela 3.2, em que é possível observar que o esquema EPUS, comparado com os demais esquemas polinomiais (SDPUS-C1 e TOPUS), é um pouco mais caro computacionalmente, como era esperado, considerando que o esquema EPUS é dado por um polinômio de grau oito, enquanto os outros dois são dados por polinômios de grau seis e quatro, respectivamente. No entanto, esse é o preço a se pagar para obter melhores resultados (principalmente em malhas grosseiras, onde o EPUS mostrou-se melhor). Comparado ao esquema ADBQUICKEST, o EPUS é mais barato por apresentar menos condicionais em sua formulação.

## • Equação de Burgers sem Viscosidade

A equação não linear de Burgers modela uma variedade de problemas em dinâmica dos fluidos (ver, por exemplo,  $[47]$ ), sendo propensa à formação de choques, mesmo nos casos de dados iniciais suaves. Ela serve, por exemplo, como um modelo simplificado para o entendimento da turbulência, combinando convecção não linear e difusão linear, o que a leva, atualmente, a ser também muito utilizada no desenvolvimento de métodos numéricos (ver [24]). Seus vetores de variáveis conservadas e função fluxo  $(F''(u) > 0$  ou  $F''(u) < 0$ ,  $\forall u$ ) são dados, respectivamente, por

$$
\phi = u \tag{3.119}
$$

e

$$
F(u) = \frac{1}{2}u^2.
$$
\n(3.120)

O termo  $F(\phi)_{i+\frac{1}{2},j} - F(\phi)_{i-\frac{1}{2},j}$  é aproximado por

$$
F(\phi)_{i+\frac{1}{2},j} - F(\phi)_{i-\frac{1}{2},j} = \left(\frac{u^2}{2}\right)\Big|_{i+\frac{1}{2},j} - \left(\frac{u^2}{2}\right)\Big|_{i-\frac{1}{2},j} = \frac{1}{2}\left(\bar{u}_{i+\frac{1}{2},j} \cdot u_{i+\frac{1}{2},j} - \bar{u}_{i-\frac{1}{2},j} \cdot u_{i-\frac{1}{2},j}\right), \quad (3.121)
$$

| Esquema        |          | Euler Explícito  |                        |                         |                        | Runge-Kutta      |                        |                         |             |
|----------------|----------|------------------|------------------------|-------------------------|------------------------|------------------|------------------------|-------------------------|-------------|
|                | $\cal N$ | $\overline{L}_1$ |                        | $\overline{L}_{\infty}$ |                        | $\overline{L_1}$ |                        | $\overline{L}_{\infty}$ |             |
|                |          | $E_h$            | $\overline{\tilde{p}}$ | $E_h$                   | $\overline{\tilde{p}}$ | $E_h$            | $\overline{\tilde{p}}$ | $E_h$                   | $\tilde{p}$ |
| <b>EPUS</b>    | 20       | 0.129743         |                        | 0.313360                |                        | 0.032687         |                        | 0.088860                |             |
|                | 40       | 0.051988         | 1.319413               | 0.313340                | 0.000092               | 0.004237         | 2.947580               | 0.029940                | 1.569460    |
|                | 80       | 0.012356         | 2.072989               | 0.249430                | 0.329094               | 0.000794         | 2.415378               | 0.016270                | 0.879859    |
|                | 160      | 0.003579         | 1.787605               | 0.249820                | $-0.002254$            | 0.000109         | 2.860303               | 0.008170                | 0.993808    |
|                | 320      | 0.001505         | 1.249383               | 0.246570                | 0.018892               | 0.000020         | 2.431090               | 0.004010                | 1.026728    |
| SDPUS-C1       | 20       | 0.131333         |                        | 0.325200                |                        | 0.032989         |                        | 0.075050                |             |
|                | 40       | 0.055304         | 1.247787               | 0.309710                | 0.070409               | 0.005519         | 2.579637               | 0.031220                | 1.265382    |
|                | 80       | 0.013098         | 2.077997               | 0.248910                | 0.315294               | 0.000779         | 2.824350               | 0.016120                | 0.953619    |
|                | 160      | 0.003194         | 2.035910               | 0.249880                | $-0.005611$            | 0.000144         | 2.438288               | 0.008090                | 0.994640    |
|                | 320      | 0.001502         | 1.088688               | 0.247440                | 0.014157               | 0.000023         | 2.636047               | 0.003980                | 1.023371    |
| <b>TOPUS</b>   | 20       | 0.125627         |                        | 0.300040                |                        | 0.041857         |                        | 0.092270                |             |
|                | 40       | 0.049530         | 1.342779               | 0.250000                | 0.263227               | 0.007626         | 2.456376               | 0.035510                | 1.377636    |
|                | 80       | 0.013048         | 1.924508               | 0.250000                | 0.000000               | 0.000964         | 2.984664               | 0.016110                | 1.140269    |
|                | 160      | 0.002698         | 2.274025               | 0.250000                | 0.000000               | 0.000195         | 2.301580               | 0.008000                | 1.009885    |
|                | 320      | 0.001252         | 1.107132               | 0.250000                | 0.000000               | 0.000027         | 2.860690               | 0.003950                | 1.018147    |
| <b>ADB</b>     | 20       | 0.023845         |                        | 0.121090                |                        | 0.129623         |                        | 0.205110                |             |
|                | 40       | 0.006465         | 1.882878               | 0.135750                | $-0.164872$            | 0.036191         | 1.840599               | 0.111830                | 0.875091    |
|                | 80       | 0.002068         | 1.644383               | 0.142170                | $-0.066665$            | 0.009552         | 1.921738               | 0.058580                | 0.932828    |
|                | 160      | 0.000974         | 1.086607               | 0.144460                | $-0.023053$            | 0.002452         | 1.962065               | 0.030050                | 0.963043    |
|                | 320      | 0.000458         | 1.087803               | 0.144820                | $-0.003591$            | 0.000621         | 1.982272               | 0.015220                | 0.981396    |
| <b>WACEB</b>   | 20       | 0.139407         |                        | 0.345490                |                        | 0.033652         |                        | 0.141521                |             |
|                | 40       | 0.052389         | 1.411979               | 0.354650                | $-0.037752$            | 0.004799         | 2.809938               | 0.055704                | 1.345154    |
|                | 80       | 0.012282         | 2.092712               | 0.250000                | 0.504468               | 0.000906         | 2.404461               | 0.027775                | 1.004018    |
|                | 160      | 0.003595         | 1.772582               | 0.250000                | 0.000000               | 0.000173         | 2.386474               | 0.013379                | 1.053760    |
|                | 320      | 0.001374         | 1.387510               | 0.245540                | 0.025970               | 0.000036         | 2.274018               | 0.006373                | 1.069952    |
| <b>CUBISTA</b> | 20       | 0.130729         |                        | 0.317830                |                        | 0.043900         |                        | 0.162302                |             |
|                | 40       | 0.067099         | 0.962211               | 0.330870                | $-0.058009$            | 0.006595         | 2.734775               | 0.056310                | 1.527209    |
|                | 80       | 0.010881         | 2.624474               | 0.249920                | 0.404798               | 0.001053         | 2.646613               | 0.028006                | 1.007677    |
|                | 160      | 0.003380         | 1.686626               | 0.247480                | 0.014154               | 0.000204         | 2.365172               | 0.013475                | 1.055463    |
|                | 320      | 0.001594         | 1.084309               | 0.238680                | 0.052234               | 0.000039         | 2.404677               | 0.006411                | 1.071564    |

Tabela 3.1: erros relativos nas normas  $L_1$  e  $L_\infty$  e ordem de convergência ( $\tilde{p}$ ) calculados utilizando como aproximação temporal Euler explícito e Runge-Kutta TVD de terceira ordem.

| Esquema            |                | $t=10$         | $t=20$         |                |  |
|--------------------|----------------|----------------|----------------|----------------|--|
|                    | $\theta = 0.3$ | $\theta = 0.5$ | $\theta = 0.3$ | $\theta = 0.5$ |  |
| <b>EPUS</b>        | 2.14           | 1.22           | 3.46           | 2.00           |  |
| SDPUS-C1           | 2.07           | 1.18           | 3.38           | 1.95           |  |
| <b>TOPUS</b>       | 1.99           | 1.04           | 3.32           | 1.82           |  |
| <b>ADBQUICKEST</b> | 2.26           | 1.31           | 3.58           | 2.08           |  |

Tabela 3.2: tempo de CPU.

com as velocidades de transporte da variável  $u$  dadas pela médias

$$
\bar{u}_{i-\frac{1}{2},j} = \frac{1}{2}(u_{i,j} + u_{i-1,j}) \quad \text{e} \quad \bar{u}_{i+\frac{1}{2},j} = \frac{1}{2}(u_{i+1,j} + u_{i,j}). \tag{3.122}
$$

A variável convectada u nas faces  $f(u_{i+\frac{1}{2},j} = u_f)$  e  $g(u_{i-\frac{1}{2},j} = u_g)$  é calculada pelos esquemas upwind de alta resolução. Nesse caso, a estabilidade é também regida pela condição  $\theta = \frac{\delta_t}{\delta}$  $\frac{\delta_t}{\delta_x} \leq 1.$ 

Exemplo 3.3.5. Dados iniciais contínuos por partes.

Neste caso a equação de Burgers é definida em  $x \in [0, 0.6]$ , suplementada com as condições adicionais:

 $-$  Condição inicial:

$$
u(x,t=0) = \begin{cases} \frac{1}{2}, & x=0, \\ 0, & x>0. \end{cases}
$$
 (3.123)

– Condi¸c˜ao de contorno:

$$
u(x = 0, t) = \frac{1}{2}
$$
 e  $u(x = 0.6, t) = 0.$  (3.124)

Este problema é interessante uma vez que possui solução exata dada por

$$
u(x,t) = \begin{cases} \frac{1}{2}, & x < \frac{1}{4}t, \\ 0, & x > \frac{1}{4}t. \end{cases}
$$
 (3.125)

As soluções numéricas são geradas em uma malha com 60 células computacionais,  $t = 0.9 e \theta =$ 0.9. A Figura 3.13 mostra a comparação da solução exata com os resultados numéricos gerados pelos esquemas ADBQUICKEST, TOPUS, FDPUS-C1 e SDPUS-C1. Nessa mesma figura, confrontam-se as soluções numéricas obtidas com os esquemas anteriormente citados. Por essas figuras observa-se que os resultados gerados pelos esquemas estão em boa concordância com a solução exata. Constatase ainda que o esquema SDPUS-C1 oferece o melhor resultado.

## Exemplo 3.3.6. Ordem de convergência.

Neste teste, considera-se a condição inicial  $u = \text{sen}(x)$ , utilizando-se os seguintes dados: malhas computacionais  $N = 20, 40, 80, 160$  e 320,  $\theta = 0.5$ ,  $t = 0.25$  e domínio  $x \in [-\pi, \pi]$  ( $\delta x =$ 0.31415, 0.15708, 0.07854, 0.03927 e

0.01963). A comparação dos resultados é apresentada na Tabela 3.3, a partir da qual pode-se concluir que, em geral, os melhores resultados são obtidos com o esquema EPUS. Observa-se também que os esquemas ADBQUICKEST e SUPERBEE apresentam ordem de convergência inferiores àquelas dos demais esquemas, sendo que na norma infinito a ordem observada foi negativa. Analisando-se tamb´em os erros relativos, infere-se que o esquema WACEB, apesar de n˜ao apresentar a maior ordem de convergência, é aquele que apresenta menor erro relativo. Já o esquema EPUS, dentre os esquemas polinomiais, ´e aquele que apresenta maior erro relativo na primeira malha, mas com erro relativo menor na última malha, o que era de se esperar pelo fato de apresentar maior ordem de convergência.

#### Exemplo 3.3.7. Problema com correção de entropia.

Embora atenção especial seja dada pela comunidade científica em CFD para a captura da solução nas regiões de ondas de choques e altos gradientes, dificuldades numéricas aparecem na presença de ondas de rarefação, sendo uma delas a imprecisão no ponto sônico (ponto em que a velocidade da onda muda de sinal), em que um máximo e/ou um mínimo local são criados e a solução deixa de ser monótona ao longo da onda de expansão.

Segundo Tang [39], esquemas TVD podem apresentar esses problemas próximo ao ponto sônico (que para a equação de Burgers é em  $u = 0$ ). Ainda, este autor afirma que isso também pode ocorrer com esquemas que utilizam a estratégia upwind. Uma técnica eficiente para resolver este fenômeno á apresentada por Tang [39], conhecida como correção de entropia (no caso, é utilizada a correção de entropia de Harten  $[20]$ , a qual introduz uma viscosidade numérica no esquema de diferenças finitas.

Para a introdução desse efeito, considera-se um esquema geral de três pontos da forma:

$$
\phi_i = \phi_i - \theta(F_{i+1} - F_{i-1}) + \frac{Q_{i+\frac{1}{2}}}{2} (\phi_{i+1} - \phi_i) - \frac{Q_{i-\frac{1}{2}}}{2} (\phi_i - \phi_{i-1}), \qquad (3.126)
$$

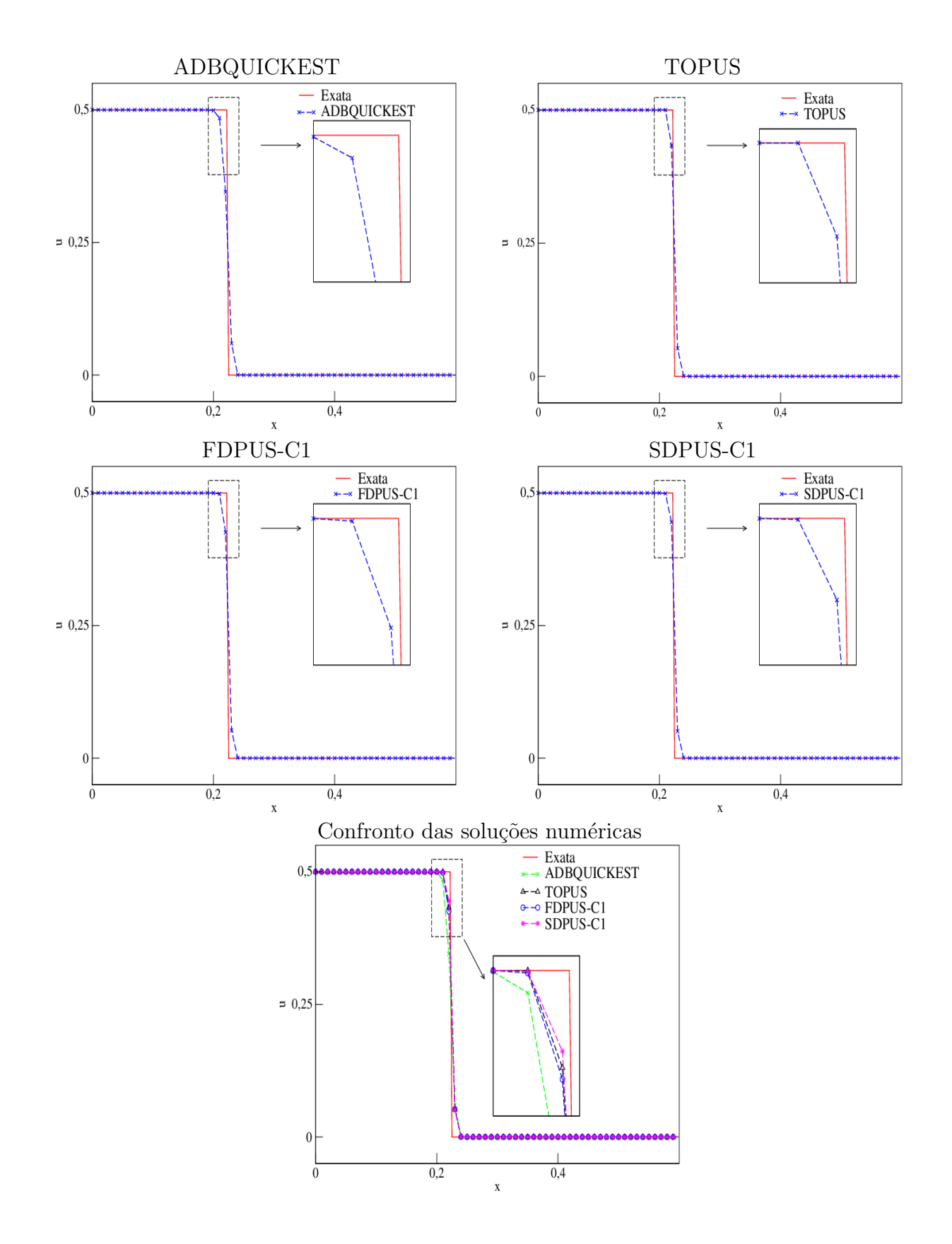

Figura 3.13: comparação entre a solução exata e os esquemas ADBQUICKEST, TOPUS, FDPUS-C1 e SDPUS-C1 para a equação de Burgers sem viscosidade, com as condições inicial (3.123) e de contorno (3.124).

| Esquema            | $\overline{N}$ | $L_1$            |                        | $L_{\infty}$     |                            |  |
|--------------------|----------------|------------------|------------------------|------------------|----------------------------|--|
|                    |                | $\overline{E}_h$ | $\overline{\tilde{p}}$ | $\overline{E}_h$ | $\overline{\widetilde{p}}$ |  |
| <b>EPUS</b>        | 20             | 0.078897         |                        | 0.033576         |                            |  |
|                    | 40             | 0.017333         | 2.186443               | 0.011631         | 1.529454                   |  |
|                    | 80             | 0.005186         | 1.740887               | 0.005483         | 1.084940                   |  |
|                    | 160            | 0.000692         | 2.906027               | 0.001605         | 1.772381                   |  |
|                    | 320            | 0.000314         | 1.139525               | 0.001578         | 0.024476                   |  |
| <b>SDPUS</b>       | 20             | 0.072521         |                        | 0.024405         |                            |  |
|                    | 40             | 0.016754         | 2.113902               | 0.009341         | 1.385533                   |  |
|                    | 80             | 0.004611         | 1.861411               | 0.005356         | 0.802423                   |  |
|                    | 160            | 0.000653         | 2.820935               | 0.001615         | 1.729599                   |  |
|                    | 320            | 0.000317         | 1.040141               | 0.001580         | 0.031646                   |  |
| <b>TOPUS</b>       | 20             | 0.070807         |                        | 0.026128         |                            |  |
|                    | 40             | 0.017313         | 2.032027               | 0.008982         | 1.540492                   |  |
|                    | 80             | 0.004611         | 1.908829               | 0.005398         | 0.734609                   |  |
|                    | 160            | 0.000668         | 2.787919               | 0.001612         | 1.743591                   |  |
|                    | 320            | 0.000317         | 1.075243               | 0.001579         | 0.029804                   |  |
| <b>ADBQUICKEST</b> | 20             | 4.485276         |                        | 1.444864         |                            |  |
|                    | 40             | 2.238254         | 1.002823               | 1.456373         | $-0.011446$                |  |
|                    | 80             | 1.118915         | 1.000274               | 1.451798         | 0.004539                   |  |
|                    | 160            | 0.559377         | 1.000207               | 1.455630         | $-0.003803$                |  |
|                    | 320            | 0.279677         | 1.000059               | 1.456201         | $-0.000565$                |  |
| <b>WACEB</b>       | 20             | 0.069035         |                        | 0.021577         |                            |  |
|                    | 40             | 0.016246         | 2.087238               | 0.009577         | 1.171848                   |  |
|                    | 80             | 0.004453         | 1.867334               | 0.005334         | 0.844363                   |  |
|                    | 160            | 0.000651         | 2.773919               | 0.001617         | 1.721902                   |  |
|                    | 320            | 0.000315         | 1.047434               | 0.001580         | 0.033404                   |  |
| <b>SUPERBEE</b>    | 20             | 4.487269         |                        | 1.460789         |                            |  |
|                    | 40             | 2.238511         | 1.003299               | 1.465684         | $-0.004826$                |  |
|                    | 80             | 1.118840         | 1.000535               | 1.453763         | 0.011781                   |  |
|                    | 160            | 0.559342         | 1.000202               | 1.456630         | $-0.002843$                |  |
|                    | 320            | 0.279667         | 1.000020               | 1.456739         | $-0.000108$                |  |

Tabela 3.3: erros relativos nas normas  $L_1$  e  $L_\infty$  e estimativa para ordem de convergência  $(\tilde{p})$ .

em que o termo  $Q_{i+\frac{1}{2}}$  é dado, neste caso, pela correção de entropia de Harten, da forma:

$$
Q(x) = \begin{cases} |x|, & |x| > \varepsilon, \\ \frac{x^2 + \varepsilon^2}{2\varepsilon}, & |x| \le \varepsilon, \end{cases}
$$
 (3.127)

onde  $\varepsilon$  é uma constante positiva dada.

Para ilustrar esse curioso fenômeno e mostrar como ele é solucionado através da correção de entropia, suplementa-se a equação de Burgers com a condição inicial

$$
u_0(x) = \begin{cases} 1, & \text{se } |x| < \frac{1}{3}, \\ -1, & \text{se } \frac{1}{3} < |x| \le 1, \end{cases} \tag{3.128}
$$

cuja solução exata é

$$
u(x,t) = \begin{cases} -1, & \text{se } x < -t - \frac{1}{3}, \\ \frac{x+\frac{1}{3}}{t}, & \text{se } -t - \frac{1}{3} < x < t - \frac{1}{3}, \\ 1, & \text{se } t - \frac{1}{3} < x < \frac{1}{3}, \\ -1, & \text{se } x > \frac{1}{3}. \end{cases} \tag{3.129}
$$

Para a simulação deste problema, utiliza-se uma malha com  $N = 400$  células computacionais,  $\theta = 0.5, t = 0.3$ , domínio computacional  $x \in [-1, 1]$  ( $\delta x = 0.005$ ) e considera-se como escolha para
a constante positiva da correção de entropia  $\varepsilon = 0.5$  (escolha essa feita a partir de diversos testes numéricos).

Os resultados obtidos para este teste seguem apresentados na Figura 3.14 para vários esquemas, a qual apresenta uma comparação entre as soluções analítica e numéricas (estas calculadas sem e com a correção de entropia). Vê se claramente por esta figura que os resultados numéricos obtidos pelos esquemas sem a correção de entropia apresentam efeito dispersivo (não monótono) próximo ao ponto sônico, imprecisão essa que é solucionada pela adição da correção de entropia no esquema. Neste teste, observa-se que todos os esquemas capturam a solução quando há a correção de entropia, mas pode-se inferir que os polinomiais apresentam melhor desempenho com relação ao ADBQUICKEST, que é um esquema linear por partes.

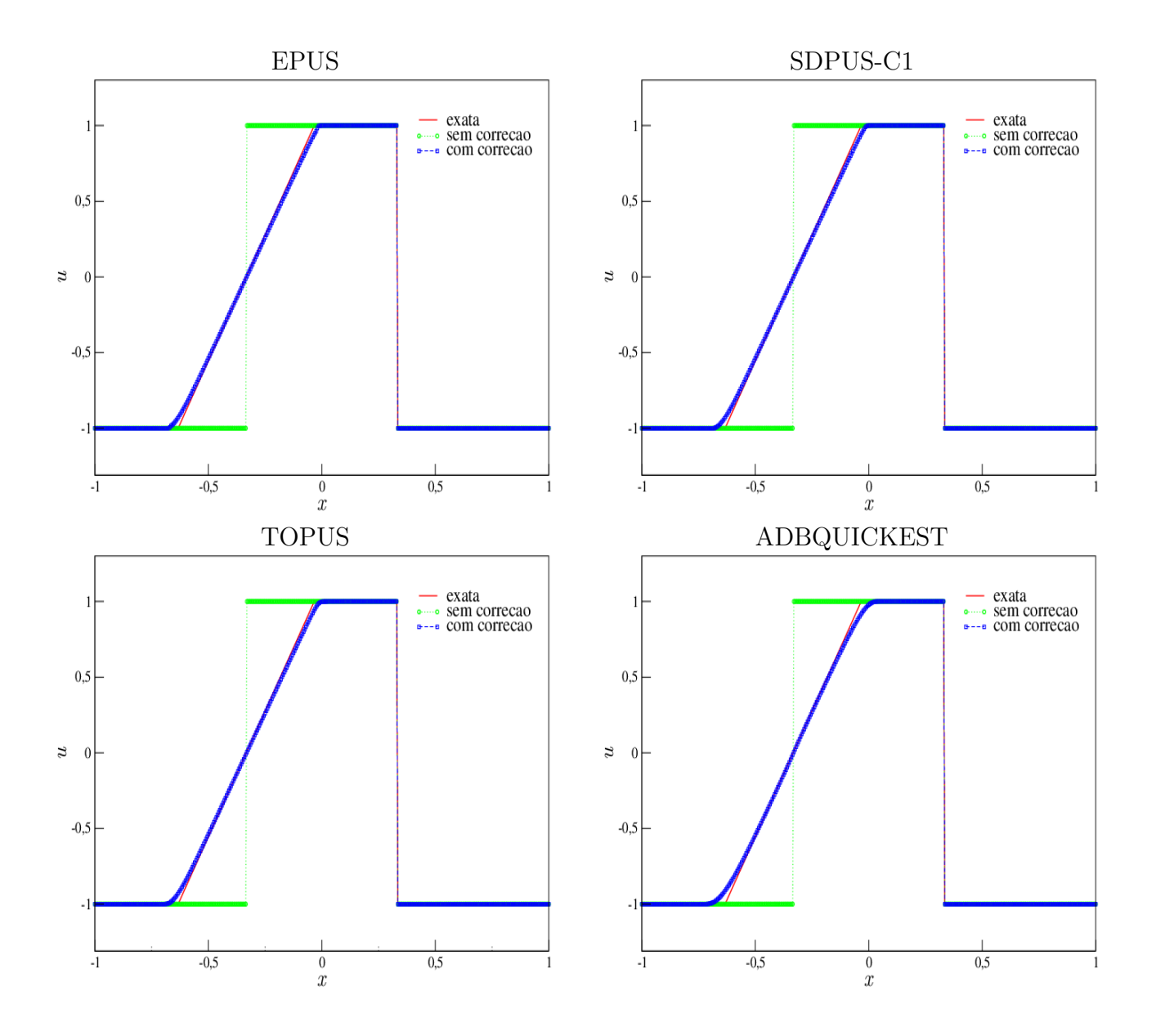

Figura 3.14: ilustração dos resultados obtidos sem e com correção de entropia.

#### • Equação de Buckley-Leverett

A equação de Buckley-Leverett é não linear e possui função fluxo não-convexa. Essa equação modela escoamentos (em meios porosos) de dois fluidos imiscíveis tais como água e óleo. Nesse caso,

o vetor das vari´aveis conservadas e a fun¸c˜ao fluxo s˜ao dados, respectivamente, por

$$
\phi = u \tag{3.130}
$$

e

$$
F(u) = \frac{u^2}{u^2 + \frac{1}{4}(1 - u)^2}.
$$
\n(3.131)

Diferentemente das aproximações (3.107) e (3.121), em que os esquemas são aplicados nas variáveis conservadas isto é se  $\phi$  é uma variável conservada, então  $\phi_f = \phi_f(\phi_U, \phi_D, \phi_R)$ , o cálculo da combinação  $F(\phi)_{i+\frac{1}{2},j} - F(\phi)_{i-\frac{1}{2},j},$  para a equação de Buckley-Leverett, é feito pela aplicação direta dos esquemas na função fluxo  $(3.131)$  isto é

$$
F(\phi)_{i+\frac{1}{2},j} - F(\phi)_{i-\frac{1}{2},j} = F_f\big(F(u_U), F(u_D), F(u_R)\big) - F_g\big(F(u_U), F(u_D), F(u_R)\big),\tag{3.132}
$$

em que  $F(u_U)$ ,  $F(u_D)$  e  $F(u_R)$  são os valores da função fluxo (3.131) avaliada em  $u_U$ ,  $u_D$  e  $u_R$ , respectivamente. As várias sentenças matemáticas que definem os esquemas, antes condicionadas aos intervalos segundo o valor normalizado  $\hat{\phi}_U$ , passam agora a serem condicionadas segundo à normalização

$$
\hat{F}(u_U) = \frac{F(u_U) - F(u_R)}{F(u_D) - F(u_R)}.
$$
\n(3.133)

As posições  $D, U \in \mathbb{R}$  são definidas agora de acordo com o sinal das velocidades

$$
\widetilde{u}_{i+\frac{1}{2},j} = \begin{cases}\n\frac{\delta_t}{\delta_x} \frac{F(u)\big|_{i+1,j} - F(u)\big|_{i,j}}{u_{i+1,j} - u_{i,j}}, & u_{i+1,j} \neq u_{i,j}, \\
\frac{\delta_t}{\delta_x} F'(u)\big|_{i,j}, & u_{i+1,j} = u_{i,j}\n\end{cases}
$$
\n(3.134)

e

$$
\widetilde{u}_{i-\frac{1}{2},j} = \begin{cases}\n\frac{\delta_t}{\delta_x} \frac{F(u)\big|_{i,j} - F(u)\big|_{i-1,j}}{u_{i,j} - u_{i-1,j}}, & u_{i,j} \neq u_{i-1,j}, \\
\frac{\delta_t}{\delta_x} F'(u)\big|_{i-1,j}, & u_{i,j} = u_{i-1,j},\n\end{cases}
$$
\n(3.135)

em que

$$
F'(u) = \frac{8u - 8u^2}{(5u^2 - 2u + 1)^2}.
$$
\n(3.136)

Para o cálculo da solução numérica desta equação, também deve-se satisfazer a condição  $\theta = \frac{\delta_t}{\delta}$  $\frac{\delta_t}{\delta_x} \leq$ 1.

#### Exemplo 3.3.8. Dados iniciais constantes por partes.

Neste caso a equação de Buckley-Leverett é definida no domínio [−1, 1], suplementada com a condições adicionais dadas por:

– Condi¸c˜ao inicial:

$$
u(x,t=0) = \begin{cases} 1, & -0.5 \le x \le 0 \\ 0, & \text{caso contrário.} \end{cases}
$$
 (3.137)

– Condi¸c˜ao Contorno: tipo Direchlet homogˆenea, ou seja,

$$
u(x = 0 - 1, t) = u(x = 1, t) = 0.
$$
\n(3.138)

Para simulação são considerados uma malha de 800 células computacionais,  $\theta = 0.3$  e  $t = 0.4$ . A solução de referência é obtida com o esquema FOU em uma malha de 8000 células computacionais e  $\theta = 0.5$ . Na Figura 3.15 apresentam-se a solução de referência e os resultados numéricos dos esquemas ADBQUICKEST, TOPUS, FDPUS-C1 e SDPUS-C1. Nessa figura, faz-se também uma comparação das soluções numéricas obtidas com os esquemas anteriormente citados e apresentase a ampliação da área demarcada. De forma geral, pode-se ver que os resultados numéricos são satisfatórios. Salienta-se que o esquema FDPUS-C1 apresenta o melhor resultado.

#### Leis de Conservação 1D: Outros Exemplos (Sistemas Hiperbólicos Não-Lineares)

Nesta subseção são considerados os sistemas hiperbólicos de águas rasas e de Euler, ambos formulados pela lei de conservação (3.103). As simulações desses sistemas hiperbólicos são feitas no pacote computacional CLAWPACK (Conservation LAW PACKage) de LeVeque [24] equipado com os limitadores de fluxo dos esquemas ADBQUICKEST, TOPUS, FDPUS-C1, SDPUS-C1 e EPUS. Em síntese, este pacote computacional resolve leis de conservação gerais 1D, 2D e 3D por meio do método dos volumes finitos. As soluções para essas leis podem ser computadas usando o método de primeira ordem de Godunov (LeVeque [24]) ou por sua variante de segunda ordem de precisão proposto por LeVeque [24] (Godunov de primeira ordem com termo de correção).

## • Equações de Águas Rasas

Estas equações modelam o movimento hidrostático de um fluido inxcompressível com superfície livre (no caso água) em um canal de largura unitária, com velocidade horizontal  $u(x, t)$  e velocidade vertical desprezada (ver, por exemplo,  $[24]$ ). Esse sistema hiperbólico possui o vetor das variáveis conservadas e da função fluxo dados por

$$
\phi = [h, hu]^T \tag{3.139}
$$

e

$$
F(\phi) = \left[ hu, hu^2 + \frac{1}{2}gh^2 \right]^T,
$$
\n(3.140)

em que  $h$ ,  $hu$  e  $g$  são, respectivamente, a profundidade do fluido no canal, a vazão e a constante gravitacional. Esse sistema hiperbólico é suplementado com as condições iniciais

$$
u(x, 0) = u_0(x)
$$
 e  $h(x, 0) = h_0(x)$ 

e com extrapolação de ordem zero no contorno (ver LeVeque [24]).

#### Exemplo 3.3.9. Problema dam-break.

Neste caso o sistema hiperbólico de águas rasas é definido em  $x \in [-5, 5]$ . No início da simulação uma barragem que divide o domínio em duas partes, a saber, o reservatório a esquerda e um canal de fuga a direita, é rompida. Esse problema é conhecido na literatura por *dam-break problem* e as condições adicionais impostas são:

 $-$  Condições iniciais: Dados constantes por partes (do reservatório e do canal de fuga, separados por uma descontinuidade em  $x = 0$ , são dadas por

$$
h_0(x) = \begin{cases} 3, & x \le 0, \\ 1, & x > 0, \end{cases}
$$
 (3.141)

com velocidade inicial nula, ou seja,

$$
u_0(x) = 0.\t\t(3.142)
$$

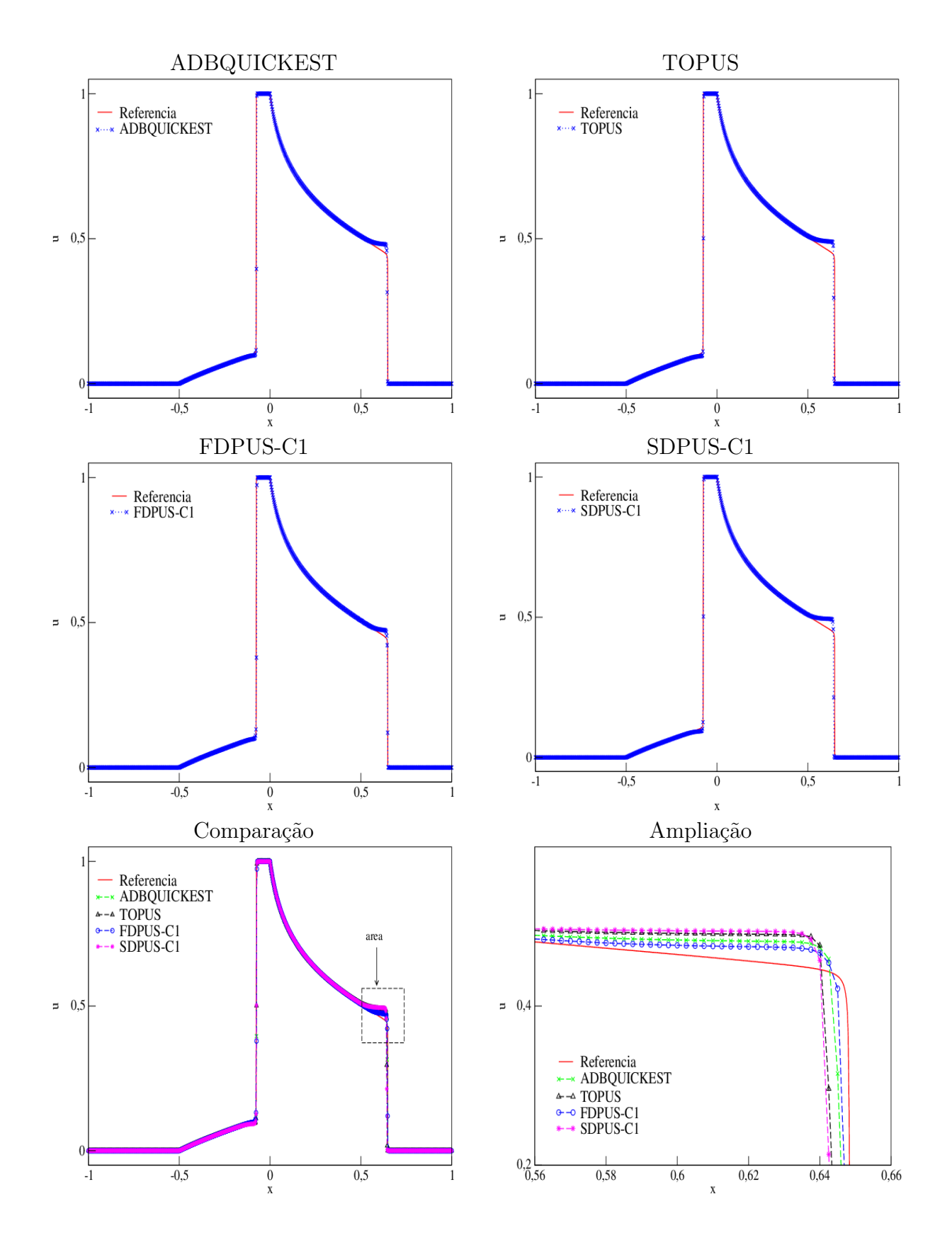

Figura 3.15: comparação entre a solução de referência e os esquemas ADBQUICKEST, TOPUS, FDPUS-C1 e SDPUS-C1 para a equação de Buckley-Leverett, com condição inicial (3.137) e condição de Direchlet homogênea no contorno.

– Condições de contorno: Extrapolação de ordem zero (ver LeVeque [24]).

As soluções numéricas são geradas pelo método de segunda ordem (Godunov de primeira ordem com termo de correção, ver LeVeque [24]), em que os limitadores de fluxo dos esquemas ADBQUIC-KEST, TOPUS, FDPUS-C1 e SDPUS-C1 são aplicados ao termo de correção. Para simulação são considerados  $t = 2$ ,  $\theta = 0.9$  e uma malha uniforme com 200 células computacionais. A solução de referência é calculada em 1000 células computacionais, pelo esquema de primeira ordem de Godunov (ver LeVeque [24]), com  $\theta = 0.5$ .

Nas Figuras 3.16 apresentam-se as soluções de referência e os resultados numéricos obtidos para h (profundidade) e comparam-se as soluções numéricas geradas por esses esquemas Por essas figuras, vê-se que os resultados numéricos são satisfatórios e estão próximos da solução de referência. Observa-se, com mais cuidado, que o esquema TOPUS sobrestima os valores da solução próximo as descontinuidades, os demais esquemas subestimam os valores nessas regiões. Em geral, pode-se afirmar que o esquema SDPUS-C1 apresenta o melhor resultado.

#### • Equações de Euler

Estas EDPs constituem um sistema hiperbólico não linear de leis de conservação que modelam a dinâmica de um material compressível, tais como gases (ver [43]). Os problemas mais relevantes modelados por estas equações são os de tubo de choque, em que se estuda a interação entre diferentes gases. Nesse caso, o vetor das variáveis conservadas e da função fluxo são dados, respectivamente, por

 $\phi = [\rho, \ \rho u, \ E]^T$ 

e

$$
F(\phi) = [\rho u, \ \rho u^2 + P, \ u(E+P)]^T.
$$
 (3.144)

Para fechar o sistema de equações, considera-se a equação de gás ideal

$$
P = (\gamma - 1)(E - \frac{1}{2}\rho u^2),\tag{3.145}
$$

em que  $\gamma = 1.4$  é a razão do calor específico. As condições inicias são

$$
[\rho_0, u_0, P_0]^T = \begin{cases} [\rho_L, u_L, P_L]^T, & x \le x_0, \\ [\rho_R, u_R, P_R]^T, & x > x_0 \end{cases}
$$
(3.146)

e a condição de contorno adotada é a extrapolação de ordem zero (para mais detalhes, ver [24]).

#### Exemplo 3.3.10. Problema do tubo de choque de blast.

Neste teste, simula-se o famoso problema Two Interacting Blast Waves proposto por Wood e Collela [48]. E um problema muito interessante pelo fato de apresentar fortes interações entre choques, além de ondas de rarefações e ondas de contato. Os dados iniciais consistem em duas ondas de choques fortes propagando em direções opostas e que colidem uma com a outra. Sua condição inicial depende de três estados constantes da forma

$$
(\rho_0, u_0, p_0)^T = \begin{cases} (1, 0, 1000)^T, & \text{se} \quad 0 \le x \le 0.1, \\ (1, 0, 0.01)^T, & \text{se} \quad 0.1 < x \le 0.9, \\ (1, 0, 100)^T, & \text{se} \quad 0.9 < x \le 1.0. \end{cases} \tag{3.147}
$$

Para esta simulação considera-se uma malha com  $N = 1000$  células computacionais, número de Courant  $\theta = 0.9$ , tempo final  $t = 0.038$  e domínio  $x \in [0,1]$  ( $\delta x = 0.001$ ). Para a solução de referência, os valores são calculados com o limitador de fluxo MC em uma malha com  $N = 2000$  células computacionais. Os resultados obtidos para este teste s˜ao mostrados nas Figuras 3.17, 3.18 e 3.19,

### II Colóquio de Matemática do Centro Oeste, 07-11/11/2011

(3.143)

 $(3.144)$ 

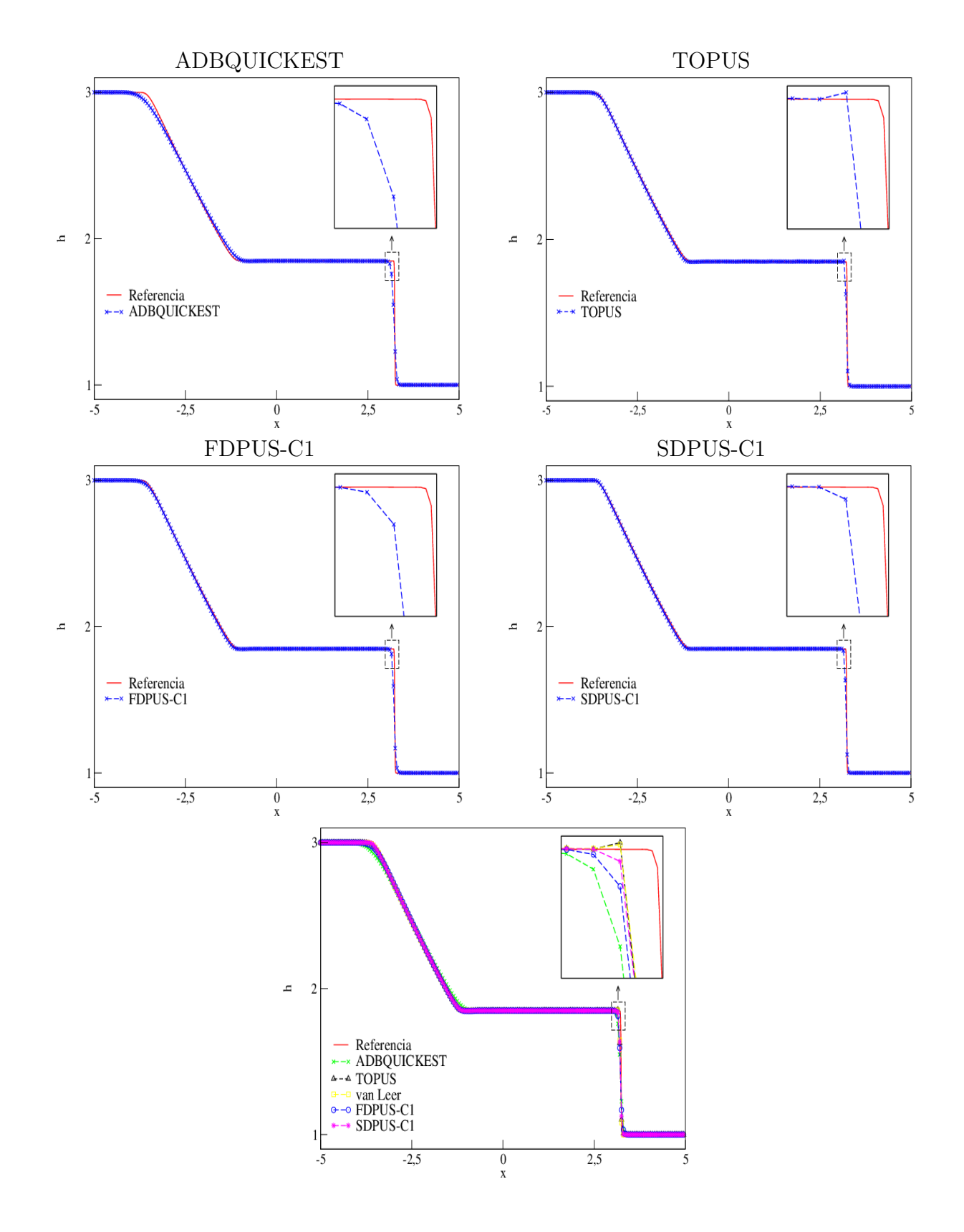

Figura 3.16: comparação entre a solução de referência e os esquemas ADBQUICKEST, TOPUS,FDPUS-C1 e SDPUS-C1 para o sistema hiperbólico de águas rasas (variável h), com condições iniciais  $(3.141)-(3.142)$  e extrapolação de ordem zero no contorno.

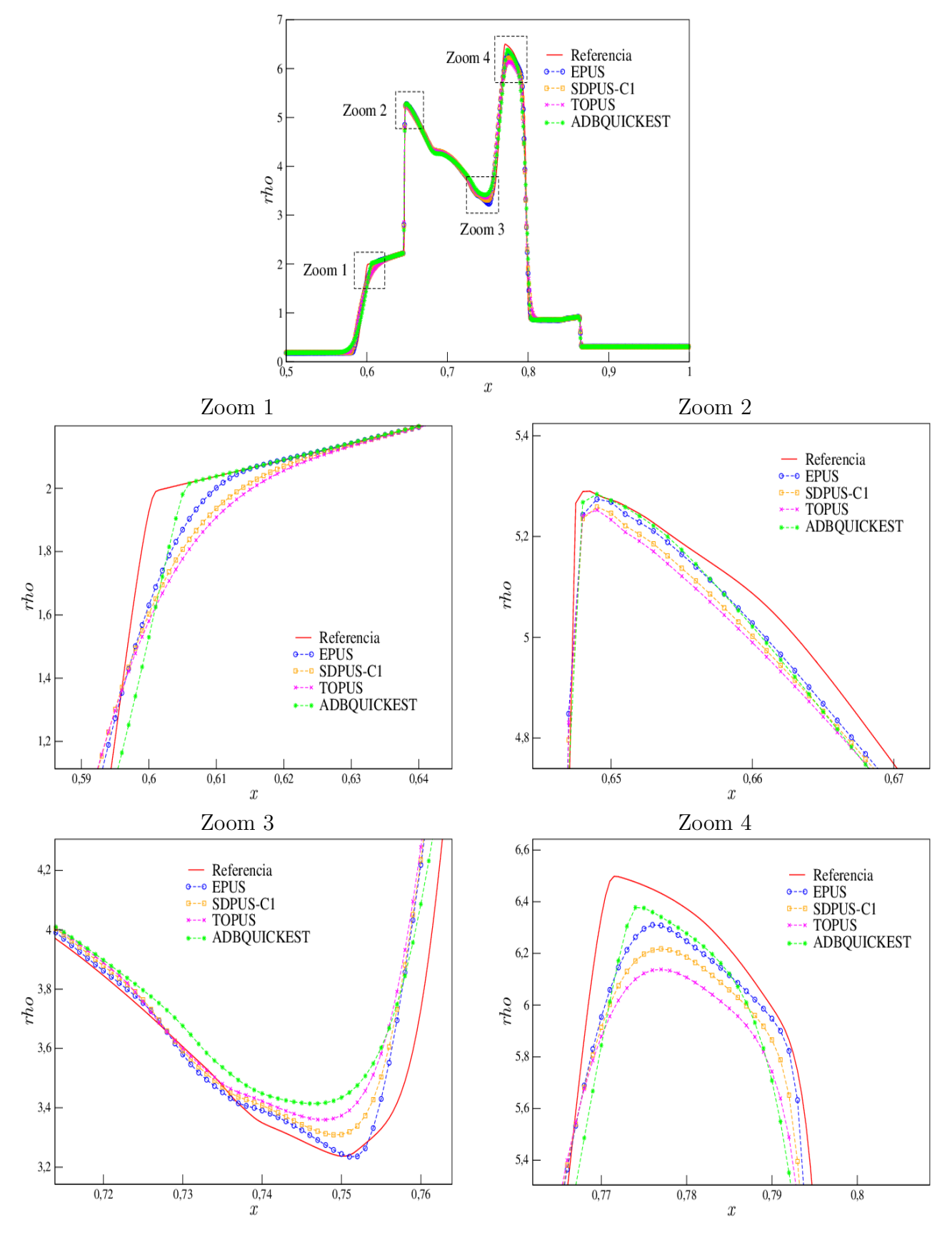

Figura 3.17: soluções de referência e numéricas para a densidade no problema Two Interacting Blast Waves.

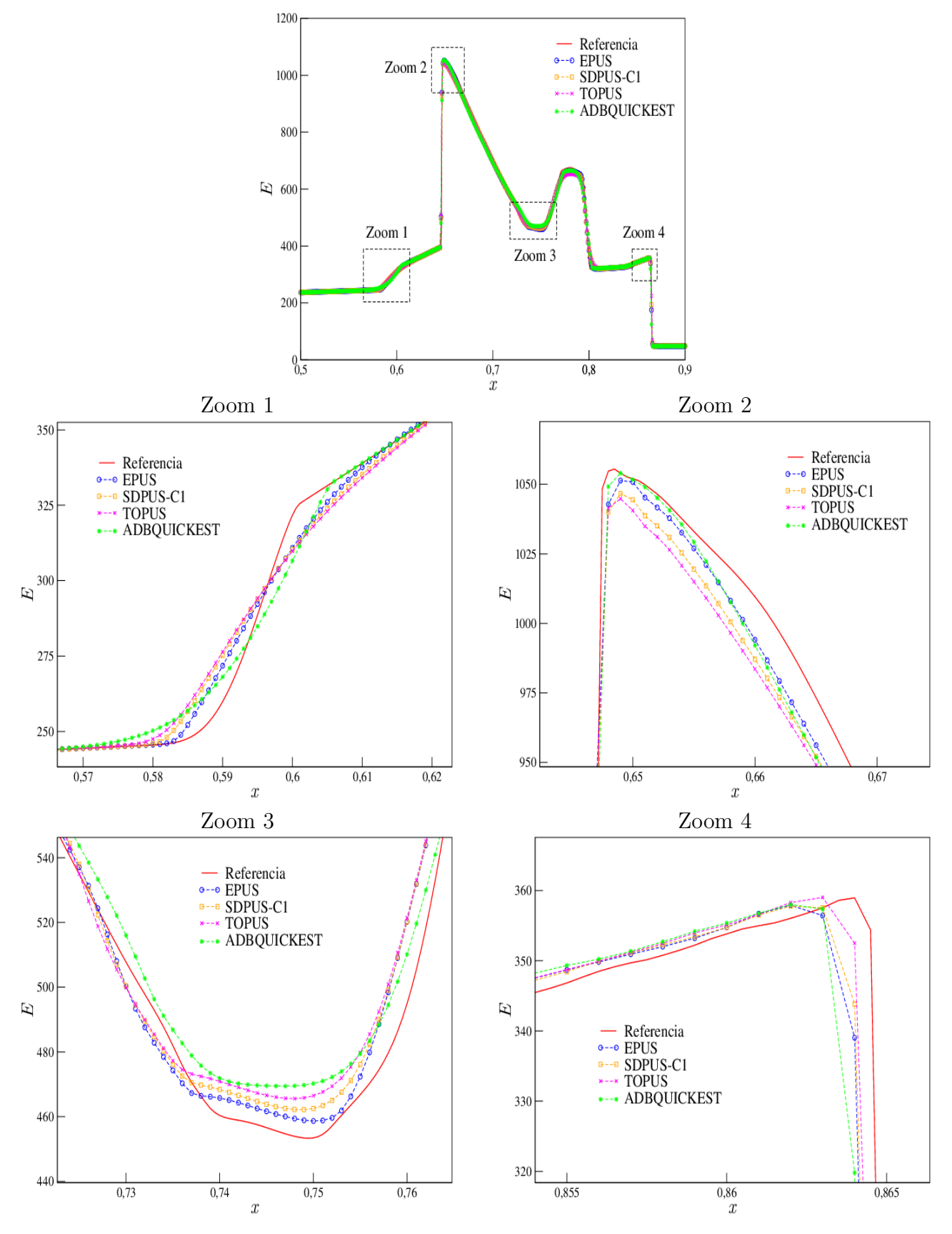

Figura 3.18: soluções de referência e numéricas para a energia total no problema Two Interacting Blast Waves.

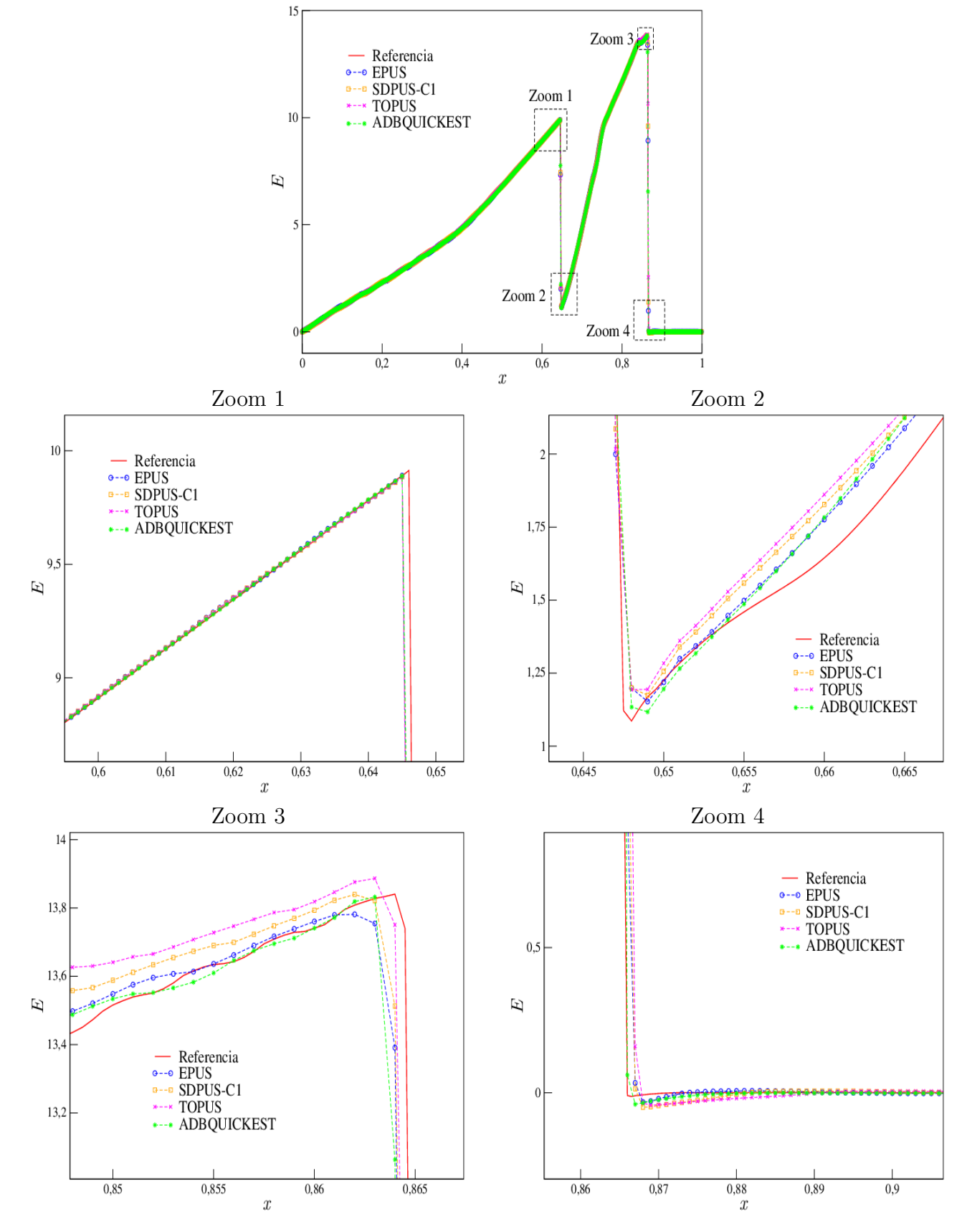

Figura 3.19: soluções de referência e numéricas para a velocidade no problema Two Interacting Blast Waves.

em que pode-se observar que o esquema EPUS captura o fenômeno satisfatoriamente, apresentando melhor desempenho que os demais esquemas polinomiais. No entanto, em algumas regiões, o esquema ADBQUICKEST foi o que se comportou melhor.

Considerando o quão reconhecido é este problema, faz-se neste teste uma avaliação quantitativa do esquema EPUS. Para isso seu erro relativo e ordem de convergência são calculados, os quais são comparados com os obtidos pelos demais esquemas de alta resolução. Ainda, calcula-se o tempo de CPU utilizado por cada esquema para resolver este problema. Foram consideradas 4 malhas computacionais, a saber,  $N = 125, 250, 500$  e 1000. Os resultados obtidos seguem apresentados na Tabela 3.4, em que observa-se que o esquema EPUS foi o que alcançou maior ordem de convergência e tamb´em o menor erro relativo dentre todos os esquemas apresentados. No entanto, por ser derivado de um polinômio de grau oito, não é o que apresenta menor tempo de CPU para a execução deste teste. Levando em conta que bons resultados foram obtidos pelo EPUS, considera-se que o tempo de CPU utilizado por ele seja aceitável, sendo este o preço a se pagar para obter melhores resultados.

| Esquema            | $\,N$ | $ E_h  _1$ | $\tilde{p}$ | Tempo de CPU |
|--------------------|-------|------------|-------------|--------------|
| <b>EPUS</b>        | 125   | 0.186900   |             | 0.044        |
|                    | 250   | 0.098291   | 0.927138    | 0.108        |
|                    | 500   | 0.041372   | 1.248393    | 0.395        |
|                    | 1000  | 0.012660   | 1.708353    | 1.360        |
| <b>SDPUS</b>       | 125   | 0.202030   |             | 0.058        |
|                    | 250   | 0.113256   | 0.834988    | 0.112        |
|                    | 500   | 0.052581   | 1.106972    | 0.406        |
|                    | 1000  | 0.019254   | 1.449361    | 1.322        |
| <b>TOPUS</b>       | 125   | 0.219149   |             | 0.044        |
|                    | 250   | 0.125732   | 0.801561    | 0.104        |
|                    | 500   | 0.061682   | 1.027422    | 0.381        |
|                    | 1000  | 0.024237   | 1.347674    | 1.271        |
| <b>ADBQUICKEST</b> | 125   | 0.202354   |             | 0.048        |
|                    | 250   | 0.114087   | 0.826747    | 0.111        |
|                    | 500   | 0.054632   | 1.062314    | 0.402        |
|                    | 1000  | 0.022263   | 1.295119    | 1.273        |
| WACEB              | 125   | 0.185689   |             | 0.033        |
|                    | 250   | 0.104136   | 0.834427    | 0.117        |
|                    | 500   | 0.046806   | 1.153707    | 0.367        |
|                    | 1000  | 0.016414   | 1.511779    | 1.239        |

Tabela 3.4: erro relativo  $E_h$  e estimativa para a ordem de convergência  $\tilde{p}$ , ambos obtidos na norma L1, e tempo de CPU em cada malha.

#### Exemplo 3.3.11. Tubo de choque de Sod.

Neste teste apresenta-se o problema conhecido por tubo de choque de Sod [37]. Na Figura 3.20 é ilustrado as condições iniciais para um tubo de choque deste tipo, em que a Região 1 está à esquerda do choque e a Região 2 à direita dele. Nota-se que devem ser satisfeitas as seguintes condições:  $p_l > p_r$ ,  $\rho_l > \rho_r$  e  $u_l = u_r = 0$  (o fluido está inicialmente em repouso).

Neste teste, as condições iniciais para o tubo de choque de Sod são dadas por

$$
(\rho_0, u_0, p_0)^T = \begin{cases} (1, 0, 1)^T, & x \le 0.5, \\ (0.125, 0, 0.1)^T, & x > 0.5. \end{cases}
$$
(3.148)

Para esta simulação, considera-se uma malha com 500 células computacionais, número de Courant  $\theta = 0.9$ , tempo final de simulação  $t = 0.1$  e domínio computacional  $x \in [0, 1]$  ( $\delta x = 0.002$ ). Para a solução de referência, utiliza-se o limitador MC aplicado a uma malha com 2000 células computacionais e número de Courant  $\theta = 0.1$ . Os resultados obtidos seguem apresentados nas Figuras

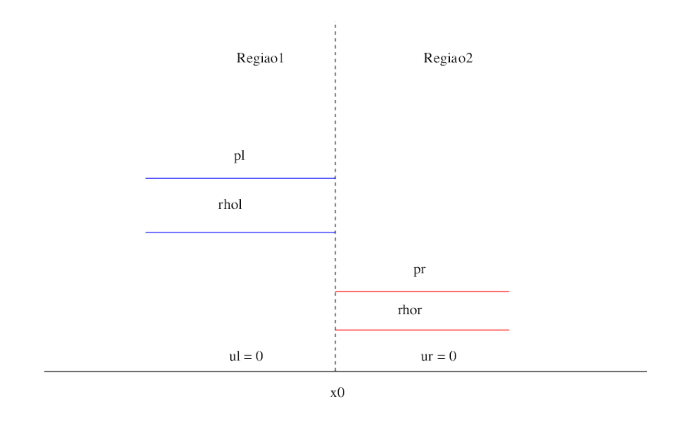

Figura 3.20: modelo do tubo de choque de Sod em  $t = 0$ .

3.21 e 3.22, em que são apresentadas as soluções para densidade e energia interna, respectivamente. A partir destas figuras, é possível concluir que o esquema EPUS tem bom desempenho ao simular este problema de tubo de choque (tanto para os resultados da densidade quanto para a energia interna), sendo, entre os esquemas polinomiais, o melhor deles. No entanto, em algumas regiões, o ADBQUICKEST mostrou capturar melhor a solução.

## 3.4 EDPs Elípticas

As equações elípticas aparecem com muita frequência em problemas de equilíbrio, isto é, em problemas em que a solução da EDP é requerida em um domínio fechado sujeito a certas condições de contorno. A equação mais comum e mais conhecida é a equação de Poisson, dada por

$$
\nabla^2 u = \frac{\partial^2 u}{\partial x^2} + \frac{\partial^2 u}{\partial y^2} = f(x, y)
$$
\n(4.149)

e também a equação de Laplace, dada por

$$
\nabla^2 u = 0. \tag{4.150}
$$

O domínio de integração de uma equação elíptica em 2D é sempre uma área limitada pala fronteira  $\partial\Omega$ . As condições de contorno usualmente especificam os valores da função ou os valores de sua derivada normal ao longo do contorno  $\partial\Omega$ , ou uma mistura de ambos, que são, respectivamente, as condições de Dirichlet (u é conhecida em  $\partial\Omega$ ), de Neumann ( $\frac{\partial u}{\partial n}$  é conhecida em  $\partial\Omega$ ) e Robin  $(\alpha u = \beta \frac{\partial u}{\partial n}$  conhecida em  $\partial \Omega$ ). Em particular, considera-se nesse trabalho os problemas de Dirichlet e Neumann.

#### Problemas de Dirichlet

Considere a equação de Laplace

$$
\frac{\partial^2 u}{\partial x^2} + \frac{\partial^2 u}{\partial y^2} = 0\tag{4.151}
$$

definida em um domínio  $\Omega = \{(x, y) \in \mathbb{R}, 0 \le x \le a, 0 \le x \le b\}$ e com  $u = g$  no contorno. Considerando  $\delta_x = h = \frac{a}{N}$  $\frac{a}{N_x}$  e  $\delta_y = k = \frac{b}{N}$  $\frac{b}{N_y}$ , com  $N_x = N_y = 4$ , aproxima-se as derivadas da equação por diferenças centrais e obtém-se

$$
\frac{1}{h^2}(u_{i+1,j} - 2u_{i,j} + u_{i-1,j}) + \frac{1}{k^2}(u_{i,j+1} - 2u_{i,j} + u_{i,j-1}) = 0,
$$
\n(4.152)

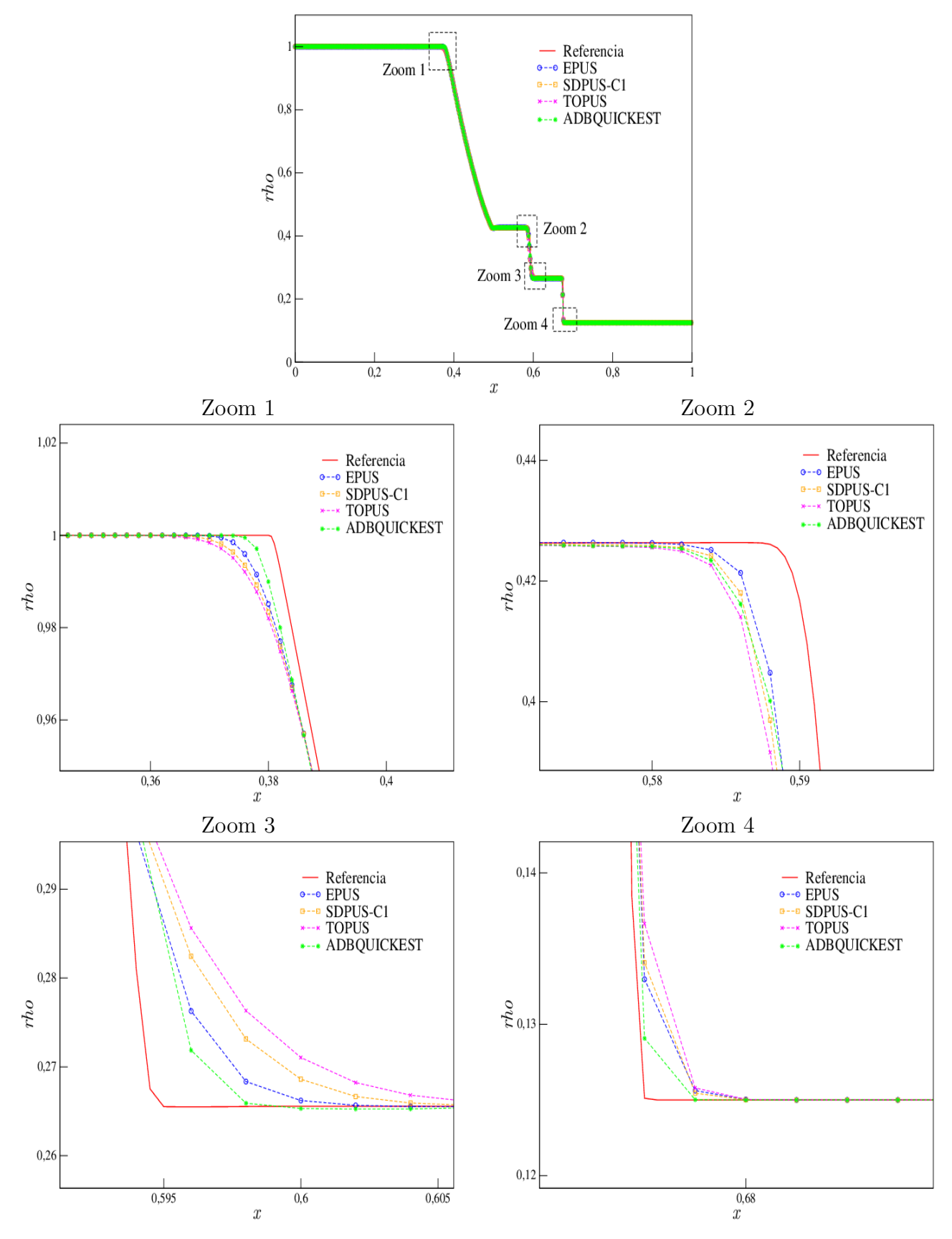

Figura 3.21: soluções de referência e numéricas para a densidade no problema do tubo de choque de Sod.

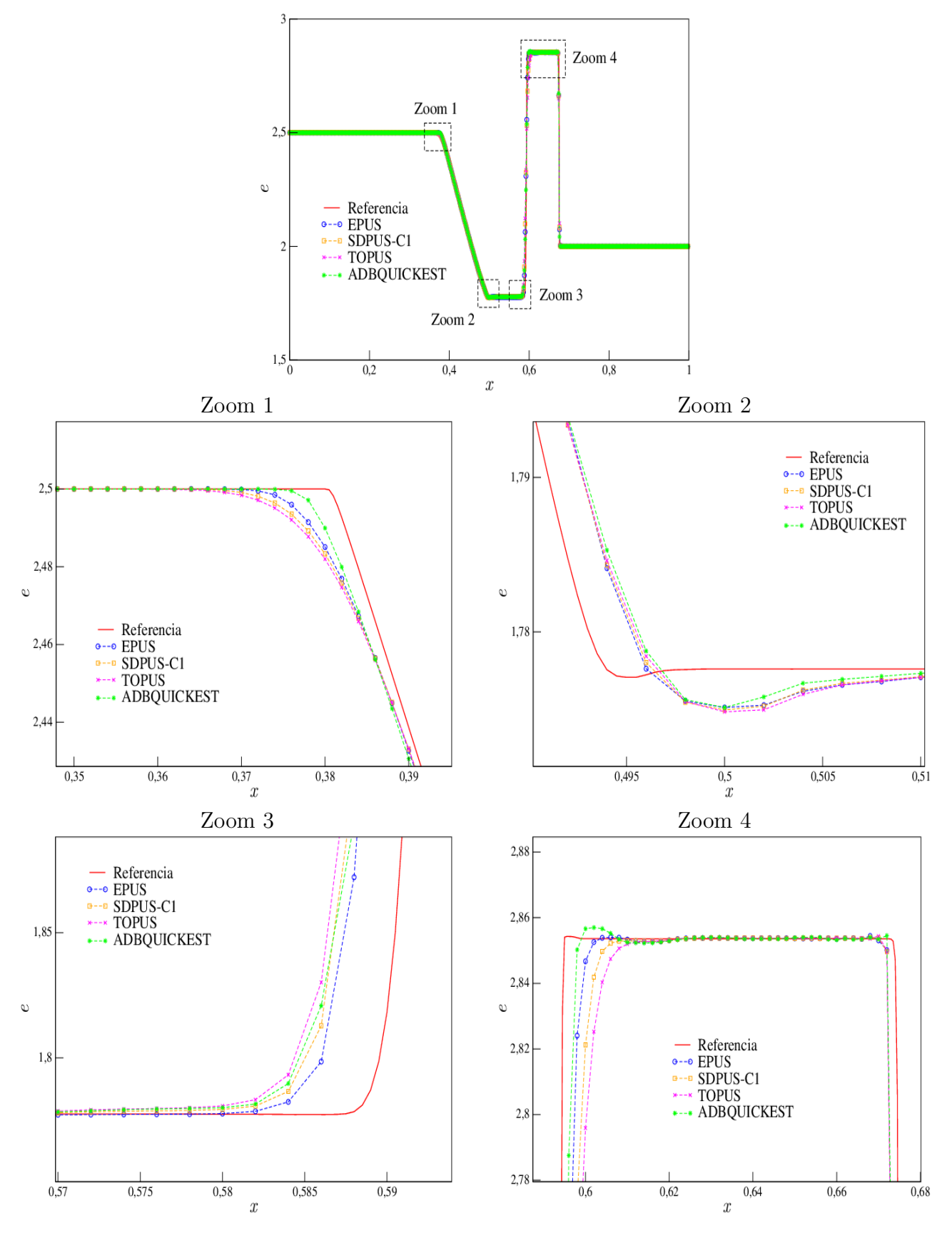

Figura 3.22: soluções de referência e numéricas para a energia interna no problema do tubo de choque de Sod.

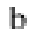

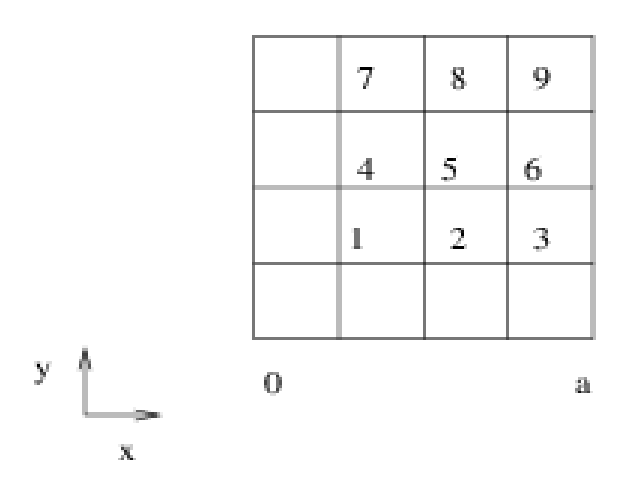

Figura 3.23: posição dos pontos para os problemas de Dirichlet.

com  $i, j = 1, 2, 3$ .

Para o ponto 1, conforme Figura 3.23, tem-se  $i, j = 1$ , então

$$
\frac{1}{h^2}(u_{2,1} - u_{1,1} + u_{0,1}) + \frac{1}{h^2}(u_{1,2} - u_{1,1} + u_{1,0}) +
$$
\n(4.153)

$$
\frac{1}{h^2}(u_{2,1} - u_{1,1}) + \frac{1}{h^2}(u_{1,2} - u_{1,1}) = -\frac{1}{h^2}g_{0,1} - \frac{1}{k^2}g_{1,0}.
$$
\n(4.154)

Sem perda de generalidade, suponha que  $a = b = 1$ , então  $h = k$ , assim

$$
-4u_{1,1} + u_{1,2} + u_{2,1} = -(g_{0,1} + g_{1,0}).
$$
\n(4.155)

Para o ponto 2, ou seja $i=2$ e $j=1, \,{\rm tem\hbox{-}se}$ 

$$
\frac{1}{h^2}(u_{3,1} - 2u_{2,1} + u_{1,1}) + \frac{1}{h^2}(u_{2,2} - 2u_{2,1} + u_{2,0}) = 0,
$$
\n(4.156)

$$
u_{3,1} - 4u_{2,1} + u_{2,2} + u_{1,1} = g_{2,0}
$$
\n
$$
(4.157)
$$

e assim por diante para os pontos 3, 4,  $\cdots$ , 9, conforme ilustrado na Figura 3.23. No caso de  $N_x = 4$ e  $N_y=3,$ a forma matricial dessas equações é dada por

$$
\begin{bmatrix} 4 & -1 & 0 & -1 & 0 & 0 \ -1 & 0 & -1 & 4 & -1 & 0 \ 0 & 0 & 0 & -1 & 4 & -1 \ -1 & 4 & -1 & 0 & 0 & 0 \ 0 & -1 & 4 & -1 & 0 & 1 \ 0 & 0 & -1 & 0 & -1 & 4 \end{bmatrix} \begin{bmatrix} u_1 \ u_2 \ u_3 \ u_4 \ u_5 \ u_6 \end{bmatrix} = \begin{bmatrix} g_{0,1} + g_{1,0} \ g_{2,0} \ g_{3,0} \ g_{4,0} \ g_{5,0} \ g_{5,0} \ g_{3,3} + g_{4,2} \end{bmatrix}
$$
(4.158)

## Problema de Neumann no Retângulo

Considere a equação de Laplace

$$
\frac{\partial^2 u}{\partial x^2} + \frac{\partial^2 u}{\partial y^2} = 0,\tag{4.159}
$$

definida em um domínio  $\Omega = \{(x, y) \in \mathbb{R}, 0 \le x \le 1, 0 \le x \le 1\}$ e com  $\frac{\partial u}{\partial n} = g(x, y)$  no contorno. Pode-se mostrar que o problema de Neumann tem solução

$$
\int_{L} g(x, y)dL = 0,\tag{4.160}
$$

onde  $L$  é o perímetro. A solução será a única, a menos de uma constante. A unicidade de  $U$  requer que  $U$  seja especificada em algum ponto do domínio.

Como exemplo, sejam  $h = k = \frac{1}{2}$  $\frac{1}{2}$ . Ainda:

 $-$  No contorno  $x = 0$ , tem-se

$$
\frac{\partial U}{\partial x}\Big|_{0,j} = g(0,j) \Longrightarrow \frac{1}{2h}(u_{-1,j} - u_{1,j}) = g_{0,j} \Longrightarrow u_{-1,j} = 2h g_{0,j} + u_{1,j}.
$$
\n(4.161)

 $-$  No contorno  $x = 1$ , tem-se

$$
\frac{\partial U}{\partial x}\Big|_{2,j} = g(0,j) \Longrightarrow \frac{1}{2h}(u_{3,j} - u_{1,j}) = g_{2,j} \Longrightarrow u_{3,j} = 2hg_{2,j} + u_{1,j}.\tag{4.162}
$$

 $-$  No contorno  $y = 0$ , tem-se

$$
\frac{\partial U}{\partial x}\Big|_{i,0} = g(i,0) \Longrightarrow \frac{1}{2k}(u_{i,-1} - u_{i,1}) = g_{i,0} \Longrightarrow u_{i,-1} = 2kg_{i,0} + u_{i,1}.
$$
\n(4.163)

 $-$  No contorno  $y = 1$ , tem-se

$$
\frac{\partial U}{\partial x}\Big|_{i,0} = g(i,2) \Longrightarrow \frac{1}{2k}(u_{i,3} - u_{i,1}) = g_{i,2} \Longrightarrow u_{i,3} = 2kg_{i,3} + u_{i,1}.
$$
\n(4.164)

Para o ponto interior, tomando-se  $i = 0$  e  $j = 0$ , obtém-se

$$
\frac{1}{h^2}(u_{1,0} - 2u_{0,0} + u_{-1,0}) + \frac{1}{k^2}(u_{0,1} - 2u_{0,0} + u_{0,-1}) -
$$
\n(4.165)

$$
-4u_{0,0} + 2u_{1,0} + 2u_{0,1} = -4h g_{0,0}.
$$
\n
$$
(4.166)
$$

Observa-se que para o problema que apresenta apenas um ponto interior, há nove equações que devem ser resolvidas em que o sistema resultante é dado por

$$
\begin{bmatrix} 4 & -2 & 0 & -2 & 0 & 0 & 0 & 0 & 0 \ -1 & 4 & -1 & 0 & -2 & 0 & 0 & 0 & 0 \ 0 & -2 & 4 & 0 & 0 & -2 & 0 & 0 & 0 \ 0 & -1 & 0 & -1 & 4 & -1 & 0 & -1 & 0 \ 0 & 0 & -1 & 0 & -2 & 4 & 0 & 0 & -1 \ 0 & 0 & 0 & 0 & -2 & 0 & 0 & 4 & -2 & 0 \ 0 & 0 & 0 & 0 & -2 & 0 & -1 & 4 & -1 \ 0 & 0 & 0 & 0 & 0 & -2 & 0 & -2 & 4 \ \end{bmatrix} = \begin{bmatrix} u_1 \\ u_2 \\ u_3 \\ u_4 \\ u_5 \\ u_6 \\ u_7 \\ u_8 \\ u_8 \\ u_9 \end{bmatrix} = 2h \begin{bmatrix} 2g_1 \\ g_2 \\ g_3 \\ g_4 \\ g_6 \\ g_7 \\ g_8 \\ g_8 \\ g_9 \end{bmatrix}.
$$
 (4.167)

Multiplicando a primeira, a segunda,  $\cdots$ , a nona linha por  $\frac{1}{4}$ ,  $\frac{1}{2}$  $\frac{1}{2}, \frac{1}{4}$  $\frac{1}{4}$ ,  $\frac{1}{2}$  $\frac{1}{2}$ ,  $1\frac{1}{2}$ ,  $\frac{1}{4}$  $\frac{1}{4}, \frac{1}{2}$  $rac{1}{2}$  e  $rac{1}{4}$  $\frac{1}{4}$ , respectivamente, obtemos uma matriz simétrica, a qual por sua vez é singular. Como consequência, o problema numérico pode não ter soluções ou tem infinitas soluções. Para obter uma única solução, é necessário especificar o valor de  $u$  em algum ponto do domínio.

## Exercícios

Exercício 3.4.1. A função U satisfaz a equação  $U_{xx} + U_{yy} - 32U = 0$  em cada ponto dentro do quadrado  $x \pm 1$  e  $y \pm 1$  e está sujeita às condições de fronteira:

$$
U = 0 \text{ em } y = 1, \quad -1 \le x \le 1
$$
  

$$
U = 1 \text{ em } y = -1, \quad -1 \le x \le 1
$$
  

$$
U_x = -\frac{1}{2}U \text{ em } x = 1, \quad -1 \le y \le 1
$$
  

$$
U_x = \frac{1}{2}U \text{ em } x = -1, \quad -1 \le y \le 1
$$

Tome  $h = k = \frac{1}{4}$  $\frac{1}{4}$  e mostre que é possível escrever as equações resultantes na forma de um sistema linear  $Au = b$ , onde u é um vetor coluna do tipo  $35 \times 1$  e b é um vetor  $35 \times 1$  cujo vetor transposto  $\acute{e}$   $b^t = (0, 0, ..., 0, -1, -1, -1, -1, -1)^t$  e A é uma matriz que pode ser escrita na forma particionada

 B I I B I I B I I B I I B I I B I I B (4.168)

onde

$$
B = \begin{bmatrix} -6 & 2 \\ 1 & -6 & 1 \\ & 1 & -6 & 1 \\ & & 1 & -6 & 1 \\ & & & 2 & -\frac{25}{4} \end{bmatrix} \quad e \quad I = \begin{bmatrix} 1 \\ 1 \\ 1 \\ 1 \\ 1 \end{bmatrix}.
$$
 (4.169)

# Capítulo 4 Equações de Navier-Stokes

Para o caso em que o fluido é considerado um meio homogêneo incompressível (a massa específica não varia durante o seu movimento) e as propriedades de transporte são constantes, as equações matemáticas das leis físicas de conservação são as equações de Navier-Stokes e continuidade, dadas, na forma adimensional, em coordenadas cartesianas e na notação de Einstein, por

$$
\frac{\partial u}{\partial x} + \frac{\partial v}{\partial y} = 0, \tag{0.1}
$$

$$
\frac{\partial u}{\partial t} + \frac{\partial (uu)}{\partial x} + \frac{\partial (uv)}{\partial y} = -\frac{\partial p}{\partial x} + \frac{1}{Re} \left( \frac{\partial^2 u}{\partial x^2} + \frac{\partial^2 u}{\partial y^2} \right),
$$
(0.2)

$$
\frac{\partial v}{\partial t} + \frac{\partial (vu)}{\partial x} + \frac{\partial (vv)}{\partial y} = -\frac{\partial p}{\partial y} + \frac{1}{Re} \left( \frac{\partial^2 v}{\partial x^2} + \frac{\partial^2 v}{\partial y^2} \right).
$$
(0.3)

As grandezas dimensionais  $u = u(x, y, t)$ ,  $v = v(x, y, t)$  e  $p = p(x, y, t)$  com unidades no SI são, respectivamente, as componentes da velocidade, ao longo das direções  $x \in y$ , e a pressão sobre o elemento de fluido localizado na posição  $(x, y)$  no instante t.

Estudando as equações  $(0.1)$ – $(0.3)$  do ponto de vista físico, classificam-se os seus termos da seguinte maneira:

$$
\begin{cases}\n\frac{\partial u}{\partial x} + \frac{\partial v}{\partial y} = 0 \\
\frac{\partial u}{\partial t} + \frac{\partial (uu)}{\partial x} + \frac{\partial (uv)}{\partial y} = -\frac{\partial p}{\partial x} + \frac{1}{Re} \left( \frac{\partial^2 u}{\partial x^2} + \frac{\partial^2 u}{\partial y^2} \right) \\
\frac{\partial v}{\partial t} + \frac{\partial (vu)}{\partial x} + \frac{\partial (vv)}{\partial y} = -\frac{\partial p}{\partial x} + \frac{1}{Re} \left( \frac{\partial^2 v}{\partial x^2} + \frac{\partial^2 u}{\partial y^2} \right) \\
\frac{\partial v}{\partial t} + \frac{\partial (vu)}{\partial x} + \frac{\partial (vv)}{\partial y} = -\frac{\partial p}{\partial y} + \frac{1}{Re} \left( \frac{\partial^2 v}{\partial x^2} + \frac{\partial^2 v}{\partial y^2} \right) \\
\frac{\partial v}{\partial t} + \frac{\partial (vu)}{\partial x} + \frac{\partial (vv)}{\partial y} = -\frac{\partial p}{\partial y} + \frac{1}{Re} \left( \frac{\partial^2 v}{\partial x^2} + \frac{\partial^2 v}{\partial y^2} \right) \\
\frac{\partial v}{\partial t} + \frac{\partial (vu)}{\partial x} + \frac{\partial (vv)}{\partial y} = -\frac{\partial p}{\partial y} + \frac{1}{Re} \left( \frac{\partial^2 v}{\partial x^2} + \frac{\partial^2 v}{\partial y^2} \right) \\
\frac{\partial v}{\partial t} + \frac{\partial (vu)}{\partial x} + \frac{\partial (vv)}{\partial y} = -\frac{\partial p}{\partial y} + \frac{1}{Re} \left( \frac{\partial^2 v}{\partial x^2} + \frac{\partial^2 v}{\partial y^2} \right) \\
\frac{\partial v}{\partial t} + \frac{\partial (vu)}{\partial x} + \frac{\partial (vv)}{\partial y} = -\frac{\partial p}{\partial y} + \frac{1}{Re} \left( \frac{\partial^2 v}{\partial x^2} + \frac{\partial^2 v}{\partial y^2} \right) \\
\frac{\partial v}{\partial t} + \frac{\partial (vu)}{\partial x} + \frac{\partial (vv)}{\partial y} = -\frac{\partial p}{\partial y} + \frac{1}{Re} \left( \frac{\partial^2 v}{\partial x^2} + \frac{\partial^2 v}{\partial y^2} \right) \\
\frac{\partial v}{\partial t
$$

## 4.1 Discretização

Resolver numericamente as equações de Navier-Stokes não é nada trivial, pois essas equações caracterizam-se pela necessidade da solução de uma equação de Poisson para a pressão a cada passo no tempo.

Nesta seção apresenta-se a discretização das equações de Navier-Stokes. Para a simulação destes escoamentos incompressíveis não estacionários utiliza-se o código Freeflow [6, 29]. A metodologia numérica de cálculo utilizada neste código é a técnica GENSMAC (Generalized Simplified MAC) [42], sendo uma variante do método de projeção. Esta metodologia utiliza uma malha deslocada (ver descrição Seção 4.1) para a discretização do domínio de solução. Ainda, neste método, a marcha no tempo é feita usando-se o método de Euler explícito. Por fim, nos termos convectivos aplica-se para os fluxos numéricos, esquemas upwind de alta resolução.

#### Malha Computacional

Conforme visto, o método GENSMAC é implementado utilizando uma malha deslocada (ver Figura 4.1 para o caso 3D). Isso se deve ao fato de que, caso a malha não seja deslocada, a equação da quantidade de movimento na direção x, por exemplo, em um ponto  $(i, j)$ , é influenciada pela diferença de pressão  $p_{i+1,j} - p_{i-1,j}$ ; o valor da pressão no próprio ponto  $(i, j)$  não influencia diretamente essa equação, o que não satisfaz o problema físico, levando ao aparecimento de oscilações não físicas nas soluções (ver Fortuna [17]). Este tipo de malha foi apresentado por Harlow e Welch [19] e tem sido muito utlizado no cálculo de escoamentos incompressíveis. A malha deslocada, para o caso  $3D$ , é composta por células com arestas  $\delta x$ ,  $\delta y$  e  $\delta z$ . As três componentes da velocidade u, v e w são calculadas nas direções ilustradas na Figura 4.1.

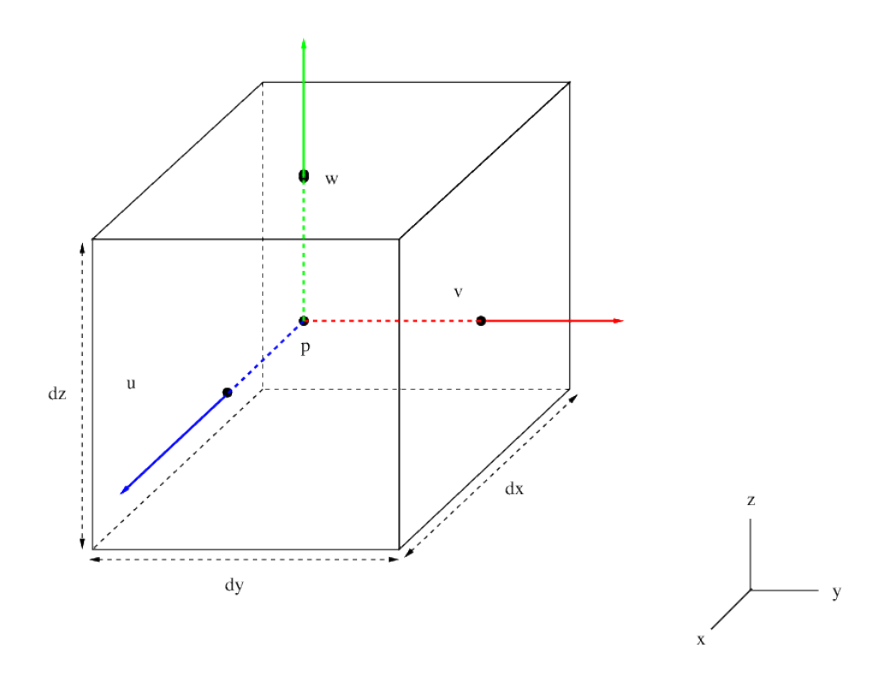

Figura 4.1: localização das componentes da velocidade numa típica célula computacional de uma malha deslocada 3D.

A equação da conservação do momento na direção x é discretizada no ponto  $(i + 1/2, j)$ ; a equação do momento na direção y é discretizada no ponto  $(i, j + 1/2)$ ; já a equação da continuidade  $\acute{\text{e}}$  discretizada no centro da célula, ou seja, no ponto  $(i, j)$ .

A discretização temporal das equações de momento é feita pelo método de Euler explícito. Assim, todos os termos que envolvem velocidades são discretizadas no nível de tempo  $n$ . O termo envolvendo a pressão é discretizado no nível de tempo  $n + 1$ . Após o cálculo das velocidades  $u^{n+1}$  e  $v^{n+1}$ , todas as variáveis do escoamento avançam no tempo. Ainda, a derivada temporal é discretizada por diferenças progressivas.

#### • Discretização da equação de momento na direção  $x$

A discretização da equação do momento na direção x no ponto  $(i+1/2, j)$  é feita de acordo com a Figura 4.2.

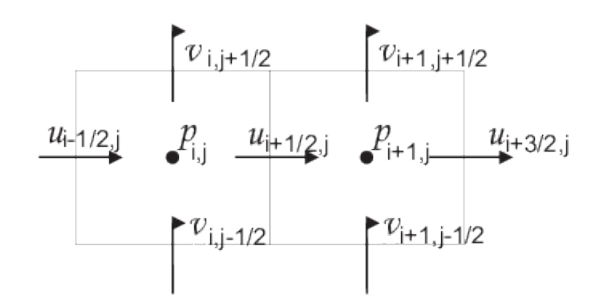

Figura 4.2: a discretização da equação do momento na direção x é feita no ponto  $(i + 1/2, j)$ .

Considera-se

$$
\left. \frac{\partial u}{\partial t} \right|_{i+1/2,j} = \frac{u_{i+1/2,j}^{n+1} - u_{i+1/2,j}^n}{\delta t} \tag{1.5}
$$

$$
\frac{\partial u^2}{\partial x}\Big|_{i+1/2,j} = \frac{u_{i+1,j}^2 - u_{i,j}^2}{\delta x}
$$
\n(1.6)

$$
\left. \frac{\partial (uv)}{\partial y} \right|_{i+1/2,j} = \frac{(uv)_{i+1/2,j+1/2} - (uv)_{i+1/2,j-1/2}}{\delta y} \tag{1.7}
$$

$$
\left. \frac{\partial p}{\partial x} \right|_{i+1/2,j} = \frac{p_{i+1,j} - p_{i,j}}{\delta x} \tag{1.8}
$$

$$
\left. \frac{\partial^2 u}{\partial x^2} \right|_{i+1/2,j} = \frac{u_{i-1/2,j} - 2u_{i+1/2,j} + u_{i+3/2,j}}{(\delta x)^2} \tag{1.9}
$$

$$
\left. \frac{\partial^2 u}{\partial y^2} \right|_{i+1/2,j} = \frac{u_{i+1/2,j+1} - 2u_{i+1/2,j} + u_{i+1/2,j-1}}{(\delta y)^2}.
$$
\n(1.10)

Substituindo (1.5)-(1.10) em (0.2), tem-se

$$
\frac{u_{i+1/2,j}^{n+1} - u_{i+1/2,j}^n}{\delta t} + \frac{u_{i+1,j}^2 - u_{i,j}^2}{\delta x} + \frac{(uv)_{i+1/2,j+1/2} - (uv)_{i+1/2,j-1/2}}{\delta y} = -\frac{p_{i+1,j} - p_{i,j}}{\delta x} + \nu \left( \frac{u_{i-1/2,j} - 2u_{i+1/2,j} + u_{i+3/2,j}}{(\delta x)^2} + \frac{u_{i+1/2,j+1} - 2u_{i+1/2,j} + u_{i+1/2,j-1}}{(\delta y)^2} \right).
$$

Reescrevendo:

$$
u_{i+1/2,j}^{n+1} = u_{i+1/2,j}^n - \frac{\delta t}{\delta x} (u_{i+1,j}^2 - u_{i,j}^2)
$$
  

$$
-\frac{\delta t}{\delta y} ((uv)_{i+1/2,j+1/2} - (uv)_{i+1/2,j-1/2}) - \frac{\delta t}{\delta x} (p_{i+1,j} - p_{i,j})
$$
  

$$
+ \nu \left( \frac{\delta t}{\delta x^2} (u_{i-1/2,j} - 2u_{i+1/2,j} + u_{i+3/2,j} + \frac{\delta t}{\delta y^2} u_{i+1/2,j+1} - 2u_{i+1/2,j} + u_{i+1/2,j-1} \right).
$$

Assim,

$$
u_{i+1/2,j}^{n+1} = u_{i+1/2,j}^n + \delta t[-CONV_{i+1/2,j}^n + VISC_{i+1/2,j}^n] - \delta t \frac{p_{i+1,j}^{n+1} - p_{i,j}^{n+1}}{\delta x},
$$
\n(1.11)

em que

$$
CONV_{i+1/2,j}^{n} = \frac{(u^{2})_{i+1,j}^{n} - (u^{2})_{i,j}^{n}}{\delta x} + \frac{(uv)_{i+1/2,j+1/2}^{n} - (uv)_{i+1/2,j-1/2}^{n}}{\delta y},
$$

o qual é denominado termo convectivo. Ainda,

$$
VISC_{i+1/2,j}^{n} = \nu \left[ \frac{u_{i-1/2,j}^{n} - 2u_{i+1/2,j}^{n} + u_{i+3/2,j}^{n}}{(\delta x)^{2}} \right] + \nu \left[ \frac{u_{i+1/2,j+1}^{n} - 2u_{i+1/2,j}^{n} + u_{i+1/2,j-1}^{n}}{(\delta y)^{2}} \right],
$$

denominado termo viscoso.

Determina-se uma equação acoplada para esses termos, ou seja, denota-se por  $F_{i+1/2,j}^n$ , da forma

$$
F_{i+1/2,j}^n = u_{i+1/2,j}^n + \delta t[-CONV_{i+1/2,j}^n + VISC_{i+1/2,j}^n].
$$
\n(1.12)

Reescrevendo (1.11), tem-se

$$
u_{i+1/2,j}^{n+1} = F_{i+1/2,j}^n - \delta t \frac{p_{i+1,j}^{n+1} - p_{i,j}^{n+1}}{\delta x}.
$$
\n(1.13)

#### • Discretização da equação do momento na direção  $y$ :

A discretização da equação do momento na direção y, no ponto  $(i, j + 1/2)$ , é feita de maneira análoga ao apresentado para a discretização na direção  $x$ , no entanto, aqui ela é feita de acordo com a Figura 4.3.

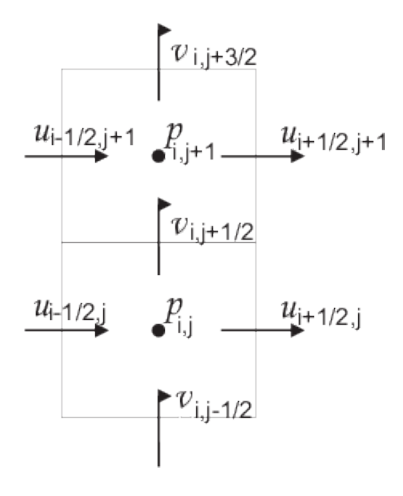

Figura 4.3: a discretização da equação do momento na direção y é feita no ponto  $(i, j + 1/2)$ .

Assim, obtém-se

$$
\left. \frac{\partial v}{\partial t} \right|_{i,j+1/2} = \frac{v_{i,j+1/2}^{n+1} - v_{i,j+1/2}^n}{\delta t},\tag{1.14}
$$

$$
\left. \frac{\partial v^2}{\partial y} \right|_{i,j+1/2} = \frac{v_{i,j+1}^2 - v_{i,j}^2}{\delta y},\tag{1.15}
$$

$$
\frac{\partial (uv)}{\partial x}\Big|_{i,j+1/2} = \frac{(uv)_{i+1/2,j+1/2} - (uv)_{i-1/2,j+1/2}}{\delta x},\tag{1.16}
$$

$$
\left. \frac{\partial p}{\partial y} \right|_{i,j+1/2} = \frac{p_{i,j+1} - p_{i,j}}{\delta y},\tag{1.17}
$$

$$
\left. \frac{\partial^2 v}{\partial y^2} \right|_{i,j+1/2} = \frac{v_{i,j-1/2} - 2v_{i,j+1/2} + v_{i,j+3/2}}{(\delta y)^2},\tag{1.18}
$$

$$
\left. \frac{\partial^2 u}{\partial x^2} \right|_{i,j+1/2} = \frac{v_{i-1,j+1/2} - 2v_{i,j+1/2} + v_{i+1,j+1/2}}{(\delta x)^2}.
$$
\n(1.19)

Então,

$$
v_{i,j+1/2}^{n+1} = G_{i,j+1/2}^n - \delta t \frac{p_{i,j+1}^{n+1} - p_{i,j}^{n+1}}{\delta y},
$$
\n(1.20)

em que

$$
G_{i,j+1/2}^n = v_{i,j+1/2}^n + \delta t[-CONV_{i,j+1/2}^n + VISC_{i,j+1/2}^n],
$$

em que  $G_{i,j+1/2}^n$  é a equação acoplada.

Ainda,

$$
CONV_{i,j+1/2}^{n} = \frac{(v^{2})_{i,j+1}^{n} - (v^{2})_{i,j}^{n}}{\delta y} + \frac{(uv)_{i+1/2,j+1/2}^{n} - (uv)_{i-1/2,j+1/2}^{n}}{\delta x},
$$

representa o termo convectivo e

$$
VISC_{i,j+1/2}^{n} = \nu \left[ \frac{v_{i,j-1/2}^{n} - 2v_{i,j+1/2}^{n} + v_{i,j+3/2}^{n}}{(\delta y)^{2}} \right] + \nu \left[ \frac{v_{i-1,j+1/2}^{n} - 2v_{i,j+1/2}^{n} + v_{i+1,j+1/2}^{n}}{(\delta x)^{2}} \right]
$$

representa o termo viscoso.

As velocidades nessa etapa não satisfazem a equação da continuidade (0.1). Assim, ajusta-se as mesmas de modo a garantir a conservação da massa. Essa correção é feita por meio da atualização da pressão em cada célula  $(i, j)$ . Assim, a pressão é obtida por meio da solução de uma equação de Poisson, da forma

$$
\left(\frac{\partial^2 p}{\partial x^2} + \frac{\partial^2 p}{\partial y^2}\right) = -\frac{\partial D}{\partial t} - \frac{\partial^2 u^2}{\partial x^2} - \frac{\partial^2 v^2}{\partial y^2} - 2\frac{\partial^2 (uv)}{\partial x \partial y} + \nu \left(\frac{\partial^2 D}{\partial x^2} + \frac{\partial^2 D}{\partial y^2}\right). \tag{1.21}
$$

Para isso, discretiza-se a equação  $(0.1)$  no nível de tempo  $n + 1$  por

$$
\frac{\partial u}{\partial x}\Big|_{i,j}^{n+1} + \frac{\partial v}{\partial y}\Big|_{i,j}^{n+1} = \frac{u_{i+1/2,j}^{n+1} - u_{i-1/2,j}^{n+1}}{\delta x} + \frac{v_{i,j+1/2}^{n+1} - v_{i,j-1/2}^{n+1}}{\delta y} = 0.
$$
\n(1.22)

A discretização da equação de Poisson (1.21) é feita através da substituição de (1.13) e (1.20), das expressões correspondentes para $u_{i-1/2,j}^{n+1}$ e $v_{i,j-}^{n+1}$  $\sum_{i,j=1/2}^{n+1}$  em  $(1.21)$ , obtendo assim

$$
\frac{p_{i+1,j}^{n+1} - 2p_{i,j}^{n+1} + p_{i-1,j}^{n+1}}{(\delta x)^2} + \frac{p_{i,j+1}^{n+1} - 2p_{i,j}^{n+1} + p_{i,j-1}^{n+1}}{(\delta y)^2} = \frac{1}{\delta t} \left( \frac{F_{i+1/2,j}^n + F_{i-1/2,j}^n}{\delta x} + \frac{G_{i,j+1/2}^n - G_{i,j-1/2}^n}{\delta y} \right).
$$
(1.23)

Partindo do campo de velocidade  $V^n$  em  $t = t^n$ , determina-se os valores para a velocidade e pressão no nível de tempo  $n + 1$  da seguinte forma:

- Calcula-se o lado direito da equação de Poisson (1.23). Escreve-se essa equação para todos os pontos do domínio computacional, obtendo-se um sistema de equações lineares;
- Resolve-se o sistema por um método iterativo para calcular  $p^{n+1}$ ;
- Substituí-se a pressão  $p^{n+1}$  nas expressões (1.13) e (1.20), atualizando os valores de  $u_{i+1/2,j}$  e  $v_{i,j+1/2}$ .

## 4.2 Iteração de Pressão

Estimadas as componentes  $u_{i+1/2,j}^{n+1}$  e  $v_{i,j+1}^{n+1}$  $i,j+1/2}^{n+1}$  para todas as células, ajusta-se tais componentes por meio da iteração da pressão, como é apresentado a seguir.

Calcula-se a dilatação  $D_{i,j}^{n+1}$  em cada célula  $(i, j)$ , da seguinte forma:

$$
D_{i,j}^{n+1} = \frac{u_{i+1/2,j}^{n+1} - u_{i-1/2,j}^{n+1}}{\partial x} + \frac{v_{i,j+1/2}^{n+1} - v_{i,j-1/2}^{n+1}}{\partial y}.
$$
\n(2.24)

A dilatação é proporcional ao fluxo de massa em cada célula, de modo que se a dilatação for nula em todas as células, a equação da continuidade (0.1) é satisfeita em todo o domínio e o escoamento é incompressível. Para essa verificação, limita-se a dilatação por um determinado  $\epsilon$ , em geral  $\epsilon =$  $\sigma_1$  $\frac{\sigma_1}{N}$ , sendo N o número de células do domínio computacional. Entretanto, se  $D > \epsilon$ , ajustes são necessários.

Inicialmente, ajusta-se a pressão em cada célula, de tal forma que

$$
p_{i,j}^{n+1} = p_{i,j}^{n+1} + \delta p_{i,j},\tag{2.25}
$$

em que

$$
\delta p = -\beta D \tag{2.26}
$$

e  $\beta$  é dado por

$$
\beta = \frac{\beta_0}{2\delta t \left(\frac{1}{\delta x^2} + \frac{1}{\delta y^2}\right)}.\tag{2.27}
$$

 $β_0$  é o fator de relaxação e, para a estabilidade, é necessário que  $β_0 < 2$ . Neste trabalho utiliza-se  $\beta_0 = 1.5$ .

As componentes da velocidade, exceto aquelas especificadas em pontos de fronteira, são ajustadas por meio das expressões:

$$
u_{i+1/2,j}^{n+1} = u_{i+1/2,j}^{n+1} + \frac{\delta t}{\delta x} \delta p_{i,j}
$$
  
\n
$$
u_{i-1/2,j}^{n+1} = u_{i-1/2,j}^{n+1} - \frac{\delta t}{\delta x} \delta p_{i,j}
$$
  
\n
$$
v_{i,j+1/2}^{n+1} = u_{i,j+1/2}^{n+1} + \frac{\delta t}{\delta y} \delta p_{i,j}
$$
  
\n
$$
v_{i,j-1/2}^{n+1} = v_{i,j-1/2}^{n+1} - \frac{\delta t}{\delta y} \delta p_{i,j}.
$$

Esse processo é feito incrementando-se sucessivamente  $i \in j$ , isto é, percorrendo as células da esquerda para a direita e de baixo para cima. Após a atualização da pressão e das velocidades em cada célula, repete-se o processo até que  $D < \epsilon$ , para um certo valor k. Quando esta condição está satisfeita, o processo de iteração da pressão está concluído, ou seja, todas as variáveis do sistema foram avançadas no tempo e então passa-se para o próximo nível de tempo. O processo é repetido até que se atinja o estado estacionário.

## 4.3 Condições auxiliares

Para as condições iniciais, impõe-se valores somente sobre a velocidade. Inicialmente devem satisfazer  $\nabla V = 0$ , porém, pode-se empregar um campo de velocidades arbitrário e utilizar o método GENSMAC, com incrementos no tempo, até que seja atingindo o estado estacionário.

Para resolver as equações de Navier-Stokes é necessário impor condições de contorno, as quais devem ser escolhidas de modo a respeitar o comportamento físico da solução. Neste trabalho, as condições de contorno adotadas para resolver estas equações são descritas a seguir:

– Entrada do fluido (injetor): considera-se condi¸c˜ao de contorno prescrita, dada por

$$
u_n = U_0, \quad u_t = 0,\tag{3.28}
$$

em que  $u_n$  é a velocidade normal ao contorno e  $u_t$  é a velocidade tangencial a ele.

– Sa´ıda do fluido (ejetor): considera-se que n˜ao h´a varia¸c˜ao da velocidade na dire¸c˜ao normal ao contorno, de forma que

$$
\frac{\partial u_n}{\partial n} = \frac{\partial u_t}{\partial n} = 0.
$$
\n(3.29)

 $\sim$  Contorno rígido: aqui considera-se dois casos, a saber:

 $\bullet$  *No-slip* (sem escorregamento): o fluido possui velocidade nula no contorno, isto é,

$$
u_n = 0, \quad u_t = 0. \tag{3.30}
$$

• Free-slip (com escorregamento): não há perda friccional no contorno, de forma que

$$
u_n = 0, \quad \frac{\partial u_t}{\partial n} = 0. \tag{3.31}
$$

– Superf´ıcie livre: considera-se que o fluido est´a imerso num ambiente inerte, de forma que

$$
n \cdot (\sigma \cdot n) = p_{ext}, \tag{3.32}
$$

$$
m_1 \cdot (\sigma \cdot n) = 0, \tag{3.33}
$$

$$
m_2 \cdot (\sigma \cdot n) = 0, \tag{3.34}
$$

em que  $p_{ext}$  é a pressão externa (atmosférica), a qual foi assumida nula neste trabalho, e o tensor das tensões totais é dado, para os casos 2D e 3D, por

$$
\sigma = -pI + 2\mu(\nabla u + (\nabla u)^T),
$$

em que I o tensor identidade. No caso 3D, consideram-se os vetores tangenciais à superfície livre  $m_1 = (m_{1x}, m_{1y}, m_{1z})$  e  $m_2 = (m_{2x}, m_{2y}, m_{2z})$  e  $n = (n_x, n_y, n_z)$  o vetor normal externo à superfície (no caso 2D tem-se  $m_1 = (m_{1x}, m_{1y})$  e  $n = (n_x, n_y)$ ).

## 4.4 Condições de Estabilidade

O método GENSMAC é explícito e, devido a esse fato, está sujeito a certas restrições com relação ao valor de δt:

• O escoamento não deve cruzar mais de uma célula em qualquer direção a cada etapa de tempo, o que resulta em

$$
\delta t_1 < \min\left(\frac{\delta x}{|u|_{\max}}, \frac{\delta y}{|v|_{\max}}\right). \tag{4.35}
$$

Esta restrição é denominada condição CFL (Courant, Friedrichs e Lewy);

• O termo difusivo presente nas equações do momento exige que

$$
\delta t_2 < \frac{Re}{2} \left( \frac{1}{\delta x^2} + \frac{1}{\delta y^2} \right)^{-1};\tag{4.36}
$$

• Hirt e Cook também destacam por meio de análise linear que

$$
\delta t_3 < \frac{2}{Remax(|u|^2_{max}, |v|^2_{max})}.\tag{4.37}
$$

Assim,  $\delta t$  satisfaz as restrições (4.35), (4.36) e (4.37) se

$$
\delta t \le \min(\delta t_1, \delta t_2, \delta t_3).
$$

Para todos os problemas simulados neste trabalho, o valor de  $\delta t$  é o mesmo em todos os passos no tempo e os critérios estabelecidos por  $(4.35)$  e  $(4.36)$  são sempre satisfeitos.

## 4.5 Discretização upwind dos termos convectivos

As discretizações dos termos convectivos presentes nas equações instantâneas de Navier-Stokes são descritas neste trabalho apenas para o esquema EPUS, já que segue de maneira análoga para os demais esquemas de alta resolução. Considere, por exemplo, a propriedade convectada  $\phi = u$  na equação de transporte de  $u$ , a qual é calculada na face f utilizando a estratégia upwind conforme ilustrado na Figura 4.4. Na face  $q$  desta figura os cálculos são semelhantes.

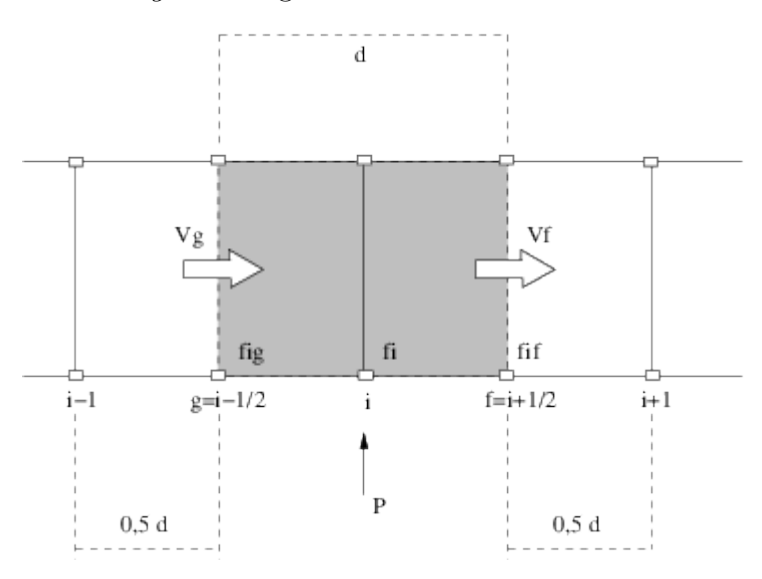

Figura 4.4: representação esquemática para aproximação dos termos convectivos, em que  $P$  é o ponto de discretização e  $\phi_f$  e  $\phi_q$  são as velocidades de convecção nas faces f e g, respectivamente.

O termo convectivo em questão, isto é,

$$
\frac{\partial u_j u}{\partial x_j} = \left(\frac{\partial (uu)}{\partial x} + \frac{\partial (vu)}{\partial y} + \frac{\partial (wu)}{\partial z}\right),\tag{5.38}
$$

é avaliado na posição  $(i + \frac{1}{2})$  $(\frac{1}{2}, j, k)$  na Figura 4.1. Assim, a discretização é como segue:

$$
\left(\frac{\partial(uu)}{\partial x} + \frac{\partial(vu)}{\partial y} + \frac{\partial(wu)}{\partial z}\right)\Big|_{i+\frac{1}{2},j,k} \approx \frac{\bar{u}_1 u_{i+1,j,k} - \bar{u}_2 u_{i,j,k}}{\delta x} + \frac{\bar{v}_1 u_{i+\frac{1}{2},j+\frac{1}{2},k} - \bar{v}_2 u_{i+\frac{1}{2},j-\frac{1}{2},k}}{\delta y} + \frac{\bar{w}_1 u_{i+\frac{1}{2},j,k+\frac{1}{2}} - \bar{w}_2 u_{i+\frac{1}{2},j,k-\frac{1}{2}}}{\delta z},
$$
\n(5.39)

em que os termos representados com uma barra são dados pelas médias, como por exemplo:

$$
\bar{v}_1 = v_{i + \frac{1}{2}, j + \frac{1}{2}, k} \approx \frac{1}{2} (v_{i + 1, j + \frac{1}{2}, k} + v_{i, j + \frac{1}{2}, k}),
$$
\n(5.40)

$$
\bar{v}_2 = v_{i + \frac{1}{2}, j - \frac{1}{2}, k} \approx \frac{1}{2} (v_{i + 1, j - \frac{1}{2}, k} + v_{i, j - \frac{1}{2}, k}). \tag{5.41}
$$

Na Eq. (5.39), os valores da propriedade convectada u nos pontos  $(i+1, j, k)$ ,  $(i, j, k)$ ,  $(i + \frac{1}{2})$  $\frac{1}{2}, j +$ 1  $(\frac{1}{2},k), (i+\frac{1}{2})$  $\frac{1}{2}, j-\frac{1}{2}$  $(\frac{1}{2},k), (i+\frac{1}{2})$  $\frac{1}{2}, j, k+\frac{1}{2}$  $(\frac{1}{2}) e (i + \frac{1}{2})$  $\frac{1}{2}, j, k-\frac{1}{2}$  $\frac{1}{2}$ ) são aproximados pelo esquema *upwind* de alta resolução EPUS.

Uma vez conhecidas as direções das velocidades advectivas  $\bar{u}_1$ ,  $\bar{u}_2$ ,  $\bar{v}_1$ ,  $\bar{v}_2$ ,  $\bar{w}_1$  e  $\bar{w}_2$  nas faces  $(i + 1, j, k), (i, j, k), (i + \frac{1}{2})$  $\frac{1}{2}, j + \frac{1}{2}$  $(\frac{1}{2},k), (i+\frac{1}{2})$  $\frac{1}{2}, j-\frac{1}{2}$  $(\frac{1}{2},k), (i+\frac{1}{2})$  $\frac{1}{2}, j, k+\frac{1}{2}$  $(\frac{1}{2}) e (i + \frac{1}{2})$  $\frac{1}{2}, j, k-\frac{1}{2}$  $(\frac{1}{2})$ , respectivamente, os pontos vizinhos a jusante D, a montante U e remoto a montante R, em cada caso, ficam automaticamente especificados. Assim, no contexto de variáveis normalizadas de Leonard, seguem as aproximações para as velocidades convectadas nessas faces:

(1) Aproximação para  $u_{i+1,j,k}$ :

- Se 
$$
\bar{u}_1 = u_{i+1,j,k} > 0
$$
 e  $\hat{u}_U = \frac{u_{i+\frac{1}{2},j,k} - u_{i-\frac{1}{2},j,k}}{u_{i+\frac{3}{2},j,k} - u_{i-\frac{1}{2},j,k}}$ então  

$$
u_{i+1,j,k} = \begin{cases} u_R + (u_D - u_R)[-4(\lambda - 24)\hat{u}_U^8 + 16(\lambda - 23)\hat{u}_U^7 + (528 - 25\lambda)\hat{u}_U^6 + (19\lambda - 336)\hat{u}_U^5 + (80 - 7\lambda)\hat{u}_U^4 + \lambda \hat{u}_U^3 + \hat{u}_U], & \text{se} \quad \hat{u}_U \in [0, 1], \\ u_U, & \text{se} \quad \hat{u}_U \notin [0, 1], \end{cases}
$$

em que

$$
\mathbf{D} = (i + \frac{3}{2}, j, k), \qquad \mathbf{U} = (i + \frac{1}{2}, j, k), \qquad \mathbf{R} = (i - \frac{1}{2}, j, k);
$$

- Se 
$$
\bar{u}_1 = u_{i+1,j,k} < 0
$$
 e  $\hat{u}_U = \frac{u_{i+\frac{3}{2},j,k} - u_{i+\frac{5}{2},j,k}}{u_{i+\frac{1}{2},j,k} - u_{i+\frac{5}{2},j,k}}$ então  

$$
u_{i+1,j,k} = \begin{cases} u_R + (u_D - u_R)[-4(\lambda - 24)\hat{u}_U^8 + 16(\lambda - 23)\hat{u}_U^7 + (528 - 25\lambda)\hat{u}_U^6 + (19\lambda - 336)\hat{u}_U^5 + (80 - 7\lambda)\hat{u}_U^4 + \lambda \hat{u}_U^3 + \hat{u}_U], & \text{se} \quad \hat{u}_U \in [0, 1], \\ u_U, & \text{se} \quad \hat{u}_U \notin [0, 1], \end{cases}
$$

em que

$$
\mathbf{D} = (i + \frac{1}{2}, j, k), \qquad \mathbf{U} = (i + \frac{3}{2}, j, k), \qquad \mathbf{R} = (i + \frac{5}{2}, j, k);
$$

(2) Aproximação para  $u_{i,j,k}$ :

- Se 
$$
\bar{u}_2 = u_{i,j,k} > 0
$$
 e  $\hat{u}_U = \frac{u_{i-\frac{1}{2},j,k} - u_{i-\frac{3}{2},j,k}}{u_{i+\frac{1}{2},j,k} - u_{i-\frac{3}{2},j,k}}$ então  

$$
u_{i,j,k} = \begin{cases} u_R + (u_D - u_R)[-4(\lambda - 24)\hat{u}_U^8 + 16(\lambda - 23)\hat{u}_U^7 + (528 - 25\lambda)\hat{u}_U^6 + (19\lambda - 336)\hat{u}_U^5 + (80 - 7\lambda)\hat{u}_U^4 + \lambda \hat{u}_U^3 + \hat{u}_U], & \text{se} \quad \hat{u}_U \in [0, 1], \\ u_U, & \text{se} \quad \hat{u}_U \notin [0, 1], \end{cases}
$$

em que

$$
\mathbf{D} = (i + \frac{1}{2}, j, k), \qquad \mathbf{U} = (i - \frac{1}{2}, j, k), \qquad \mathbf{R} = (i - \frac{3}{2}, j, k);
$$

- Se 
$$
\bar{u}_2 = u_{i,j,k} < 0
$$
 e  $\hat{u}_U = \frac{u_{i+\frac{1}{2},j,k} - u_{i+\frac{3}{2},j,k}}{u_{i-\frac{1}{2},j,k} - u_{i+\frac{3}{2},j,k}}$ então  

$$
u_{i,j,k} = \begin{cases} u_R + (u_D - u_R)[-4(\lambda - 24)\hat{u}_U^8 + 16(\lambda - 23)\hat{u}_U^7 + (528 - 25\lambda)\hat{u}_U^6 + (19\lambda - 336)\hat{u}_U^7 + (80 - 7\lambda)\hat{u}_U^4 + \lambda \hat{u}_U^3 + \hat{u}_U], & \text{se} \quad \hat{u}_U \in [0, 1], \\ u_U, & \text{se} \quad \hat{u}_U \notin [0, 1], \end{cases}
$$

em que

$$
\mathbf{D} = (i - \frac{1}{2}, j, k), \qquad \mathbf{U} = (i + \frac{1}{2}, j, k), \qquad \mathbf{R} = (i + \frac{3}{2}, j, k);
$$

(3) Aproximação para  $u_{i+\frac{1}{2},j+\frac{1}{2},k}$ :

- Se 
$$
\bar{v}_1 = v_{i+\frac{1}{2},j+\frac{1}{2},k} > 0
$$
 e  $\hat{u}_U = \frac{u_{i+\frac{1}{2},j,k} - u_{i+\frac{1}{2},j-1,k}}{u_{i+\frac{1}{2},j+1,k} - u_{i+\frac{1}{2},j-1,k}}$ então  

$$
u_{i+\frac{1}{2},j+\frac{1}{2},k} = \begin{cases} u_R + (u_D - u_R)[-4(\lambda - 24)\hat{u}_U^8 + 16(\lambda - 23)\hat{u}_U^7 + (528 - 25\lambda)\hat{u}_U^6 + \\ \quad + (19\lambda - 336)\hat{u}_U^5 + (80 - 7\lambda)\hat{u}_U^4 + \lambda \hat{u}_U^3 + \hat{u}_U], \end{cases}
$$
 se  $\hat{u}_U \in [0, 1],$   
se  $\hat{u}_U \notin [0, 1],$ 

em que

$$
\mathbf{D} = (i + \frac{1}{2}, j + 1, k), \qquad \mathbf{U} = (i + \frac{1}{2}, j, k), \qquad \mathbf{R} = (i + \frac{1}{2}, j - 1, k);
$$

- Se 
$$
\bar{v}_1 = v_{i+\frac{1}{2},j+\frac{1}{2},k} < 0
$$
 e  $\hat{u}_U = \frac{u_{i+\frac{1}{2},j+1,k} - u_{i+\frac{1}{2},j+2,k}}{u_{i+\frac{1}{2},j,k} - u_{i+\frac{1}{2},j+2,k}}$ então  

$$
u_{i+\frac{1}{2},j+\frac{1}{2},k} = \begin{cases} u_R + (u_D - u_R)[-4(\lambda - 24)\hat{u}_U^8 + 16(\lambda - 23)\hat{u}_U^7 + (528 - 25\lambda)\hat{u}_U^6 + \\ (19\lambda - 336)\hat{u}_U^5 + (80 - 7\lambda)\hat{u}_U^4 + \lambda \hat{u}_U^3 + \hat{u}_U], & \text{se} \quad \hat{u}_U \in [0,1], \\ u_U, & \text{se} \quad \hat{u}_U \notin [0,1], \end{cases}
$$

em que

$$
\mathbf{D} = (i + \frac{1}{2}, j, k), \qquad \mathbf{U} = (i + \frac{1}{2}, j + 1, k), \qquad \mathbf{R} = (i + \frac{1}{2}, j + 2, k);
$$

(4) Aproximação para  $u_{i+\frac{1}{2},j-\frac{1}{2},k}$ :

- Se 
$$
\bar{v}_2 = v_{i+\frac{1}{2},j-\frac{1}{2},k} > 0
$$
 e  $\hat{u}_U = \frac{u_{i+\frac{1}{2},j-1,k} - u_{i+\frac{1}{2},j-2,k}}{u_{i+\frac{1}{2},j,k} - u_{i+\frac{1}{2},j-2,k}}$ então  

$$
u_{i+\frac{1}{2},j-\frac{1}{2},k} = \begin{cases} u_R + (u_D - u_R)[-4(\lambda - 24)\hat{u}_U^8 + 16(\lambda - 23)\hat{u}_U^7 + (528 - 25\lambda)\hat{u}_U^6 + \frac{4(19\lambda - 336)\hat{u}_U^5 + (80 - 7\lambda)\hat{u}_U^4 + \lambda \hat{u}_U^3 + \hat{u}_U], & \text{se} \quad \hat{u}_U \in [0,1], \\ u_U, & \text{se} \quad \hat{u}_U \notin [0,1], \end{cases}
$$

em que

$$
\mathbf{D} = (i + \frac{1}{2}, j, k), \qquad \mathbf{U} = (i + \frac{1}{2}, j - 1, k), \qquad \mathbf{R} = (i + \frac{1}{2}, j - 2, k);
$$

- Se 
$$
\bar{v}_2 = v_{i+\frac{1}{2},j-\frac{1}{2},k} < 0
$$
 e  $\hat{u}_U = \frac{u_{i+\frac{1}{2},j,k} - u_{i+\frac{1}{2},j+1,k}}{u_{i+\frac{1}{2},j-1,k} - u_{i+\frac{1}{2},j+1,k}}$ então  

$$
u_{i+\frac{1}{2},j-\frac{1}{2},k} = \begin{cases} u_R + (u_D - u_R)[-4(\lambda - 24)\hat{u}_U^8 + 16(\lambda - 23)\hat{u}_U^7 + (528 - 25\lambda)\hat{u}_U^6 + (19\lambda - 336)\hat{u}_U^5 + (80 - 7\lambda)\hat{u}_U^4 + \lambda \hat{u}_U^3 + \hat{u}_U], & \text{se} \quad \hat{u}_U \in [0,1], \\ u_U, & \text{se} \quad \hat{u}_U \notin [0,1], \end{cases}
$$

em que

$$
\mathbf{D} = (i + \frac{1}{2}, j - 1, k), \qquad \mathbf{U} = (i + \frac{1}{2}, j, k), \qquad \mathbf{R} = (i + \frac{1}{2}, j + 1, k);
$$

(5) Aproximação para  $u_{i+\frac{1}{2},j,k+\frac{1}{2}}$ :

- Se 
$$
\bar{w}_1 = w_{i + \frac{1}{2}, j, k + \frac{1}{2}} > 0
$$
 e  $\hat{u}_U = \frac{u_{i + \frac{1}{2}, j, k} - u_{i + \frac{1}{2}, j, k - 1}}{u_{i + \frac{1}{2}, j, k + 1} - u_{i + \frac{1}{2}, j, k - 1}}$ então  

$$
u_{i + \frac{1}{2}, j, k + \frac{1}{2}} = \begin{cases} u_R + (u_D - u_R)[-4(\lambda - 24)\hat{u}_U^8 + 16(\lambda - 23)\hat{u}_U^7 + (528 - 25\lambda)\hat{u}_U^6 + (19\lambda - 336)\hat{u}_U^5 + (80 - 7\lambda)\hat{u}_U^4 + \lambda \hat{u}_U^3 + \hat{u}_U], & \text{se} \quad \hat{u}_U \in [0, 1], \\ u_U, & \text{se} \quad \hat{u}_U \notin [0, 1], \end{cases}
$$

em que

$$
\mathbf{D} = (i + \frac{1}{2}, j, k + 1), \qquad \mathbf{U} = (i + \frac{1}{2}, j, k), \qquad \mathbf{R} = (i + \frac{1}{2}, j, k - 1);
$$

– Se
$$
\bar{w}_1 = w_{i + \frac{1}{2}, j, k + \frac{1}{2}} < 0
$$
e $\hat{u}_U = \frac{u_{i + \frac{1}{2}, j, k + 1} - u_{i + \frac{1}{2}, j, k + 2}}{u_{i + \frac{1}{2}, j, k} - u_{i + \frac{1}{2}, j, k + 2}}$ então

$$
u_{i+\frac{1}{2},j,k+\frac{1}{2}} = \begin{cases} u_R + (u_D - u_R)[-4(\lambda - 24)\hat{u}_U^8 + 16(\lambda - 23)\hat{u}_U^7 + (528 - 25\lambda)\hat{u}_U^6 + (19\lambda - 336)\hat{u}_U^5 + (80 - 7\lambda)\hat{u}_U^4 + \lambda \hat{u}_U^3 + \hat{u}_U], & \text{se} \quad \hat{u}_U \in [0, 1], \\ u_U, & \text{se} \quad \hat{u}_U \notin [0, 1], \end{cases}
$$

em que

$$
\mathbf{D} = (i + \frac{1}{2}, j, k), \qquad \mathbf{U} = (i + \frac{1}{2}, j, k + 1), \qquad \mathbf{R} = (i + \frac{1}{2}, j, k + 2);
$$

(6) Aproximação para  $u_{i+\frac{1}{2},j,k-\frac{1}{2}}$ :

- Se 
$$
\bar{w}_2 = w_{i + \frac{1}{2}, j, k - \frac{1}{2}} > 0
$$
 e  $\hat{u}_U = \frac{u_{i + \frac{1}{2}, j, k - 1} - u_{i + \frac{1}{2}, j, k - 2}}{u_{i + \frac{1}{2}, j, k} - u_{i + \frac{1}{2}, j, k - 2}}$ então  

$$
u_{i + \frac{1}{2}, j, k - \frac{1}{2}} = \begin{cases} u_R + (u_D - u_R)[-4(\lambda - 24)\hat{u}_U^8 + 16(\lambda - 23)\hat{u}_U^7 + (528 - 25\lambda)\hat{u}_U^6 + (\lambda - 23)\hat{u}_U^7 + (528 - 25\lambda)\hat{u}_U^6 + (\lambda - 23)\hat{u}_U^7 + (\lambda - 23)\hat{u}_U^7 + (\lambda - 23)\hat{u
$$

em que

$$
\mathbf{D} = (i + \frac{1}{2}, j, k), \qquad \mathbf{U} = (i + \frac{1}{2}, j, k - 1), \qquad \mathbf{R} = (i + \frac{1}{2}, j, k - 2);
$$

- Se 
$$
\bar{w}_2 = w_{i + \frac{1}{2}, j, k - \frac{1}{2}} < 0
$$
 e  $\hat{u}_U = \frac{u_{i + \frac{1}{2}, j, k} - u_{i + \frac{1}{2}, j, k + 1}}{u_{i + \frac{1}{2}, j, k - 1} - u_{i + \frac{1}{2}, j, k + 1}}$ então  

$$
u_{i + \frac{1}{2}, j, k - \frac{1}{2}} = \begin{cases} u_R + (u_D - u_R)[-4(\lambda - 24)\hat{u}_U^8 + 16(\lambda - 23)\hat{u}_U^7 + (528 - 25\lambda)\hat{u}_U^6 + \frac{1}{2}(19\lambda - 336)\hat{u}_U^5 + (80 - 7\lambda)\hat{u}_U^4 + \lambda \hat{u}_U^3 + \hat{u}_U], & \text{se} \quad \hat{u}_U \in [0, 1], \\ u_U, & \text{se} \quad \hat{u}_U \notin [0, 1], \end{cases}
$$

em que

$$
\mathbf{D} = (i + \frac{1}{2}, j, k - 1), \qquad \mathbf{U} = (i + \frac{1}{2}, j, k), \qquad \mathbf{R} = (i + \frac{1}{2}, j, k + 1).
$$

A aproximação dos demais termos convectivos das equações instantâneas de Navier-Stokes segue de maneira análoga, assim como as aproximações por meio dos demais esquemas upwind de alta resolução.

# Capítulo 5 Simulações

## 5.1 Escoamento de fluido em duto simples

Inicialmente, o fluido de viscosidade cinemática  $\nu$  em repouso e densidade constante preenche uma região de comprimento  $G$  e altura  $H$  de acordo com a Figura 5.1.

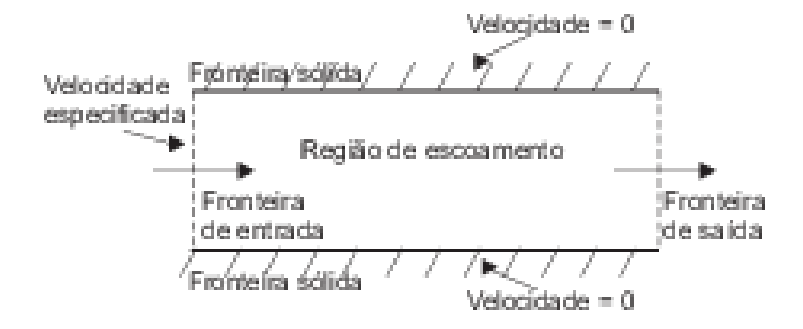

Figura 5.1: escoamento de fluido em um duto simples.

Ao ser liberado, o fluido entra com velocidade  $U_0$  em uma região de seção transversal H. As velocidades do fluido próximo as paredes laterais é nula, assim desenvolve-se um perfil parabólico no escoamento.

Foram testados os seguintes parˆametros de viscosidade: 0.001 e 0.004. Pode-se observar, de acordo com as escalas de cores apresentas nas Figuras 5.2, 5.3, 5.4 e 5.5 que próximo as paredes temos uma região de alta pressão que produz um campo de velocidade até o nulo. Nas regiões de baixa press˜ao podemos observar que ´e produzido um campo de alta velocidade.

## 5.2 Escoamento de fluido com um degrau

Inicialmente, o fluido de viscosidade cinemática  $\nu$  em repouso e densidade constante preenche uma região de comprimento G e altura H, constituída de um degrau de dimensões  $g \in h$  como esboça a Figura 5.6.

Ao ser liberado, o fluido entra com velocidade  $U_0$  em uma região de seção transversal h. A incompressibilidade faz com que a mesma quantidade de fluido que entra por essa região saia por uma região de seção transversal H.

O escoamento do fluido é afetado pela presença do degrau. Ao deixar a região de comprimento q e altura h, o fluido tende a ocupar a região de comprimento  $(G - g)$  e altura H, desenvolvendo uma área de recirculação (aparecimento de vórtices) próximo a parede lateral.

Foi testado como parâmetro de viscosidade  $\nu = 0.001$ . Pode-se observar, de acordo com as escalas de cores apresentas nas Figuras 5.7, 5.8 e 5.9 que próximo as paredes temos uma região de alta pressão

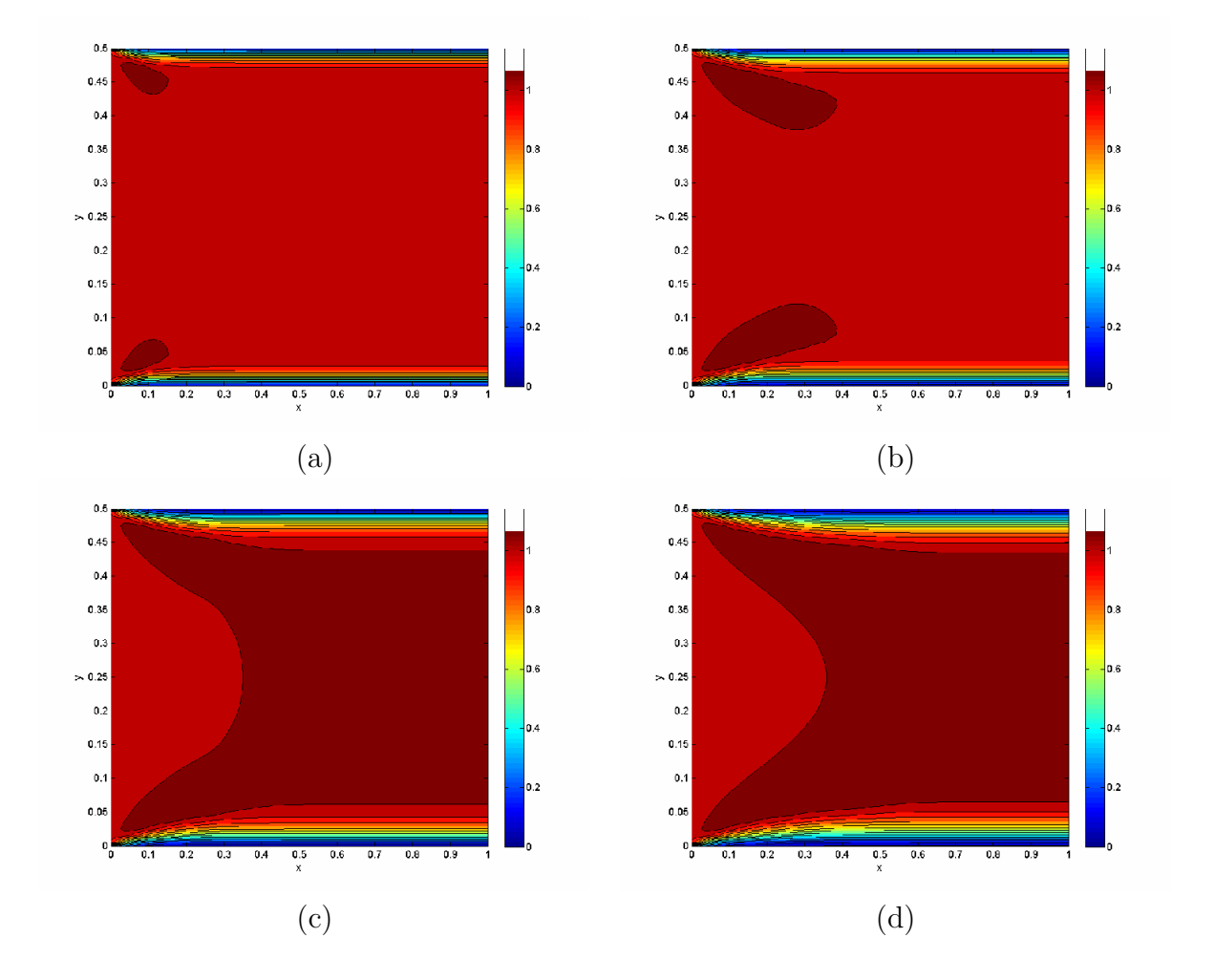

Figura 5.2: campo de velocidade com  $\nu = 0.001$  nos tempos (a) 0.1; (b) 0.2; (c) 0.4 e (d) 0.5.

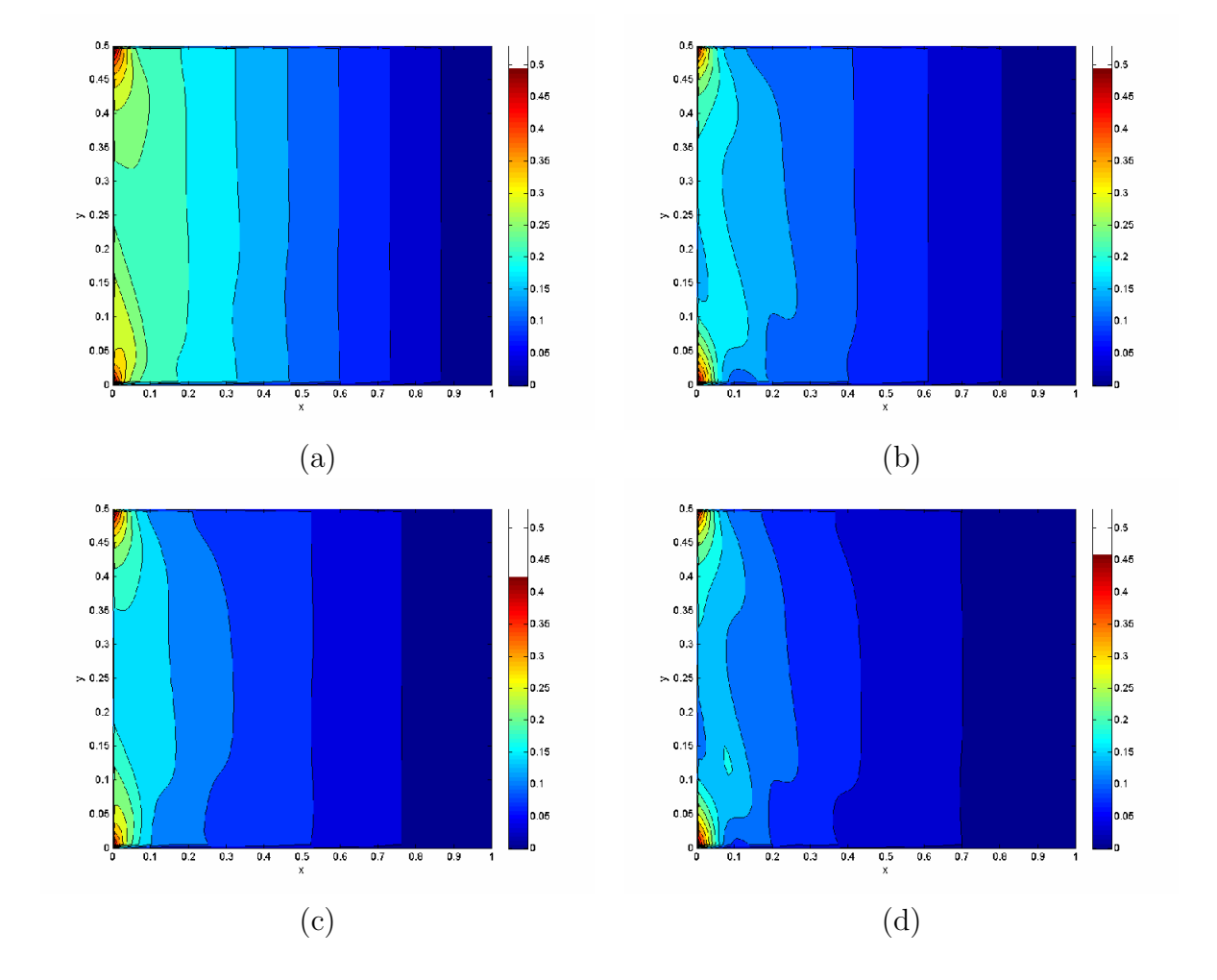

Figura 5.3: campo de pressão com  $\nu = 0.001$  nos tempos (a) 0.1; (b) 0.2; (c) 0.4 e (d) 0.5.

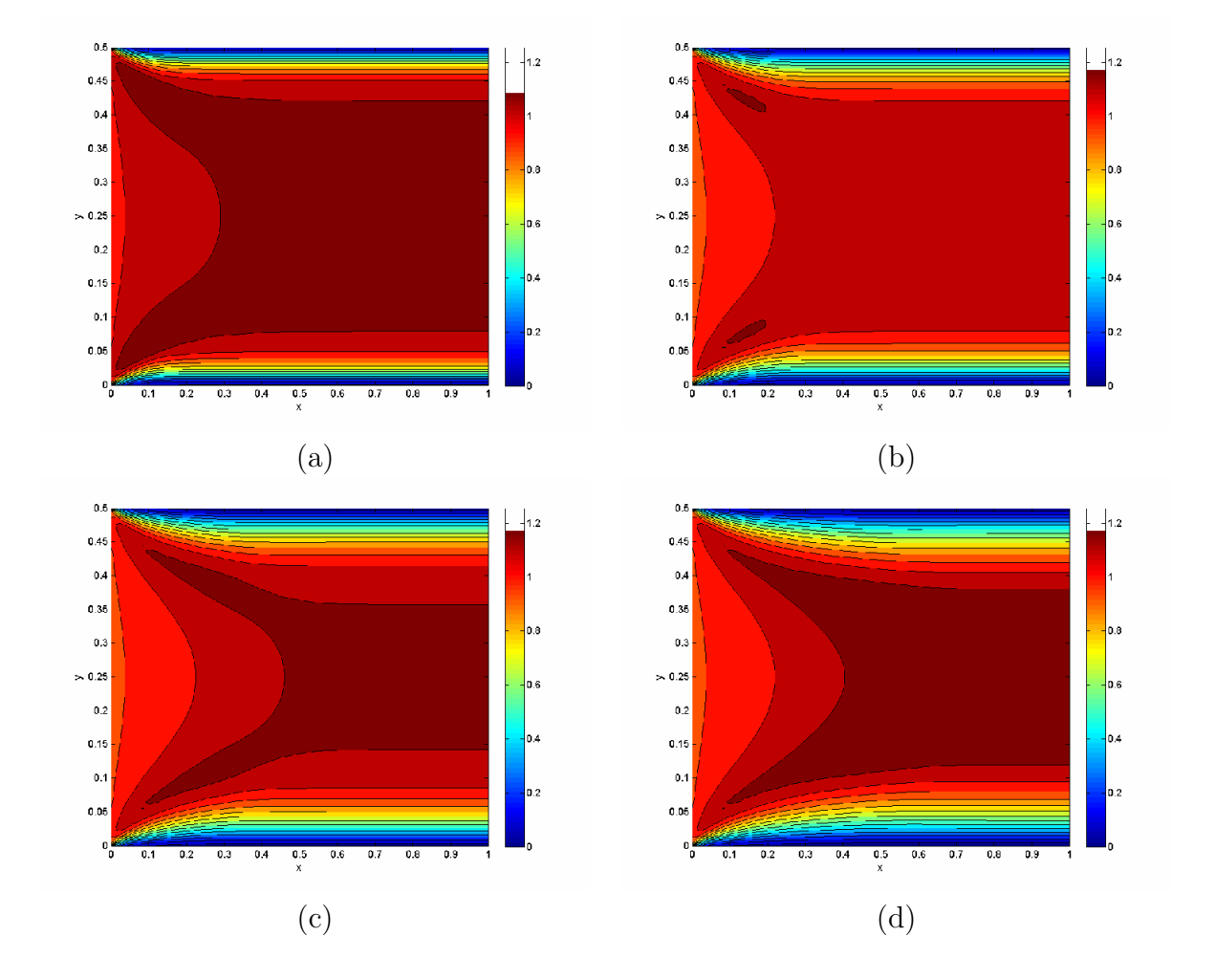

Figura 5.4: campo de velocidade com  $\nu = 0.004$  nos tempos (a) 0.1; (b) 0.2; (c) 0.4 e (d) 0.5.

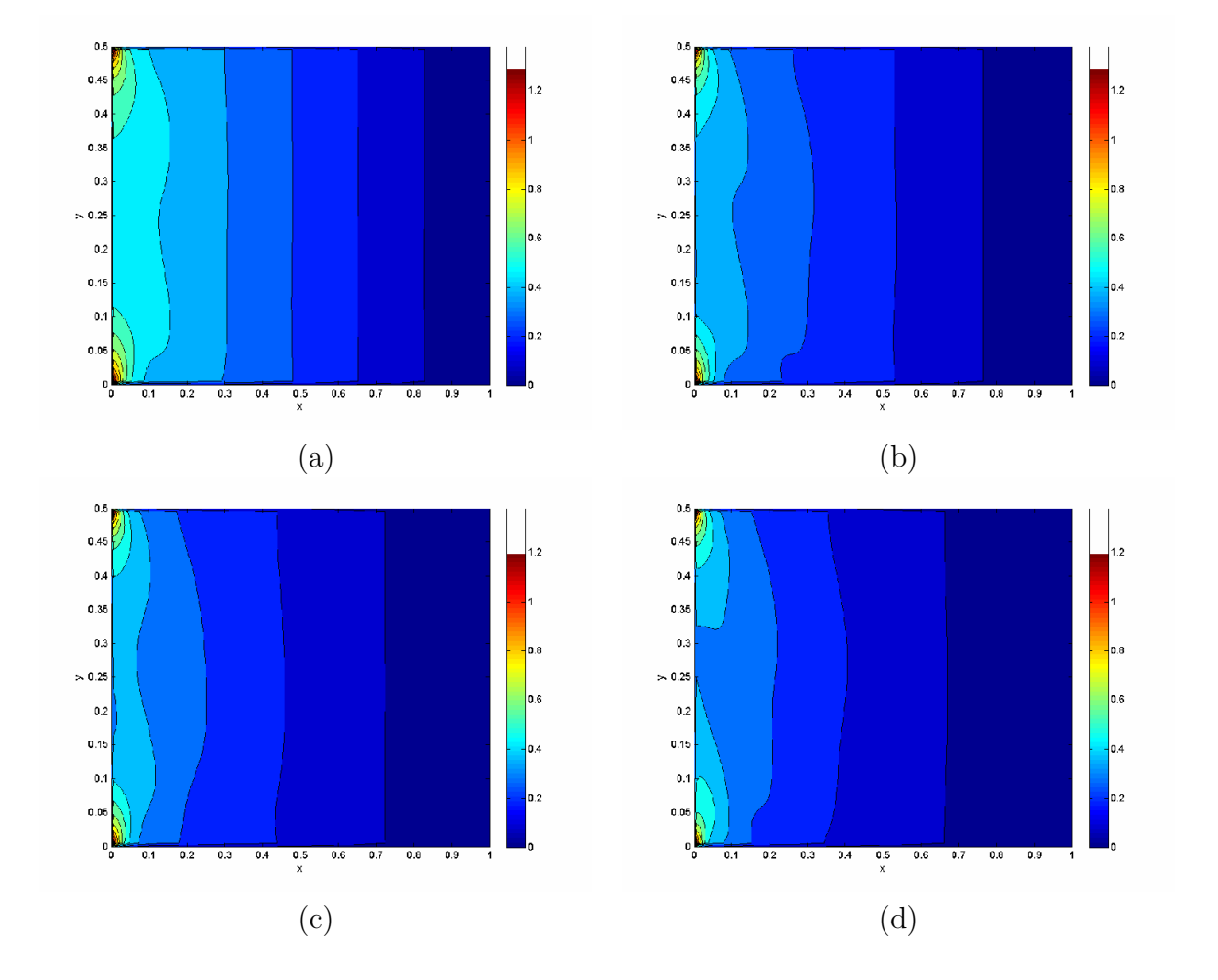

Figura 5.5: campo de pressão com  $\nu = 0.004$  nos tempos (a) 0.1; (b) 0.2; (c) 0.4 e (d) 0.5.

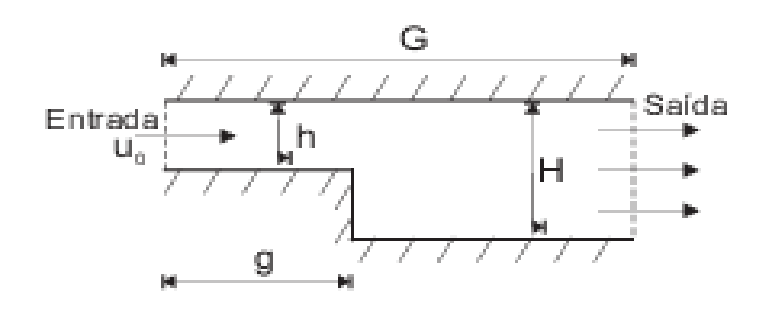

Figura 5.6: escoamento de fluido com um degrau.

que produz um campo de velocidade até o nulo. Nas regiões de baixa pressão pode-se observar que é produzido um campo de alta velocidade. Constata-se também o aparecimento dos vórtices próximo a parede lateral para todos os valores de Reynolds informado e em alguns casos o aparecimento da região de recirculação na parede superior.

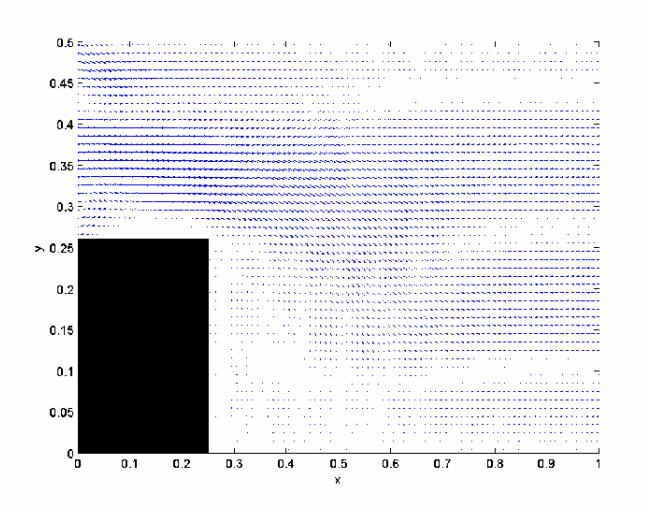

Figura 5.7: campo de gradiente de velocidade com  $\nu = 0.001$ .

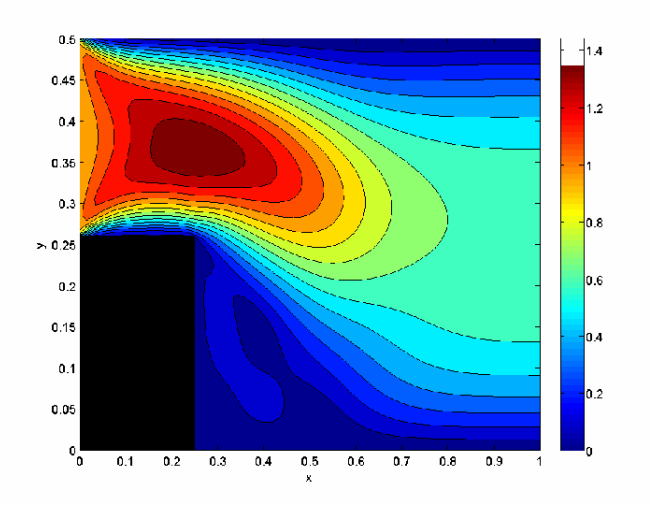

Figura 5.8: campo de velocidade com  $\nu = 0.001$ .

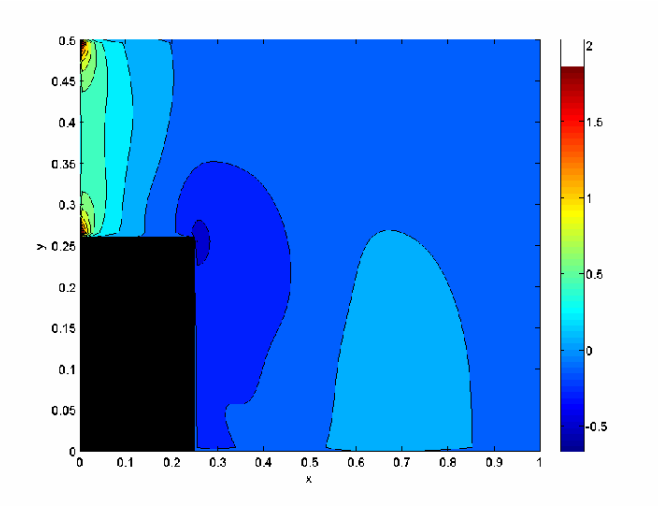

Figura 5.9: campo de pressão com $\nu=0.001.$ 

## Capítulo 6

## Escoamentos de Fluidos Incompressíveis Laminares 2D E 3D: Outros Exemplos

Nesta seção são apresentados os resultados numéricos de simulações de escoamentos de fluidos incompressíveis laminares com superfícies livres móveis em 2D e 3D. Esses resultados são obtidos através do esquema EPUS, implementado no ambiente de simulação Freeflow de Castelo et al. [6].

## 6.1 Jato Livre sobre uma Superfície Rígida Impermeável

Nesta seção, o esquema EPUS é verificado na resolução numérica do problema do jato livre incidindo perpendicularmente sobre uma superfície rígida impermeável sob a ação da força gravitacional (ver ilustração deste fenômeno na Figura 6.1). Foi proposto por Watson [45] uma solução analítica para a altura  $H$  da superfície livre, dada por

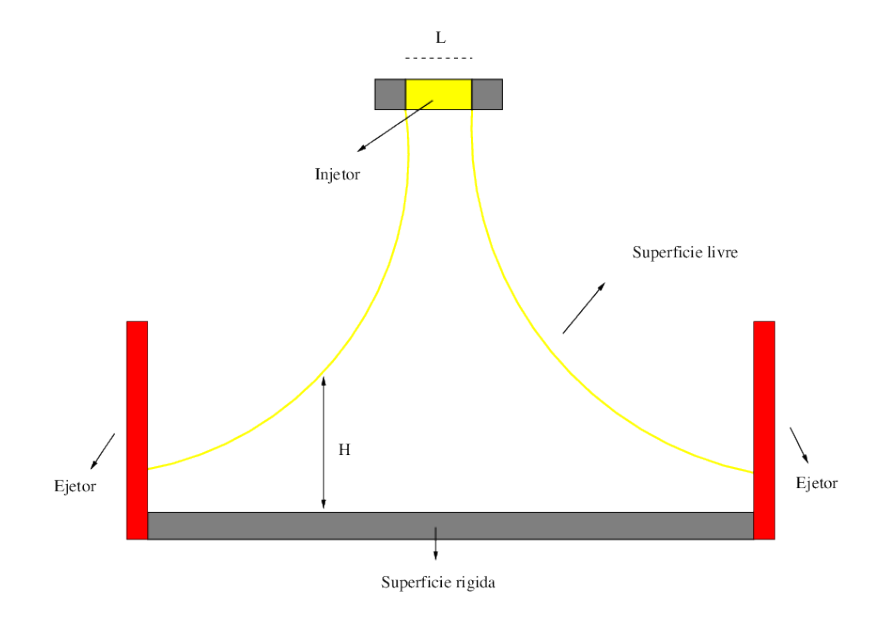

Figura 6.1: ilustração esquemática de um jato livre incidindo perpendicularmente sobre uma superfície rígida impermeável.

$$
H(x) = \begin{cases} \frac{\pi}{\sqrt{3}} \frac{\nu(x+l)}{Q}, & x \ge x_0, \\ a + \left(\frac{1-2\pi}{3\sqrt{3}c^2}\right) \delta(x), & x < x_0, \end{cases} \tag{1.1}
$$

em que Q é a vazão, dada por  $Q = aU_0$ , considerando  $a = L_0/2$  o raio do injetor e

$$
x_0 = \left(\frac{3\sqrt{3}c(\pi - c)\sqrt{3}}{2\pi^2}\right)a\ Re,
$$
\n(1.2)

$$
l = \left(\frac{3\sqrt{3}c(2\sqrt{3}c - \pi)}{2\pi^2}\right)a\ Re,
$$
\n(1.3)

$$
\delta^2(x) = \frac{3\sqrt{3}c^3}{2(\pi - c\sqrt{3})} \frac{\nu x}{U_0}.
$$
\n(1.4)

Para a simulação deste problema, considera-se condição de contorno no-slip aplicada nas paredes rígidas e os seguintes dados:

- Malha I:  $100 \times 25$  células computacionais ( $\delta x = \delta y = 0.001$ );
- Malha II:  $200 \times 50$  células computacionais ( $\delta x = \delta y = 0.0005$ );
- Malha III:  $400 \times 100$  células computacionais ( $\delta x = \delta y = 0.00025$ );
- Malha IV:  $800 \times 200$  células computacionais ( $\delta x = \delta y = 0.000125$ );
- Raio do injetor:  $r_i = 0.002m$ ;
- Domínio:  $0.1m \times 0.025m$ ;
- Escala de comprimento:  $L_0 = 2r_i = 0.004m;$
- Escala de velocidade (velocidade de injeção):  $U_0 = 1m/s$ ;
- Coeficiente de viscosidade cinemática:  $\nu = 2 \times 10^{-6} m^2/s$ ;
- Número de Reynolds:  $Re = 2000$ .

A Figura 6.2 apresenta uma comparação entre a solução analítica de Watson e as soluções calculadas pelo esquema EPUS nas quatro malhas I, II, III e IV. Analisando esta figura, pode-se observar que os resultados apresentados pelo esquema EPUS nas malhas mais finas estão em concordância com a solução analítica de Watson. Ainda, para ilustração deste escoamento com superfície livre, as Figuras 6.3, 6.4 e 6.5 mostram a dinˆamica do problema na Malha IV, respectivamente, para os perfis da pressão e das velocidades nas direções  $x \in y$ . Observando estas figuras, pode-se inferir que o esquema EPUS simula satisfatoriamente o problema do jato livre sobre uma superfície rígida impermeável.
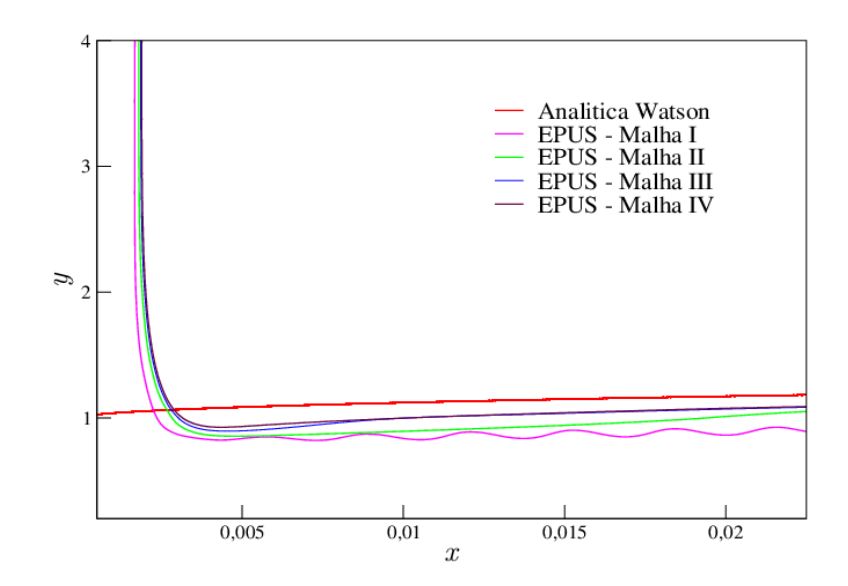

Figura 6.2: comparação das soluções para o problema do jato livre sobre uma superfície rígida impermeável.

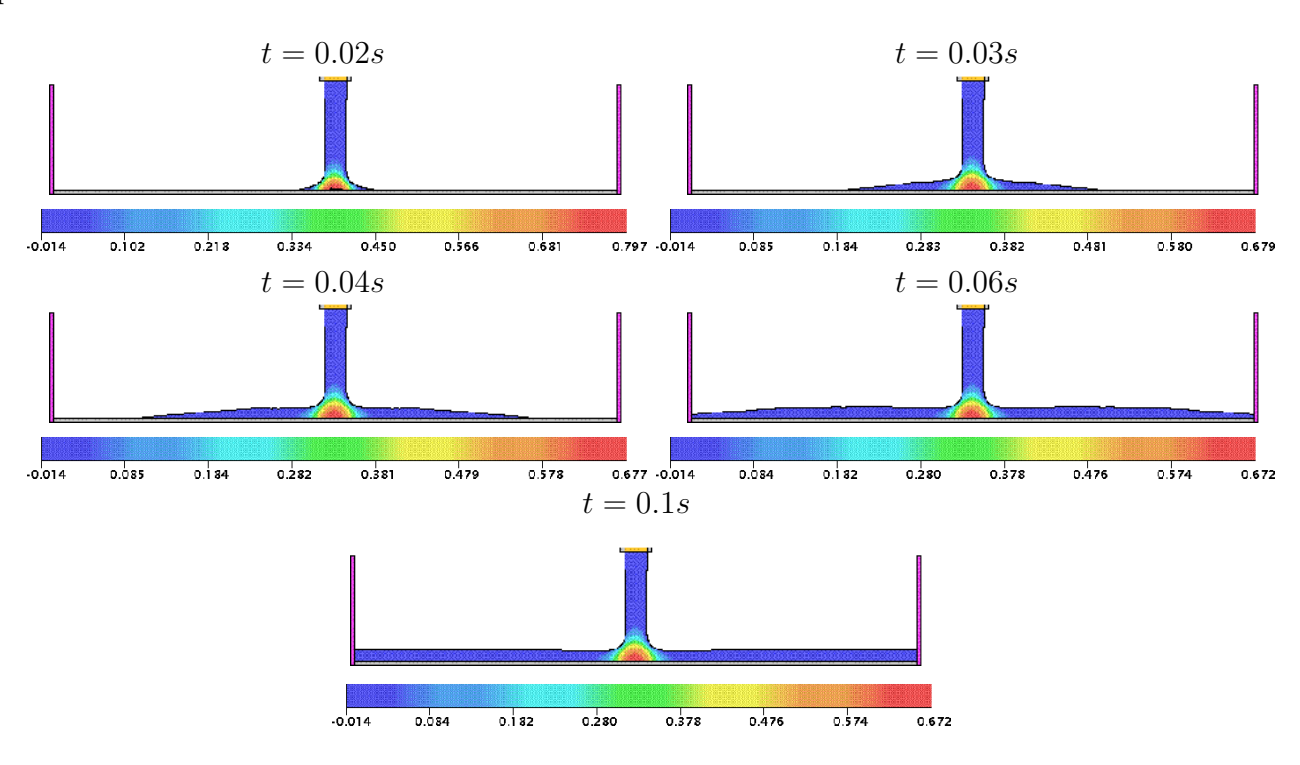

Figura 6.3: contorno da pressão para o problema do jato livre sobre uma superfície rígida impermeável em diferentes tempos.

#### 6.2 Experimento de Taylor

Esse experimento consiste num jato vertical incidindo perpendicularmente sobre um recipiente contendo o mesmo fluido em repouso (ver esquema representativo deste problema na Figura 6.6). Este fenômeno, realizado experimentalmente por Taylor  $[40]$ , também é modelado pelas equações axissimétricas de Navier-Stokes. Na sequência apresenta-se uma comparação qualitativa da simulação com o esquema EPUS e o experimento de Taylor.

Nesta simulação considera-se que o injetor é posicionado a  $0.1m$  do fluido em repouso. Além disso, utiliza-se condição de contorno  $no-slip$  e os seguintes dados:

– Malha:  $123 \times 403$  células computacionais ( $\delta x = \delta y = 0.0005$ );

II Colóquio de Matemática do Centro Oeste, 07-11/11/2011

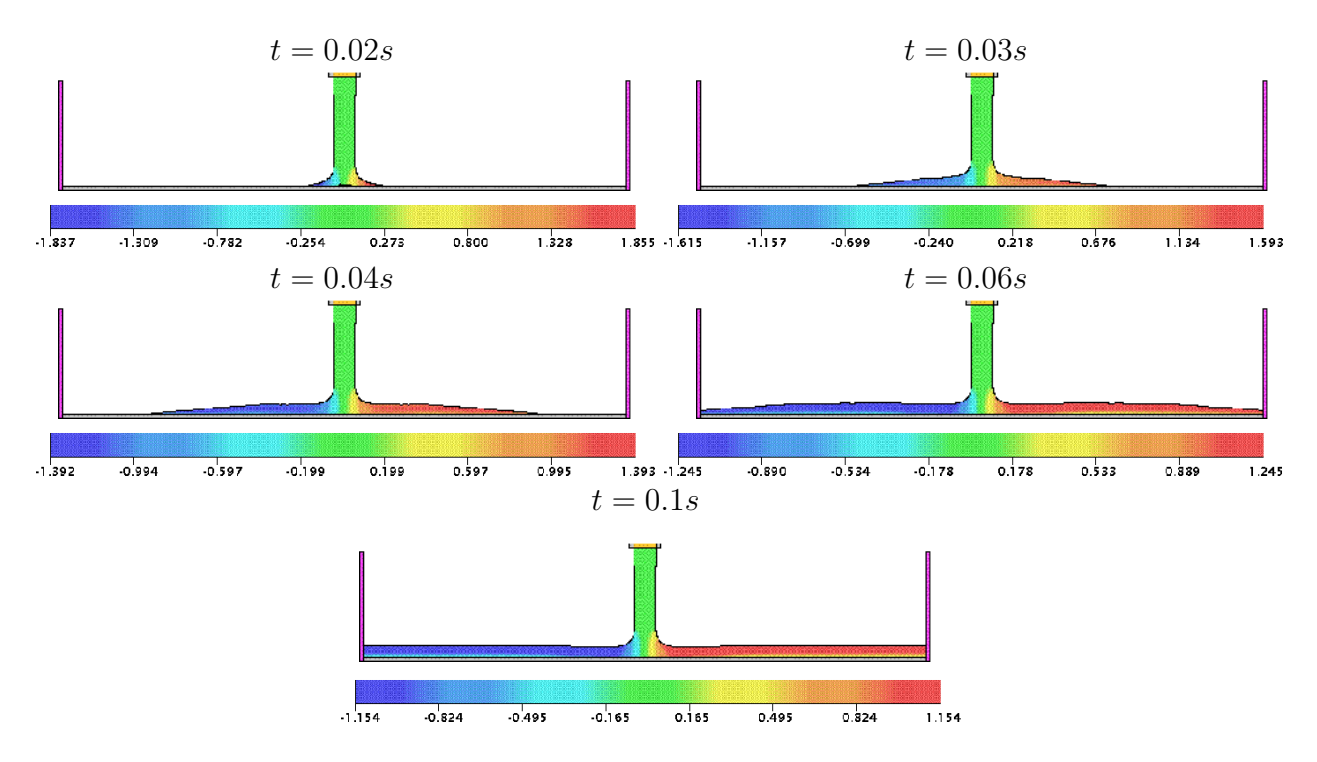

Figura 6.4: contorno da velocidade na direção  $x$  para o problema do jato livre sobre uma superfície rígida impermeável em diferentes tempos.

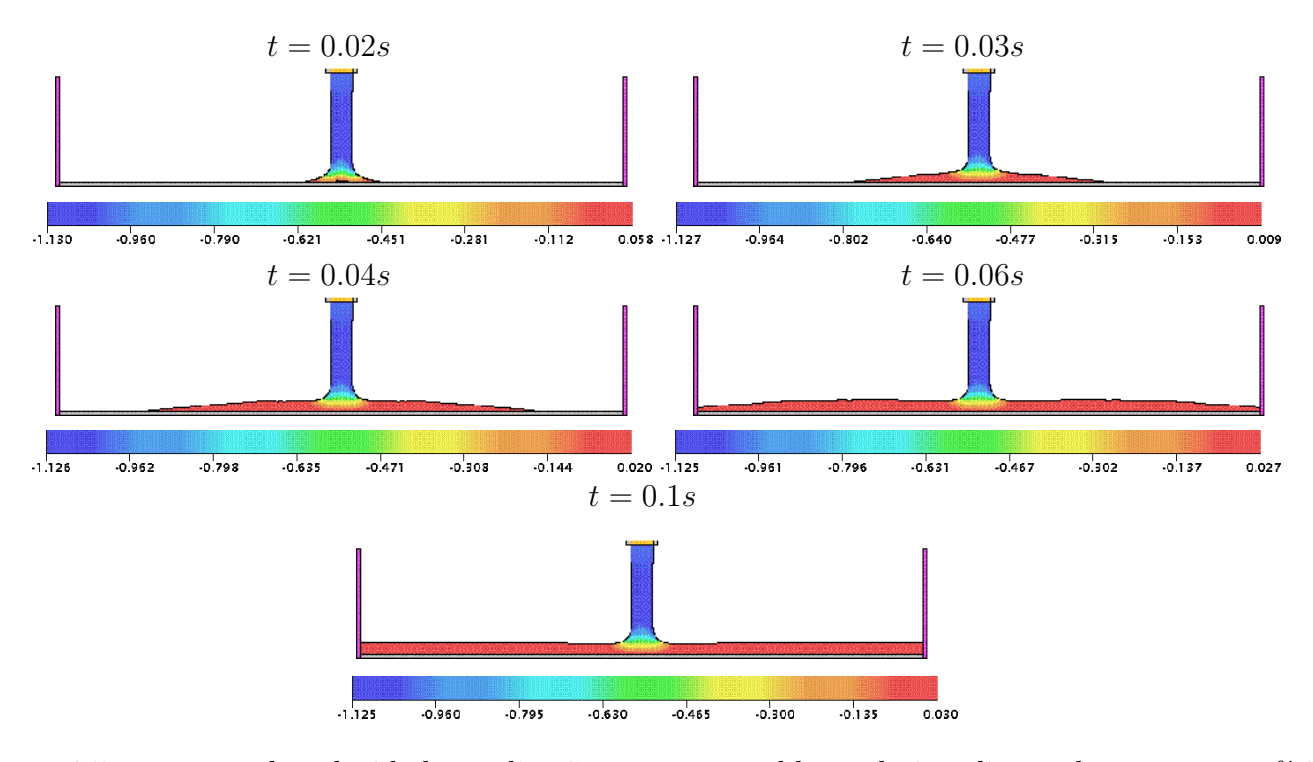

Figura 6.5: contorno da velocidade na direção y para o problema do jato livre sobre uma superfície rígida impermeável em diferentes tempos.

#### II Colóquio de Matemática do Centro Oeste, 07-11/11/2011

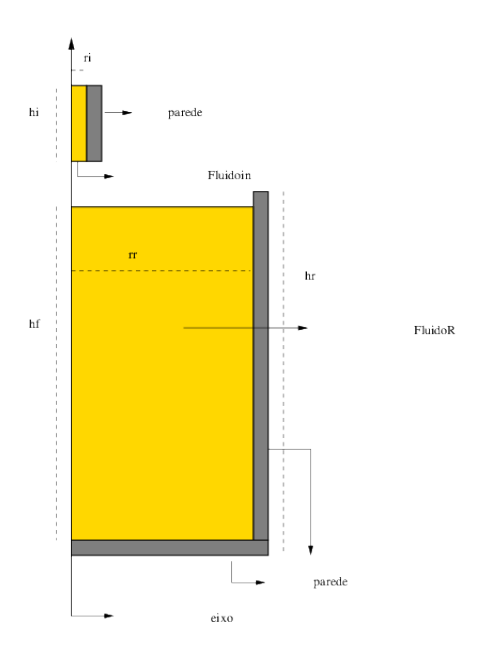

Figura 6.6: ilustração esquemática do experimento de Taylor.

- Domínio:  $0.0615m \times 0.2015m$ ;
- Raio do injetor:  $r_i = 0.002m$ ;
- Altura do injetor:  $h_i = 0.03m$ ;
- Raio do recipiente cilíndrico:  $r_r = 0.06m$ ;
- Altura do recipiente cilíndrico:  $h_r = 0.17m$ ;
- Altura do fluido contido no recipiente:  $h_f = 0.16m$ ;
- Escala de comprimento:  $L_0 = 2r_i = 0.004m;$
- Escala de velocidade (velocidade de injeção):  $U_0 = 0.5 m/s$ ;
- Coeficiente de viscosidade cinemática:  $\nu = 10^{-5}m^2/s$ ;
- Número de Reynolds:  $Re = 200$ .

A Figura 6.7 apresenta os resultados obtidos por Taylor em seu experimento e os resultados obtidos pelo esquema EPUS nos tempos  $t = 0.75s$  e  $t = 2.5s$ . A partir desta figura observa-se que o esquema EPUS captura satisfatoriamente o fenômeno (estrutura toroidal), mostrando concordância bastante razoável com o experimento de Taylor. Para simples ilustração, na Figura 6.8 apresentam-se a solução obtida pelo EPUS no tempo  $t = 10s$  e um corte transversal da mesma para visualização das estruturas vorticais. Na Figura 6.9 apresentam-se os resultados para os campos de pressão e velocidades nas direções  $r e z$  no tempo  $t = 10s$ .

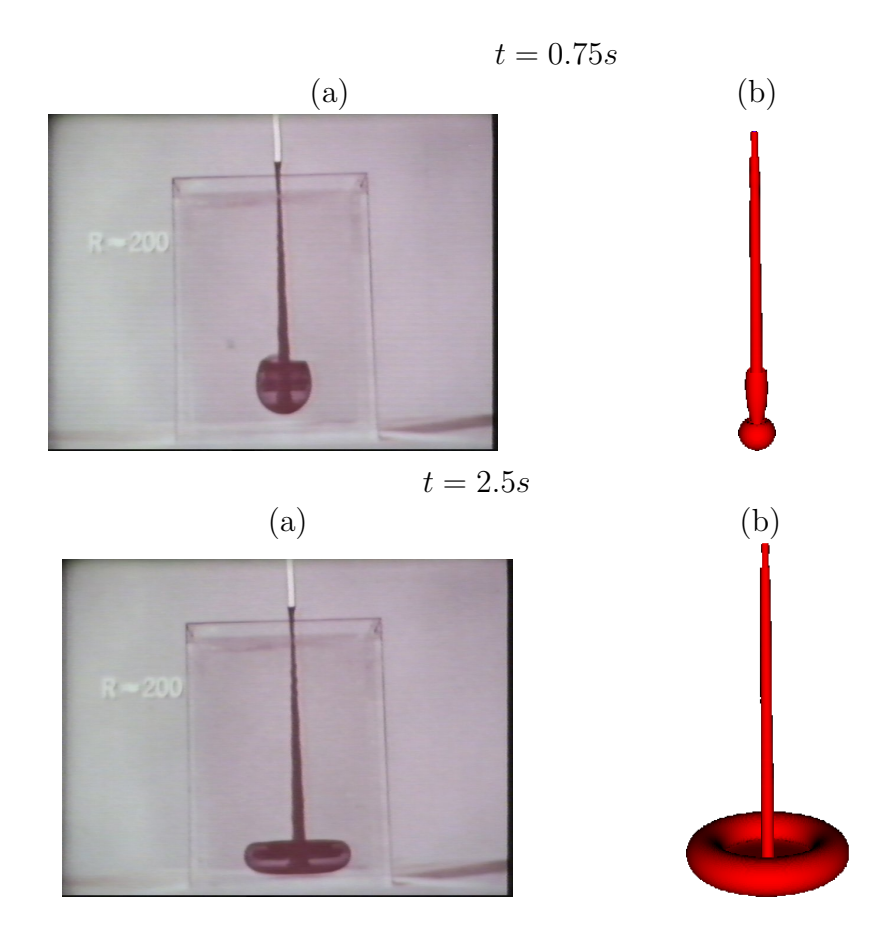

Figura 6.7: ilustração do experimento de Taylor: resultados (a) experimental e (b) simulado pelo esquema EPUS em diferentes tempos.

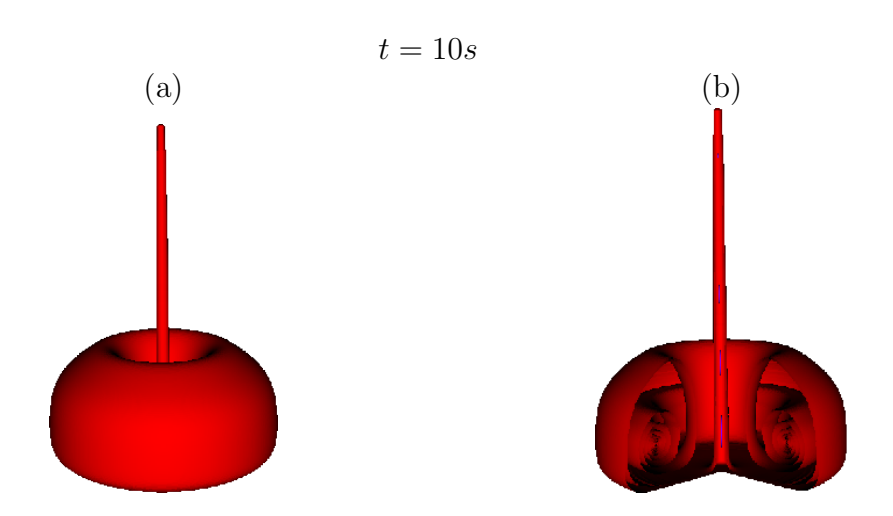

Figura 6.8: ilustração dos resultados obtidos pelo esquema EPUS (corte transversal em (b) para mostrar a estrutura vortical).

#### II Colóquio de Matemática do Centro Oeste, 07-11/11/2011

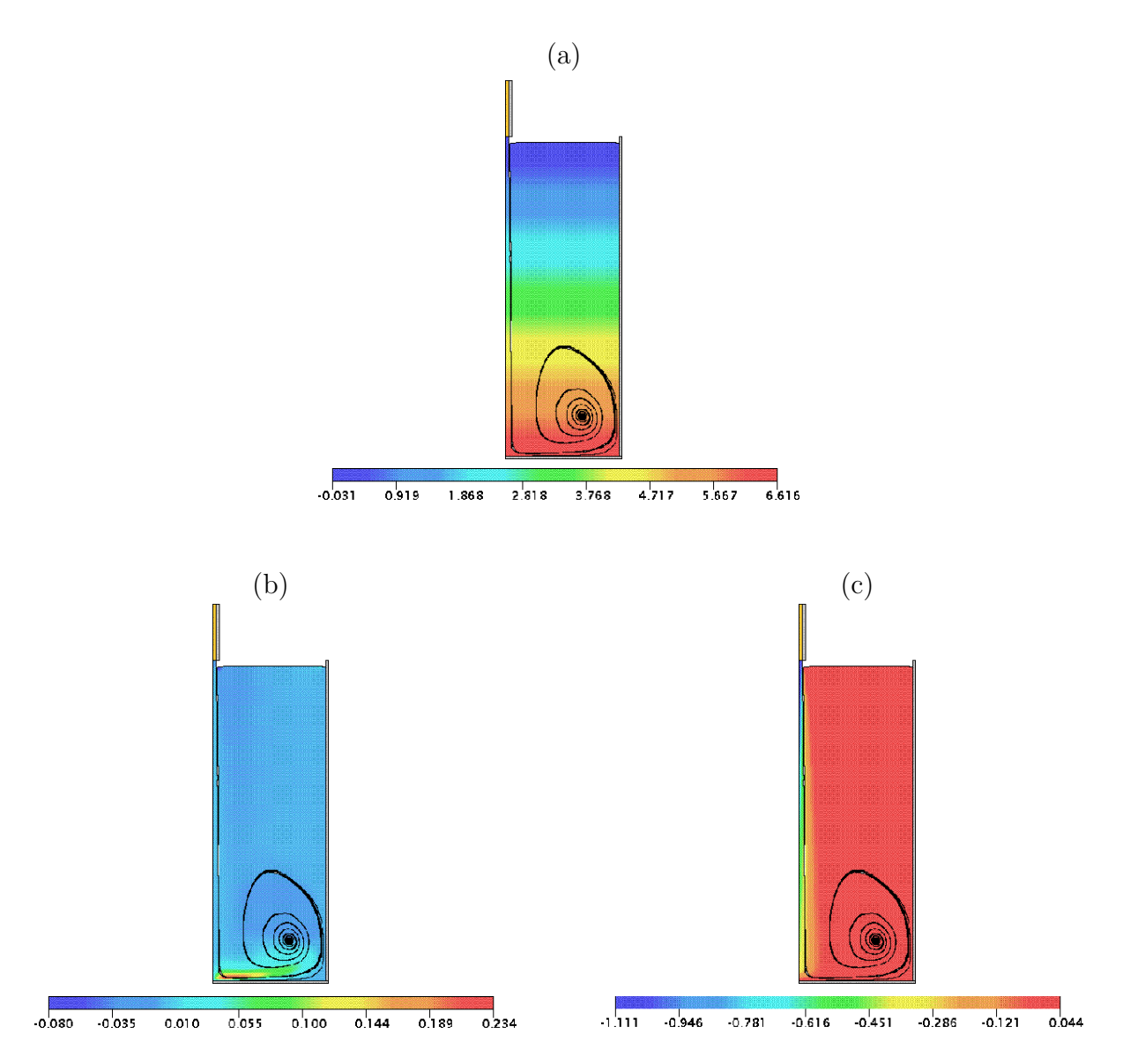

Figura 6.9: experimento de Taylor simulado pelo esquema EPUS: perfis de (a) pressão, (b) velocidade na direção  $x$  e (c) velocidade na direção  $y$  no tempo  $t = 10s$ .

# Capítulo 7 Colapso de um bloco de fluido

Este problema é caracterizado por ser um escoamento com superfície livre móvel. Considera-se uma coluna de fluido em equilíbrio hidrostático confinada entre paredes rígidas impermeáveis e sob à ação da gravidade (ver Figura 7.1). No tempo  $t = 0$  o fluido inicia seu movimento. Este problema foi estudado originalmente por Martin e Moyce [27], os quais forneceram dados experimentais para o valor máximo do espalhamento horizontal  $(x_{max})$ . Recentemente, dados numéricos, teóricos e experimentais foram apresentados por Colagrossi e Landrini em [7]. Este problema é muito útil em engenharia para o entendimento do escoamento de água em barragens (ver, por exemplo, [2]).

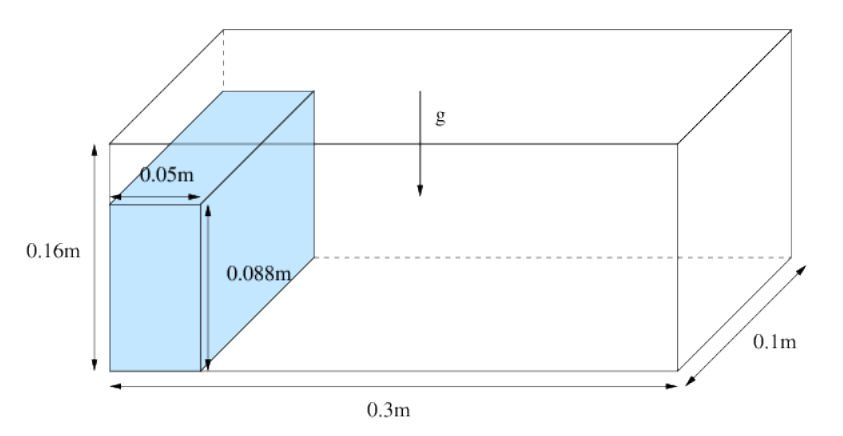

Figura 7.1: ilustração esquemática para o problema do colapso de um bloco de fluido.

Para esta simulação consideram-se condição de contorno free-slip aplicada nas paredes rígidas e os seguintes dados:

- Malha:  $150 \times 50 \times 80$  células computacionais ( $\delta x = \delta y = \delta z = 0.002$ );
- Domínio:  $0.3m \times 0.1m \times 0.16m$ ;
- Escala de comprimento:  $L_0 = 0.1m$ ;
- Escala de velocidade:  $U_0 = \sqrt{gL_0} = 0.99045444m/s;$
- Coeficiente de viscosidade cinemática:  $\nu = 10^{-6}m^2/s$ ;
- Número de Reynolds:  $Re = 99045.444$ .

Na Figura 7.2, a solução numérica obtida com o esquema EPUS para o espalhamento horizontal  $(x_{max})$  é comparada com os dados apresentados por Colagrossi e Landrini [7]. A partir desta figura, pode-se observar que o esquema EPUS apresenta resultados satisfatórios, mostrando concordância com os dados da literatura. Em particular, os dados numéricos com o EPUS concordam muito bem com dados numéricos de BEM e Level Set.

Para ilustração, nas Figuras 7.3, 7.4 e 7.5 são apresentados os campos da pressão e das velocidades nas direções  $x \in z$ , mostrando a evolução da superfície livre 3D.

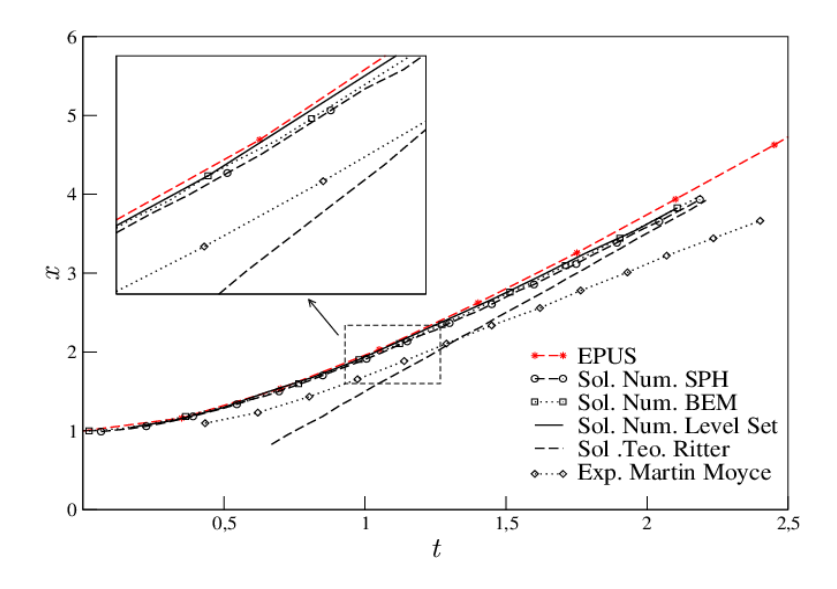

Figura 7.2: comparação das soluções para o problema do colapso de um bloco de fluido.

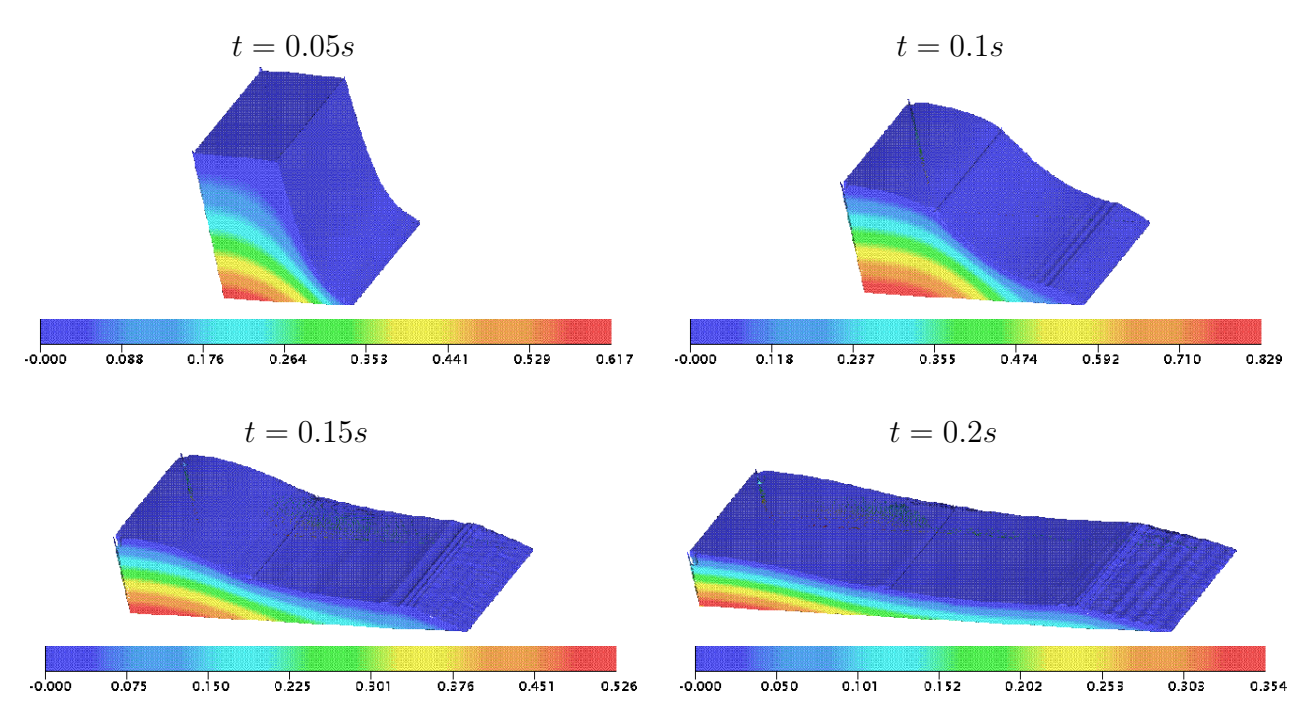

Figura 7.3: campo da pressão para o problema do colapso de um bloco de fluido em diferentes tempos.

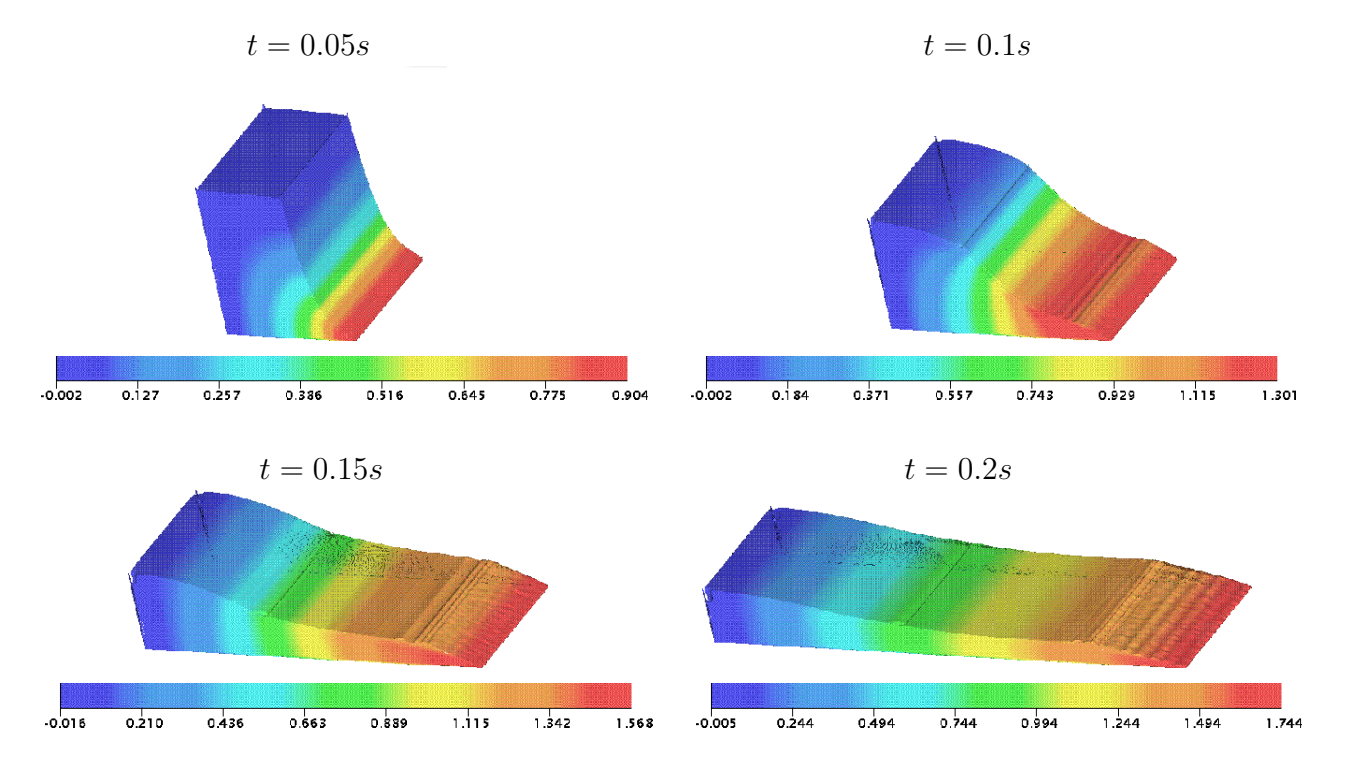

Figura 7.4: campo da velocidade na direção  $x$  para o problema do colapso de um bloco de fluido em diferentes tempos.

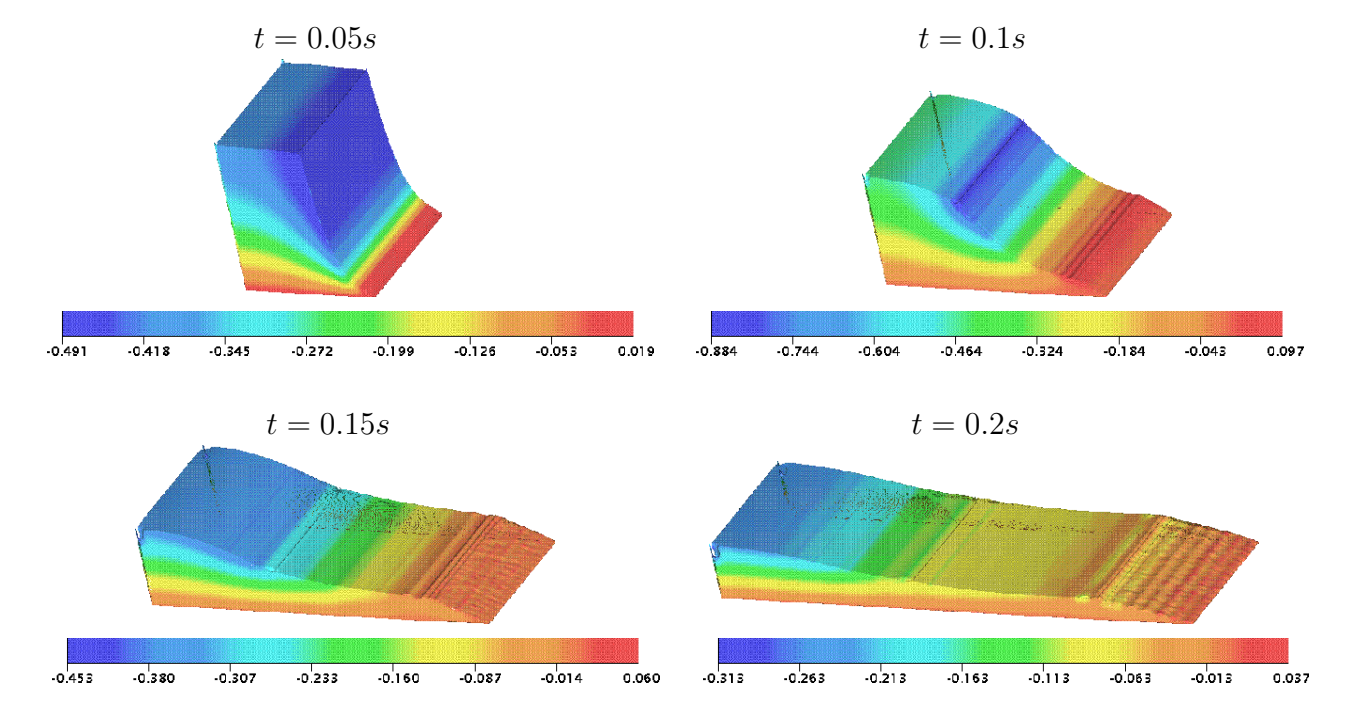

Figura 7.5: campo da velocidade na direção  $z$  para o problema do colapso de um bloco de fluido em diferentes tempos.

### Capítulo 8

### Ressalto Hidráulico Circular

Este problema consiste em um jato vertical livre incidindo perpendicularmente sobre uma superfície rígida impermeável (sob à ação do campo gravitacional), levando à formação do curioso fenômeno observável na vida cotidiana, o qual é conhecido como ressalto hidráulico circular.

**Caso-1:** o ressalto hidráulico circular é simulado aqui para o número de Reynolds  $Re = 250$ usando as equações de Navier-Stokes 3D. A solução obtida aqui é comparada com o experimento apresentado em Rai  $[33]$ . Para a simulação, utilizam-se a condição de contorno no-slip e os seguintes dados:

- Malha:  $100 \times 100 \times 35$  células computacionais ( $\delta x = \delta y = \delta z = 0.001$ );
- Domínio:  $0.1 \times 0.1 \times 0.035$ ;
- Raio do injetor:  $r_i = 0.004m$ ;
- Altura do injetor:  $h_i = 0.00075m$ ;
- Escala de comprimento:  $L_0 = 2r_i = 0.008m;$
- Escala de velocidade (velocidade de injeção):  $U_0 = 0.375 m/s$ ;
- Coeficiente de viscosidade cinemática:  $\nu = 1.2 \cdot 10^{-5} m^2/s$ ;
- Número de Reynolds:  $Re = 250$ .

Os resultados obtidos nesta simulação são apresentados na Figura 8.1, onde faz-se uma comparação com resultados experimentais. A partir desta figura, pode-se observar que, assim como no caso axissimétrico, o esquema EPUS simula com sucesso o fenômeno do ressalto hidráulico circular no caso tridimensional.

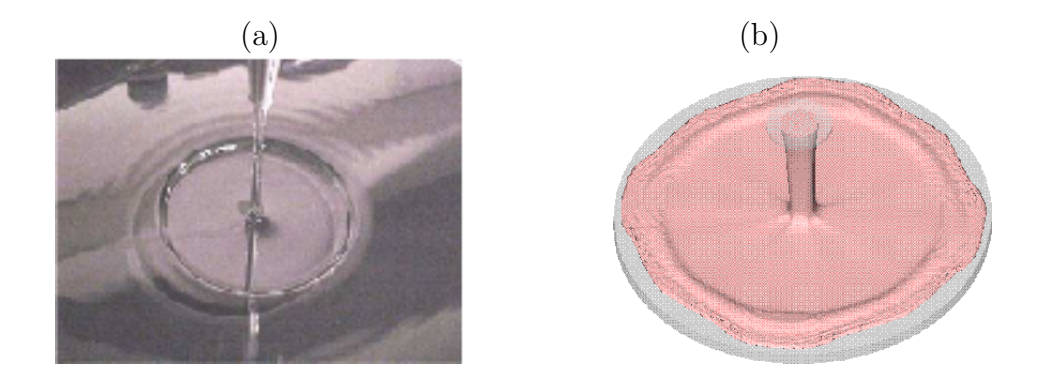

Figura 8.1: ilustração do ressalto hidráulico circular para  $Re = 250$ : resultados (a) experimental e (b) simulado pelo esquema EPUS.

Caso-2: neste teste o fenômeno do ressalto hidráulico circular é simulado para o número de Reynolds  $Re = 1000$ . A solução obtida pelo esquema EPUS é comparada aqui com o experimento

de Ellegard [13]. Para isso, utilizam-se a condição de contorno  $no-slip$  e os seguintes dados:

- Malha:  $120 \times 120 \times 10$  células computacionais ( $\delta x = \delta y = \delta z = 0.005$ );
- Domínio:  $0.6 \times 0.6 \times 0.05$ ;
- Raio do injetor:  $r_i = 0.025m$ ;
- Altura do injetor:  $h_i = 0.001m$ ;
- Escala de comprimento:  $L_0 = 2r_i = 0.005m;$
- Escala de velocidade (velocidade de injeção):  $U_0 = 1m/s$ ;
- Coeficiente de viscosidade cinemática:  $\nu = 5 \cdot 10^{-5} m^2/s$ ;
- Número de Reynolds:  $Re = 1000$ .

A Figura 8.2 mostra os resultados numéricos com o EPUS comparados com o experimento de Ellegard. A partir desta figura, observa-se que o esquema EPUS simula satisfatoriamente o fenômeno do ressalto hidráulico circular tridimensional para o caso de um alto valor do número de Reynolds.

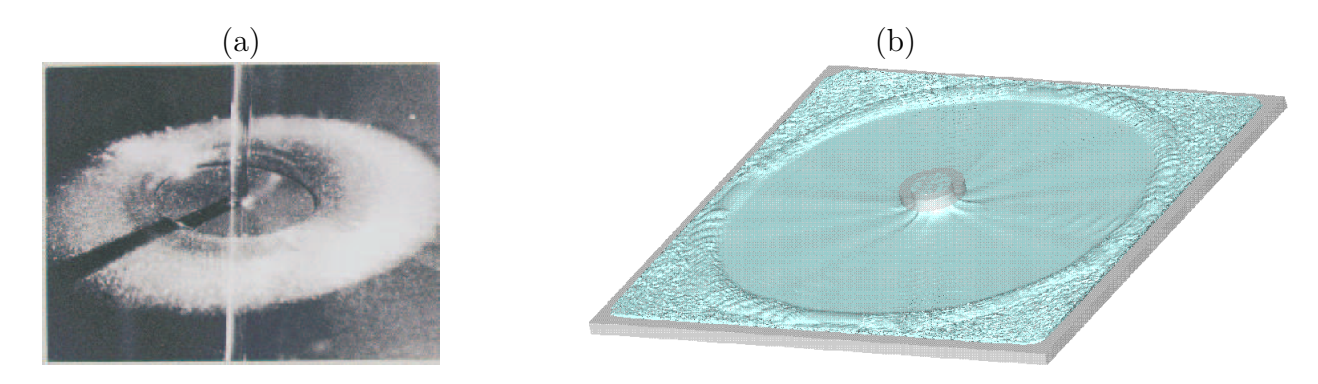

Figura 8.2: ilustração do ressalto hidráulico circular para  $Re = 1000$ : resultados (a) experimental e (b) simulado pelo esquema EPUS.

## Capítulo 9 Jato Circular Oscilante

O fenômeno do jato circular oscilante é caracterizado pela formação de oscilações físicas (instabilidades) do fluido ao longo de seu escoamento (para mais detalhes, ver Cruickshank [11] e Ville [44]). Essas oscilações ocorrem quando um fluido altamente viscoso, e sob à ação da gravidade, incide perpendicularmente sobre uma superfície rígida impermeável (ver esquema Figura 9.1). Este fenômeno ocorre com muita frequência em aplicações industriais, como na moldagem por injeção de um propergol em cavidades com geometrias complexas. As instabilidades neste caso surgem durante a fase de enchimento do molde (ver, por exemplo, Ville [44]).

Nos últimos 40 anos, tem sido um grande desafio para os pesquisadores entender este tipo de escoamento (ver, por exemplo,  $[44]$ ). A partir de diversos experimentos foi possível observar que as instabilidades ocorrem quando se obedecem determinadas relações de dois parâmetros críticos. Uma delas é a razão  $H/d$  (comprimento da queda/diâmetro do injetor), a qual deve ser maior que o valor crítico  $(H/d)_c = 7.2$ . A outra é o adimensional Re, que deve ser menor que o valor crítico  $Re_c = 1.2$  (para mais detalhes, ver Cruickshank [11]). E importante observar que, muito embora o esquema EPUS tenha sido planejado para simular problemas a altos Reynolds, ele também é útil para problemas a baixos Reynolds, como é mostrado a seguir.

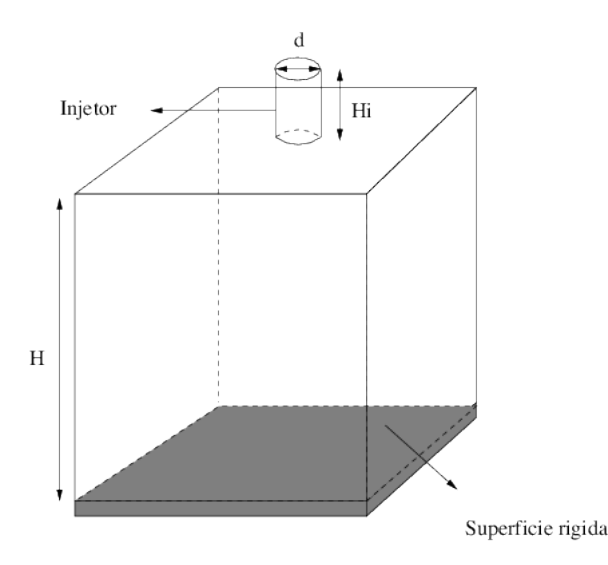

Figura 9.1: ilustração esquemática para problema do jato circular oscilante.

Nesta simulação, consideram-se condição de contorno no-slip e os seguintes dados:

- Malha:  $100 \times 100 \times 123$  células computacionais ( $\delta x = \delta y = \delta z = 0.01$ );
- Domínio:  $1m \times 1m \times 1.23m$ ;
- Diâmetro do injetor:  $d = 0.04m$ ;
- Altura do injetor:  $h_i = 0.2m$ ;
- Escala de comprimento:  $L_0 = 2d = 0.08m$ ;
- Escala de velocidade (velocidade de injeção):  $U_0 = 1m/s$ ;
- Coeficiente de viscosidade cinemática:  $\nu = 0.278m^2/s$ ;
- Número de Reynolds:  $Re = 0.288$ .

A razão  $H/d$  é 25, a qual, juntamente com o número de Reynolds satisfazem as condições de Cruickshank. A simulação deste teste está ilustrada na Figura 9.2, onde compara-se a solução calculada com o EPUS com resultados experimentais (ver [28]). Mais uma vez, vê-se por essa comparação que, de fato, o esquema EPUS captura o fenômeno. Vale ressaltar ainda o fato de que, diminuindo-se o diâmetro do injetor (ou seja, aumentando a razão  $H/d$ ), surgem algumas deficiências na formação das oscilações circulares.

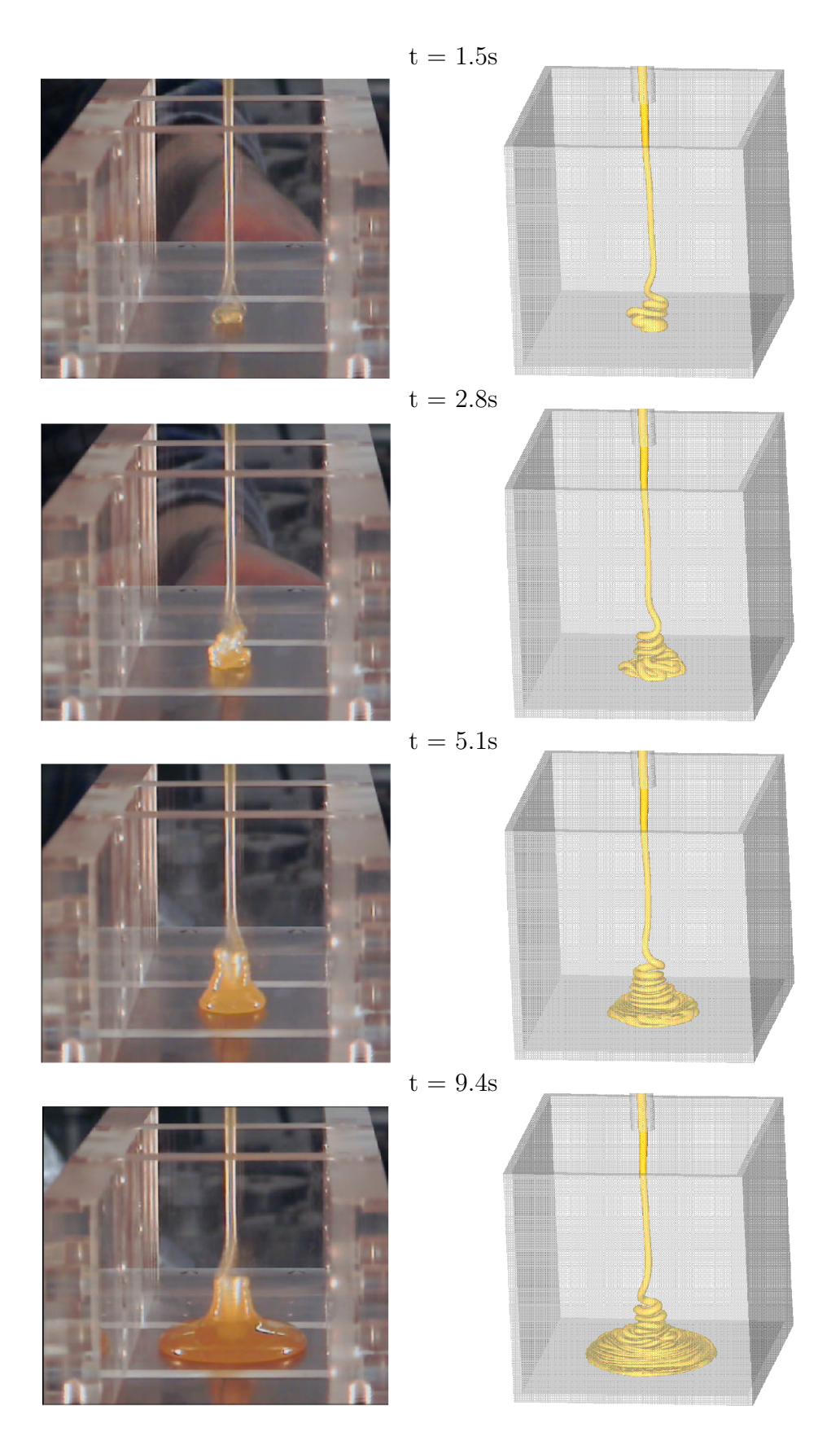

Figura 9.2: ilustração do jato circular oscilante: resultados (a) experimental e (b) simulado com o esquema EPUS.

## Capítulo 10 Jato Planar Oscilante

Este problema apresenta características semelhantes ao jato circular oscilante. Para este caso, considera-se um injetor retangular (ver Figura 10.1), o qual proporciona a formação de dobras quando o fluido (altamente viscoso) atinge a superfície rígida (ver, por exemplo, [44]).

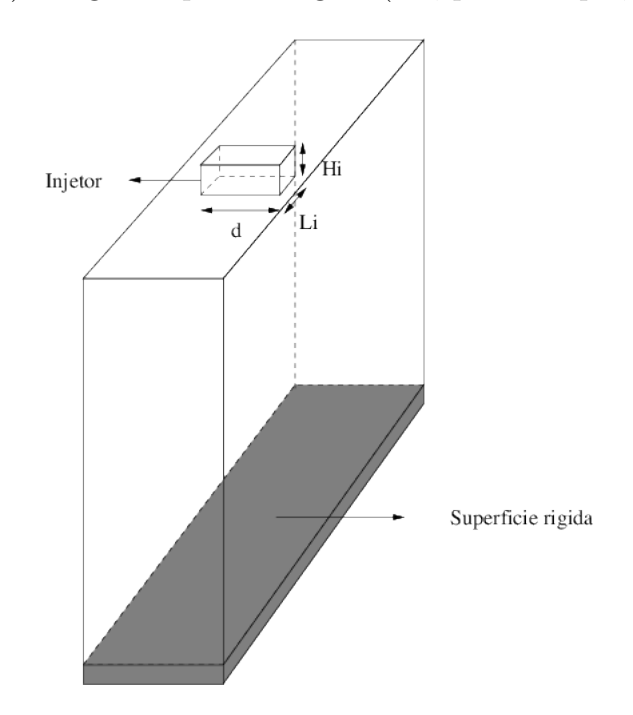

Figura 10.1: ilustração esquemática para o problema do jato planar oscilante.

Neste teste, o problema do jato planar oscilante é simulado com condição de contorno no-slip e os seguintes dados:

- Malha:  $146 \times 66 \times 213$  células computacionais ( $\delta x = \delta y = \delta z = 0.005$ );
- Domínio:  $0.73m \times 0.33m \times 1.065m$ ;
- Dimensões do injetor:  $d = 0.2m$ ,  $L_i = 0.02m$  e  $h_i = 0.05m$ ;
- Escala de comprimento:  $L_0 = d = 0.2m$ ;
- Escala de velocidade:  $U_0 = 1m/s$ ;
- Coeficiente de viscosidade cinemática:  $\nu = 0.278m^2/s$ ;
- Número de Reynolds:  $Re = 0.72$ .

Os resultados obtidos nesta simulação são apresentados na Figura 10.2, a partir da qual pode-se inferir que o esquema EPUS captura com bom desempenho o fenômeno do jato planar oscilante, formando com sucesso as dobras que surgem quando o fluido toca a superfície rígida.

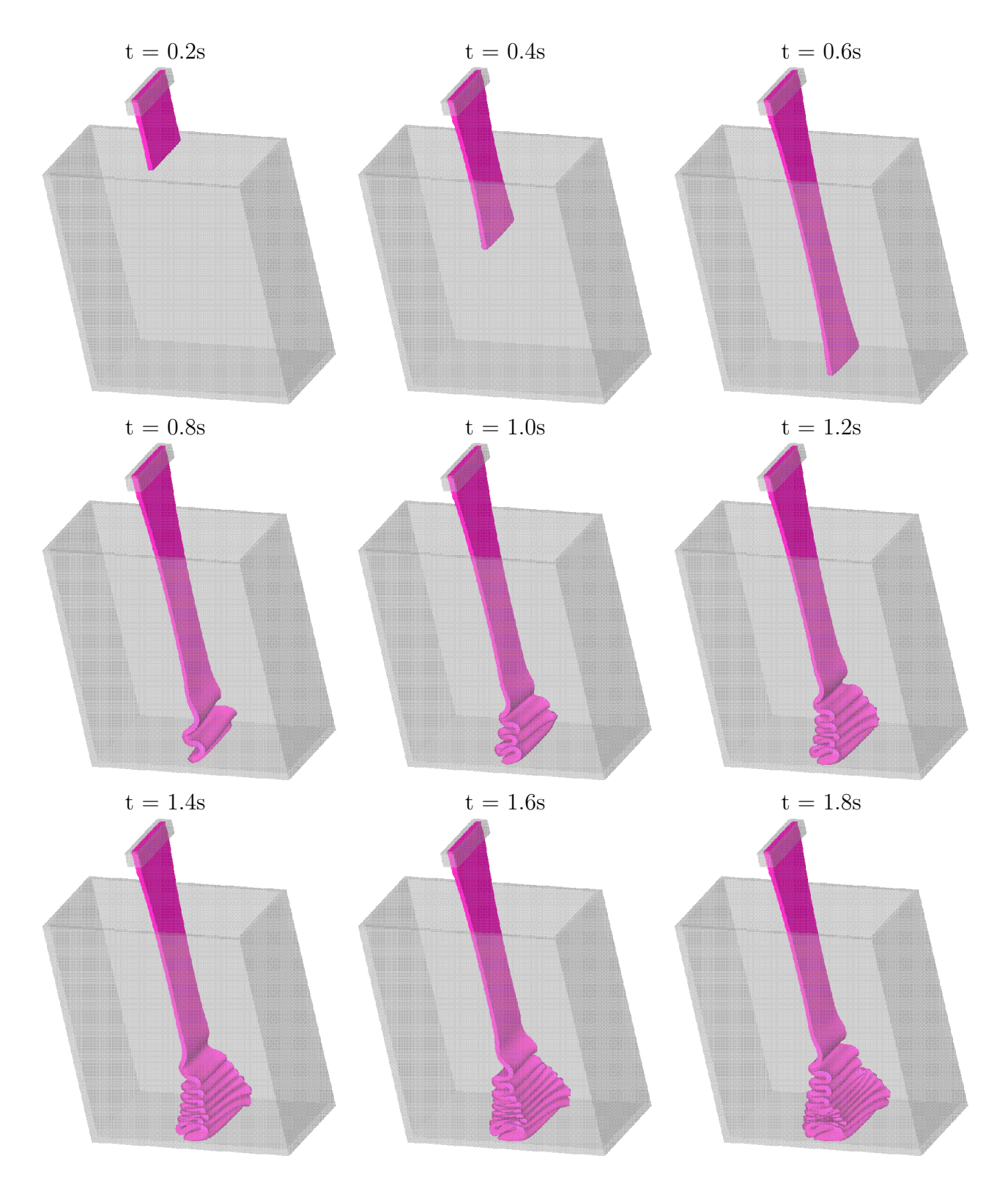

Figura 10.2: ilustração dos resultados obtidos pelo EPUS para o fenômeno do jato planar oscilante.

### Referências Bibliográficas

- [1] Alves, M. A., Oliveira P. J. e Pinho, F. T. A convergent and universally bounded interpolation scheme for the treatment of advection., International Journal for Numerical Methods in Fluids, 41, 47-75, 2003.
- [2] Ataie-Ashtiani, B. and Farhadi, L. A stable moving-particle semi-implicit method for free surface flows - Fluid Dynamics Research,38, 241-256, 2006.
- [3] Anderson, D. A., Tannehill, J. C. e Pletcher, R. H. Computacional Fluid Mechanics and Heat Transfer., McGraw-Hill, 1997.
- [4] Arora, M. e Roe, P. L. A weel-behaved TVD limiter for high-resolution calculation of unsteady flow., Journal Computacional Physics, 132, 3-11, 1997.
- [5] Burgers, J. M. A mathematical model illustrating the theory of turbulence., Advances in Applied Mechanics, 1, 171-199, 1948.
- [6] Castelo, A., Tomé, M.F., Mckee, S., Cuminato, J. A. e Cezar, C.N.L. Freeflow: an integrated simulation system for three-dimensional free surface flows., Computing and Visualization in Science, 2, 1-12, 2000.
- [7] Colagrossi, M. e Landrini, M. Numerical simulation of interface flow by smoothed particle hydrodynamics, Journal of Computational Physics, 191, 448-475, 2003.
- [8] Colicchio, G., Landrini, M. e Chaplin, L. C. Level-set modeling of the air-water flow generated by a surface piercing body, Proc 8th Int., Conference on Numerical Ship Hydrodynamics, Korea, 2003.
- $[9]$  Corrêa, L. Um novo esquema upwind de alta resolução para equações de conservação não  $estacionárias dominadas por convecção, Dissetação de mestrado, Instituto de Ciências Ma$ temáticas e de Computação, Universidade de São Paulo/Brasil, 2011.
- [10] Courant, R., Isaacson, E. and Rees, M. On the solution of nonlinear hyperbolic differential equations by finite differences Community Pure Applied Mathematics, 5, 243-255, 1952.
- [11] Cruickshank, J. O. e Munson, B. R. The viscou-gravity jet in stagnation flow., Journal of Fluids Mechanic, 193, 111-127, 1987.
- [12] Cunha, C. *Métodos Numéricos.*, Campinas, 2a Edição, 2000.
- [13] Ellegard, C., Hansen, A. E., Haaning, A., Hansen, K., Marcussen, A. and Bohr, T. Poligonal hydraulic jumps Nonlinearity, 12, 1-7, 1999.
- [14] Ferreira, v. G. e Queiroz, R. A. B. Simulação computacional de problemas em dinâmica dos fluidos. Material do minicurso, 6th Brazilian Conference on Dynamics, Control and Their Applications, São José do Rio Preto-SP, 2007.
- [15] Ferreira, V. G., Kurokawa, F. A., Queiroz, R. A. B., Kaibara, M. K., Oish, C. M., Cuminato, J. A., Castelo, A., Tomé, M. F. e Mckee, S. - Assessment of a high-order finite difference upwind scheme for the simulation of convection-diffusion problems., International Journal for Numerical Methods in Fluids, 60, 2009, 1-26.
- [16] Fletcher, C. A. J. Computational Techniques for Fluid Dynamics., Springer Series in Computational Physics, Vols. I and II, 2nd ed., Springer, Berlin, 1991.
- [17] Fortuna, A. O. Técnicas Computacionais para Dinâmica dos Fluidos: Conceitos Básicos e Aplicações, EDUSP, 2000.
- [18] Greco, M., Landrini, M. e Faltisen, O. M. Impact flows and toads on ship-deck structures., Journal Fluid Structures, 19, 251-275, 2004.
- [19] Harlow, F. H. and Welch, E. Numerical calculation of time-dependent viscous incompressible flow of fluid with free surface - The Physics of Fluids, 8, 2182-2189, 1965.
- [20] Harten, A. High resolution schemes for hyperbolic conservation laws Journal of Computational Physics, 49, 357-393, 1983.
- [21] Kaibara, M. K., Ferreira, V. G. e Navarro, H. A. Upwinding finite-difference schemes for  $convection dominated problems part I: theoretical results, Notas do ICMC, Série Computacão,$ 80, 2004.
- [22] Lax, P. D. and Wendroff, B. Systems of conservation laws Communications in Pure and Applied Mathematics Computational, 13, 217-237, 1960.
- [23] Leonard, B. P. Simple high-accuracy program for convective modeling of discontinuites., International Journal for Numerical Methods in Fluids, 8, 1291-1318, 1988.
- [24] LeVeque, R. J. Finite volumes methods for hyperbolic problems., Press Syndicate of the University of Cambridge, 2004.
- $[25]$  Lima, G. A. B. Desenvolvimento de estratégias de captura de descontinuidades para leis de conservação e problemas relacionados em dinâmica dos fluidos, Dissertação de mestrado, Instituto de Ciências Matemáticas e de Computação, Universidade de São Paulo/Brasil, 2010.
- [26] Martins, F. P. e Queiroz, R. A. B. Aspectos teóricos e computacionais da simulação numérica de escoamentos incompressíveis 2D., Relatório Técnico, n. 312, Biblioteca do ICMC-USP, 2007.
- [27] Martin, J. C. e Moyce, W. J., An experimental study of the collapse of liquid columns on a rigid horizontal plate, Philosophical transaction of royal society of London series., A Mathematical, Physical and Engineering Sciences, 244, 312-32, 1952.
- [28] Nóbrega, J. M., Carneiro, O. S., Pinho, F. T., Paulo, G. S., Tomé, M. F., Castelo, A. and Cuminato, J. - THE PHENOMENON OF JET BUCKLING: EXPERIMENTAL RESULTS AND NUMERICAL PREDICTIONS - The Polymer Processing Society 23rd Annual Meeting.
- [29] Oliveira, M. B. Freeflow-axi: um ambiente de simulac˜ao de escoamentos axissim´etricos com superfícies livres - Instituto de Ciências Matemáticas e de Computação - Universidade de São Paulo, 2002.
- [30] Platzman, G. W. An exact integral of complected spectral equation for unsteady onedimensional flow., Manuscript received, The University of Chicago, 1964.
- [31] Quarteroni, A., Sacco, R. e Saleri, F. Numerical Mathematics., Texts in Apllied Mathematics, n. 37, Springer, 2000.
- [32] Queiroz, R. A. B. e Ferreira, R. A. B. Minicurso: Solução Numérica de Equações Diferenciais Parciais com Aplicações em Escoamentos de Fluidos, I Encontro Regional de Matemática Aplicada e Computacional - I ERMAC Bauru, 2008.
- [33] Rai, A., Dandapat, B. S. and Poria, S. Circular hydraulic jump in generalized-Newtonian  $fluids$  - arXiv:0809.2231v3 [physics.flu-dyn], 2008.
- [34] Ritter, A., Die Fortpflanzung der Wasservellen., Z. Ver Deyt Ing., 36, 1982.
- [35] Roe, P. L. Characteristic-based schemes for the Euler equations Annual Reviews Fluid Mechanic, 18, 337-365, 1986.
- [36] Smith, G. D. Numerical solution of partial differential equations, Claredon Press, Oxford, 3a.ed., 1985.
- [37] Sod, G. A survey of several finte difference methods for systems of nonlinear hyperbolic conservation laws - Journal of Computational Phisics, 27, 1, 1978.
- [38] Song, B. On a higher-order bounded discretization scheme., International Journal for Numerical Methods in Fluids, 32, 881-897, 2000.
- [39] Tang, H. On the sonic point glitch Journal Computation Physics, 202, 507-532, 2005.
- [40] Taylor, G. I. Low Reynolds number flows National Committee for Fluid Mechanics Films Illustrated experiments in fluid mechanics, 1974.
- [41] Thomas, J. w. Numerical Partial Differential Equations: Finite Difference Methods, Springer, New York, 344-347, 1995.
- [42] Tomé, M., Filho, A., Cuminato, J., Mangiavacchi, N. e McKee, S. GENSMAC3D: a numerical method for solving unsteady three-dimensional free surface flows - International Journal for Numerical Methods in Fluids, 37, 747-796, 2001.
- [43] Toro, E. F. Rieman solvers and numerical methods fo fluids dynamics, New york, 1999.
- [44] Ville, L., Silva, L. and Coupez, T. Convected level set method for the numerical simulation of fluid buckling - International Journal for Numerical Methods in Fluids, 2010.
- [45] Watson, E. J. The radial spread of a liquid jet over a horizontal plane., Journal of Fluid Mechanics, 20, 481-499, 1964.
- [46] Wei, W. e Gu, Y. Conjugated filter approach for solving Burger's equation., Journal of Computational and Applied Mathemathics, 149,439-456, 2002.
- [47] Whitham, G. Linear and Nonlinear Waves, 1974.
- [48] Woodward, P. and Collela, P. The numerical simulation of two-dimensional fluid flow with strong shocks - Journal of Computational Phisics, 54, 115-173, 1984.